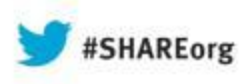

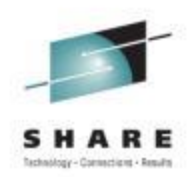

# **Migrating To IBM zEC12: A Journey In Performance**

### Meral Temel Türkiye İş Bankası (İŞBANK)

13 August 2013 14113

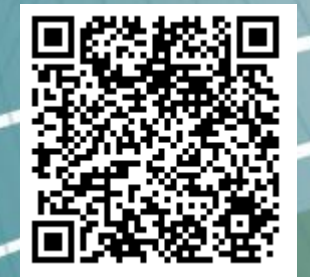

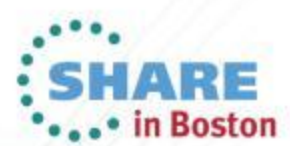

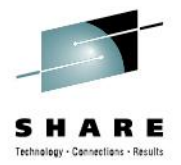

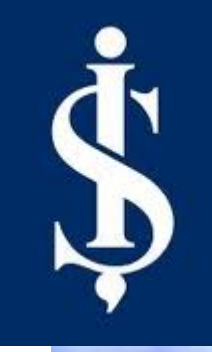

# **Migrating To IBM zEC12: A Journey In Performance**

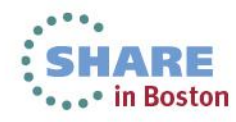

# **Agenda**

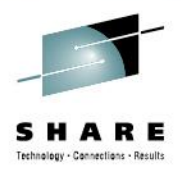

- **Who is İşBank ?**
- **Mainframe Configuration**
- **Z10 – zEC12 Configuration Differences**
- **Migration Process (Steps & Hints & Tips)**
- **zPCR Study**
- **Z10 To zEC12 Upgrade Performance Analiz Using SMF113 Counters**
- **CPU - DASD I/O – CF - Memory View**
- **Checking Side Effects**
- **Planned Features**
- **References**
- **More Information – Backup Slides**

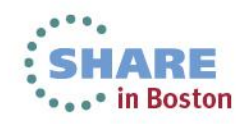

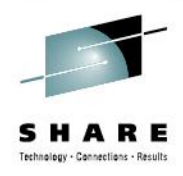

**S** The Biggest & First Bank Of Turkey

**4851 ATMs**

**1231 Branches In Turkey, 19 Branches Outside Turkey**

**Has The Highest Profit According To All Bank Announcements 2013** 

**S** Member Of SHARE Inc.

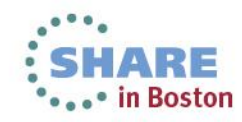

### **BRANCHES**

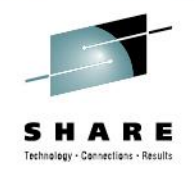

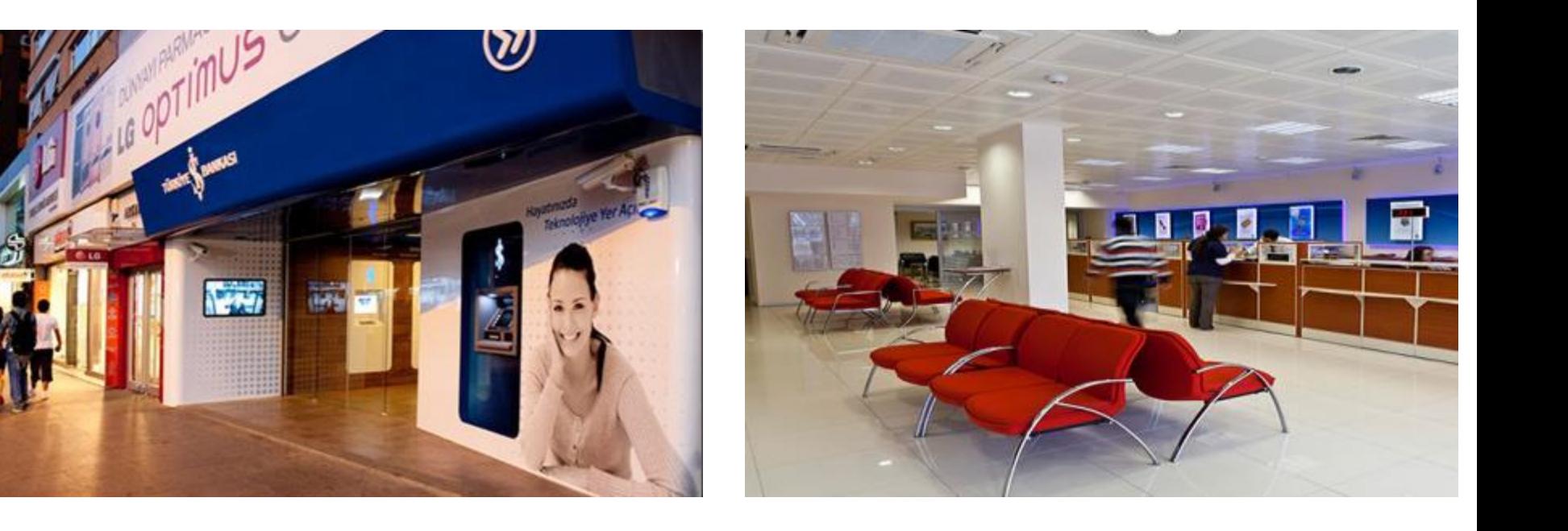

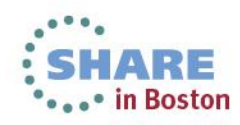

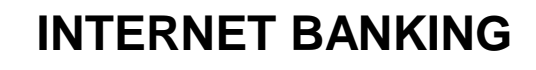

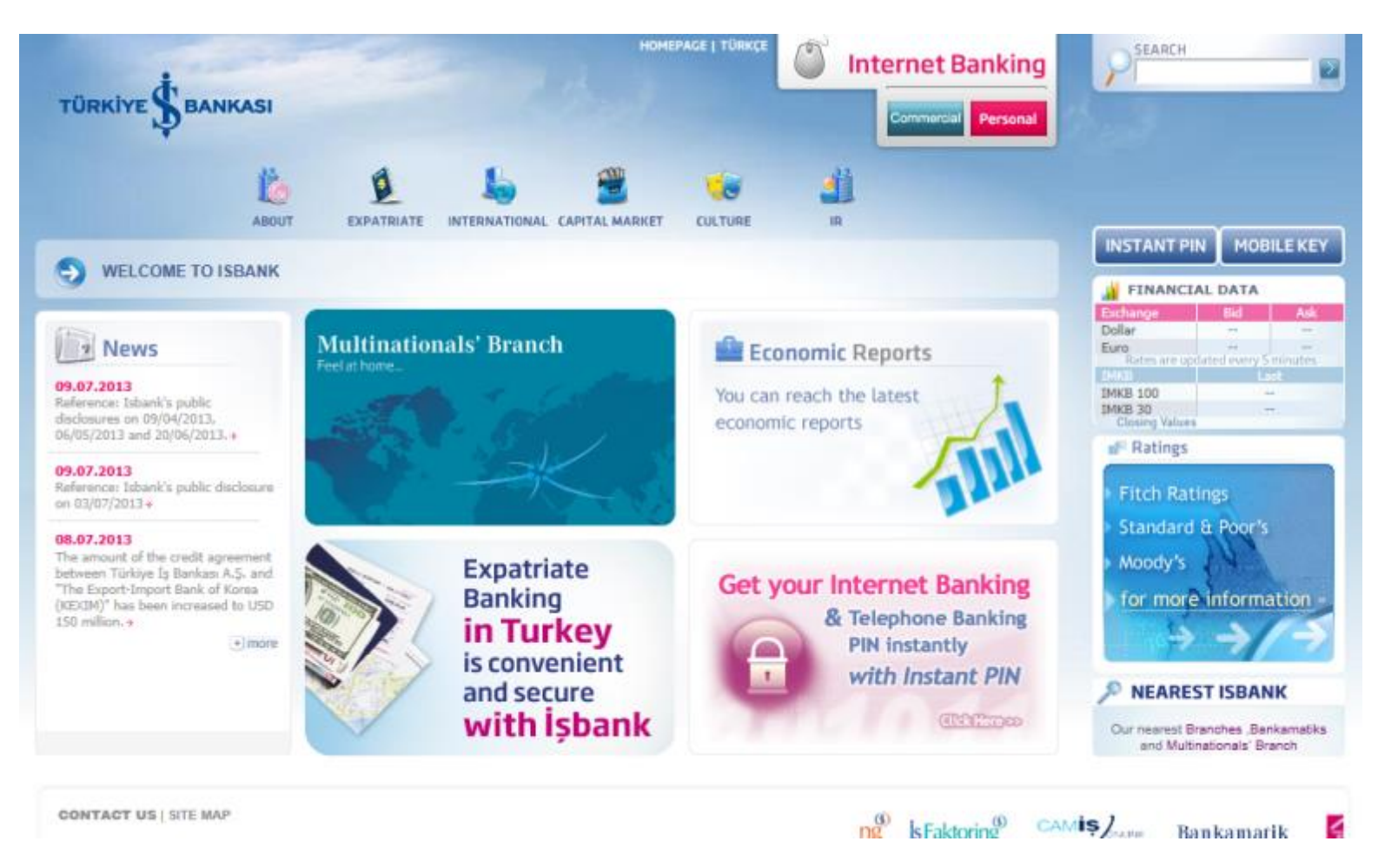

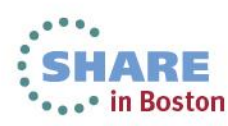

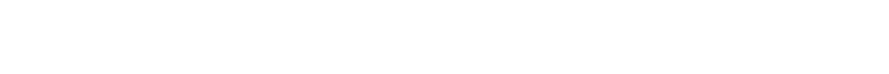

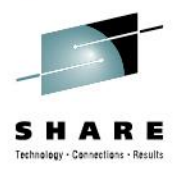

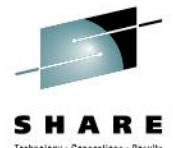

### **ATM İŞCEP Mobile Phone Application**

### **İŞBANK IPAD FINANCE CENTER Application**

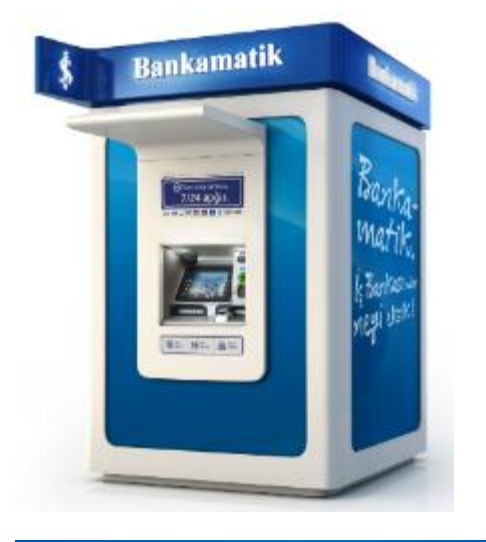

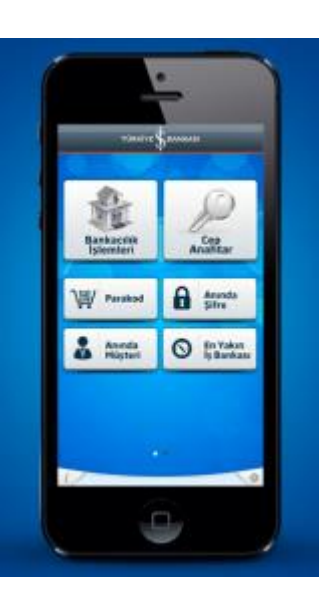

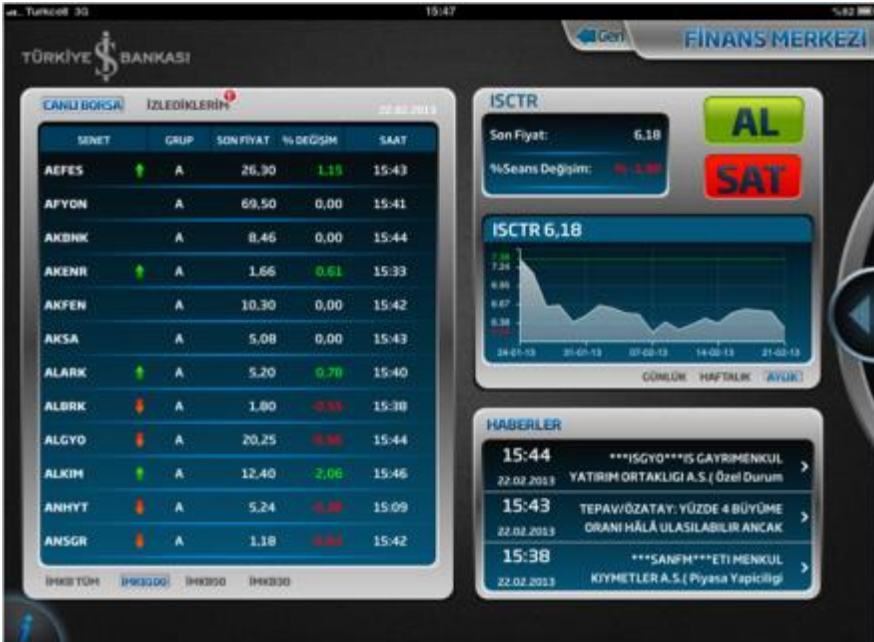

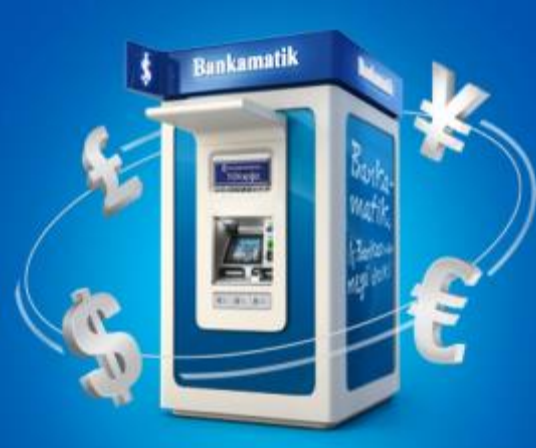

7

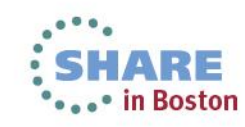

### **Credit Cards**

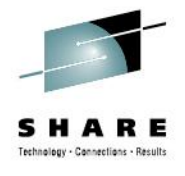

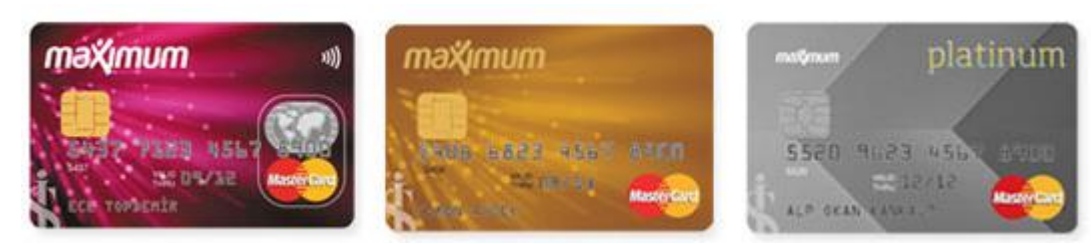

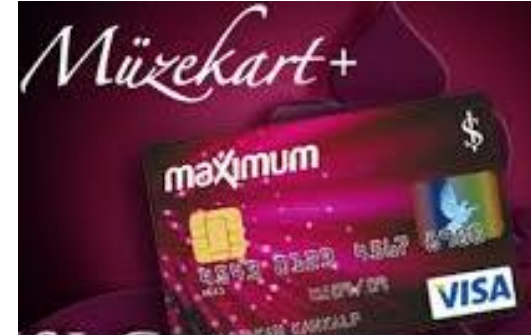

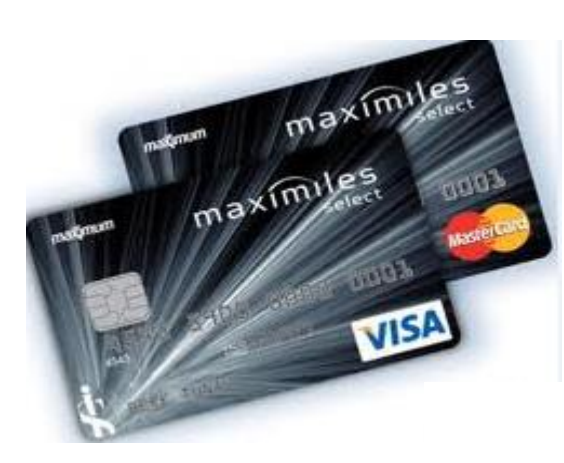

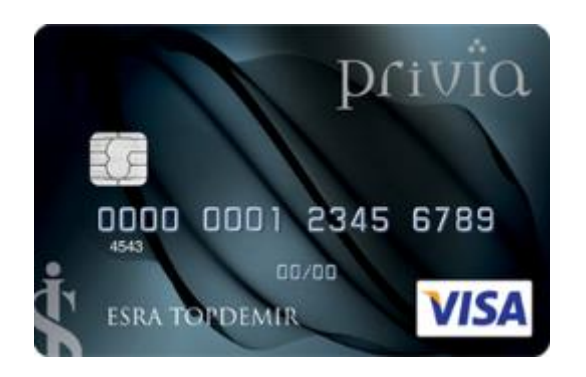

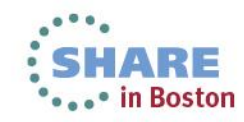

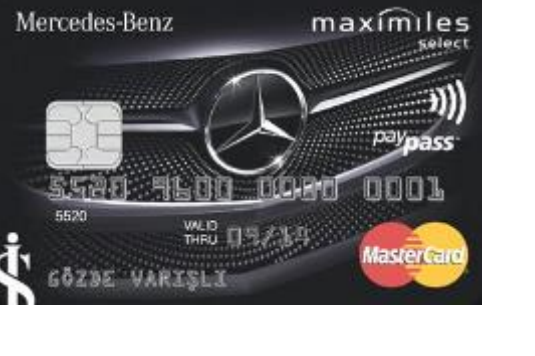

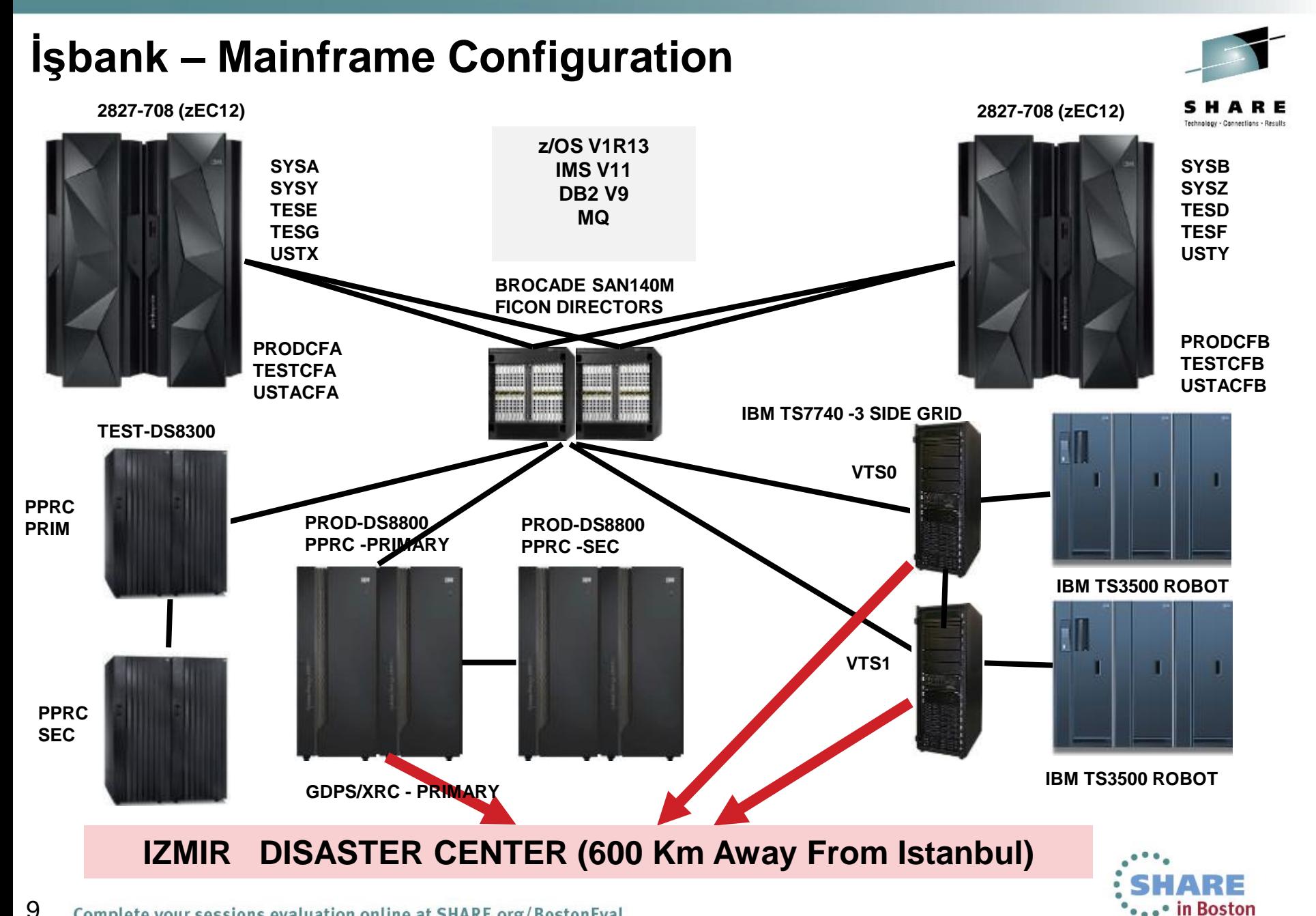

# **İşbank – zEC12 Configuration Details**

#### **2827 2827-708 (zEC12) -708 (zEC12)**

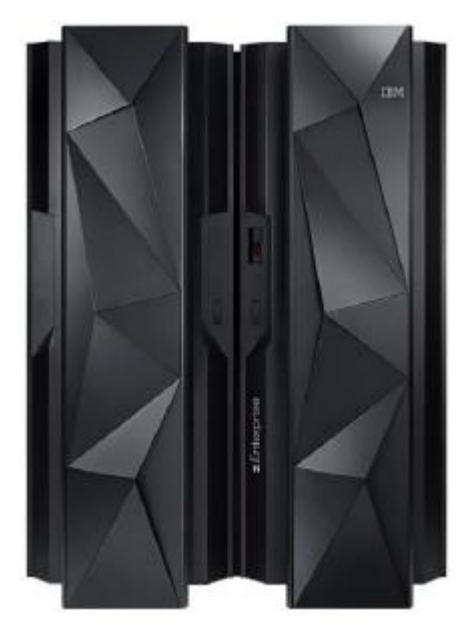

**8 GCP (5.5 GHz) 3 ICF,3 zIIP,1 IFL 10063 IBM PCI 10062,8 MIPS(Average RNI) 1224 MSU 1257,9 MIPS/CP 153 MSU/CP 64777 SU/sec 192 GB Memory - 160 GB Customer - 32 GB HSA 18 FICONExpress 8S (32port- 32 FICON Channel) 10 HCA3-Fanout Cards 20 Infiniband3 CF Link 12 OSA-Express4S 10 GbE SR 1 port 4 OSA-Express4S 1000BASE-T 4 Crypto Express4S 2 FlashExpress zAware**

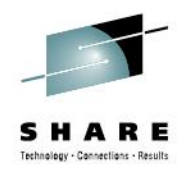

**8 GCP (5.5 GHz) 3 ICF,3 zIIP CENE 10063 IBM PCI 10062,8 MIPS(Average RNI) 1224 MSU 1257,9 MIPS/CP 153 MSU/CP 64777 SU/sec 192 GB Memory - 160 GB Customer - 32 GB HSA 18 FICONExpress 8S (32port- 32 FICON Channel) 10 HCA3-Fanout Cards 20 Infiniband3 CF Link 12 OSA-Express4S 10 GbE SR 1 port 4 OSA-Express4S 1000BASE-T 4 Crypto Express4S**

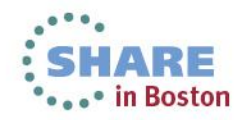

### **Migration Steps**

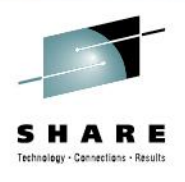

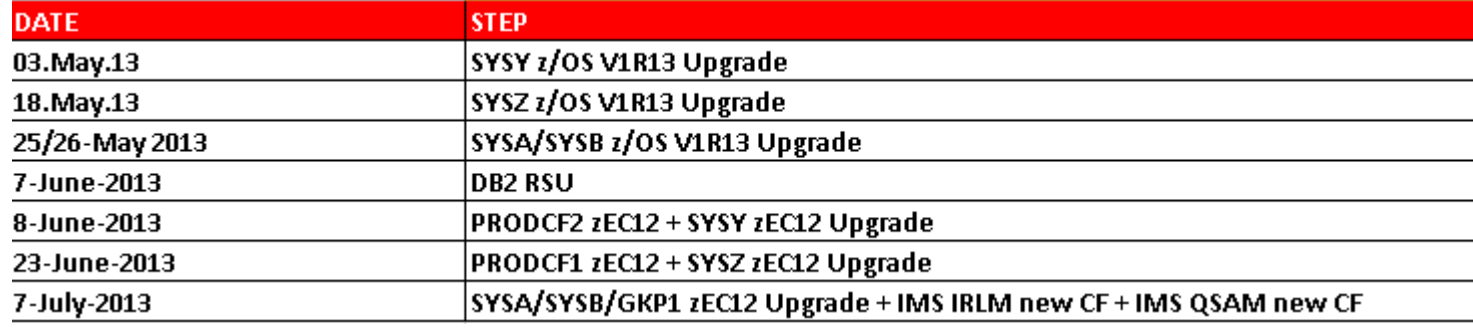

- **z/OS v1R11 To V1R13 Upgrade**
- **Software /Hardware Products Maintenance Level Check- Upgrades**
- **Hardware Connectivity – FICONs,OSA-CC Console Network, OSA 10Gb IP Network Connections**
- **OSA-CC Console Definitions**
- **Time Checking For both zEC12 SEs.**
- **Adding zEC12s to STP Network**
- **GDPS BCPII API Definitions On zEC12 SEs**
- **Usta LPARS/CFs To zEC12**
- **Test LPARS/CFs To zEC12**
- PRODCFB + SYSY LPAR To zEC12
- **PRODCFA + SYSZ LPAR To zEC12**
- SYSA & SYSB To zEC12

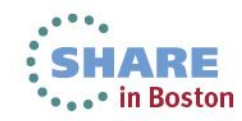

# **Migration Process - Hints**

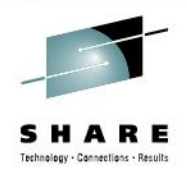

### **Use CFSizer Tool To Estimate Structure Sizes**

- **Not good for some structures**
- **MAINFRAME CONFIGURATION POWER OF 2 for Lock Structure**
- **Use Resourcelink website to check your missing MCLs**
	- **Apply all of them before go into Production**
	- **Several for zAWARE , one about Hyperdispatch, one important about zFlash**
- **After using CHPID Mapping Tool, check your CHPID numbers**
	- **You need to rearrange if you have rule like ''odd numbers for one FICON Director and even numbers for other FICON Director''. CHPID Mapping Tool Does not care about these. Better is run tool then do cabling. Not the other way.**
- **ICB4 to Infiniband ; Although it is said as 1-1 ,use more than one for each, we did 2ICB4 :3 Infiniband Physical connection.**
- **Be careful about z10 Infiniband Earlier Protocol Support- Not IFB3.**

 **IF CF is earlier than LPAR, let loved structures stay in old CF in order not to use Infiniband instead of IC. IC is still the best.**

**If you have lack of subchannel , you must use more than 1:1 anyway.**

- **Although it is NOW acceptable ,prefer to use one CHPID per port for Production.**
- **Know your workload before, so that you can have idea where your bottleneck is.**

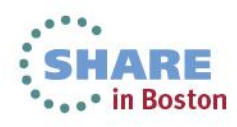

#### **Sample RMF Overview Report That I Used In This Study**

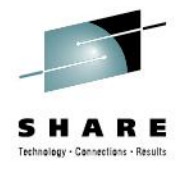

```
//SMT1RMFP JOB
                 CLASS=A, NOTIFY=&SYSUID, MSGCLASS=X, SCHENV=SYSSYSZ,
// USER=IS93081,PASSWORD=
//STEP1
           EXEC PGM=IFASMFDP, REGION=32M
                DSN=ISB.SMFBACK.SYSA.Y2013.A07.G15,DISP=SHR
//DUMPIN
           DD
//DUMPOUT
           DD
                DSN=&&PAS, DISP=(, PASS), UNIT=SYSDA,
           SPACE=(CYL,(500,100)),DCB=(LRECL=137,RECFM=VBA,BLKSIZE=1693)
//SYSPRINT DD
                SYSOUTEX
           DD
//SYSIN
INDD(DUMPIN, OPTIONS(DUMP))
OUTDD(DUMPOUT, TYPE(74))
START (0900)
END (1700)
//STEP2
           EXEC PGM=SORT
//SORTIN
                DSN=&&PAS, DISP=(OLD, DELETE)
           DD
//SYSOUT
           DD
                SYSOUT=X
           DD DSN=&&PASA, DISP=(, PASS),
//SORTOUT
           SPACE=(CYL,(500,100))
                SPACE = (CYL, 2)//SORTWK01 DD
                SPACE = (CYL, 2)//SORTWK02 DD
//SORTWK03 DD
                SPACE = (CYL, 2)DD
//EXITLIB
                DSN=SYS1.LINKLIB, DISP=SHR
//SYSIN
           DD
    SORT FIELDS=(11,4,CH,A,7,4,CH,A),EQUALS
    MODS E15=(ERBPPE15,36000,,N),E35=(ERBPPE35,3000,,N)
//*
     PRODUCE SUMMARY REPORT
\overline{^{\prime}}//STEP5
           EXEC PGM=ERBRMFPP,REGION=32M
                DSN=&&PASA, DISP=(OLD, DELETE)
//MFPINPUT DD
//MFPMSGDS DD
                SYSOUT=X
                SYSOUT=X
//PPRPTS
           DD.
//SYSRPTS
           D D
                SYSOUT=X
//SYSIN
            DD
ETOD (0900,1700)
STOD(0900,1700)
RTOD(0900,1700)
SYSOUT(A)
OVERVIEW (REPORT)
SUMMARY (INT.TOT)
OVW(IMSLSST(SYNCST(IMSP_IRLM)))
OVW(IMSLAST(ASYNCST(IMSP_IRLM)))
OVW(IMSLSRT(SYNCRT(IMSP_IRLM)))
OVW(IMSLART(ASYNCRT(IMSP_IRLM)
```
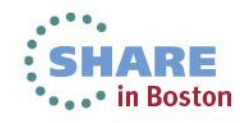

**CPU VIEW**

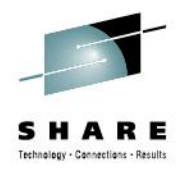

# **Effect of Migration From z10s To zEC12 CPU VIEW**

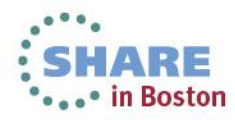

### **Differences Between z10s & zEC12s In Our Configuration (CPU VIEW)**

Results

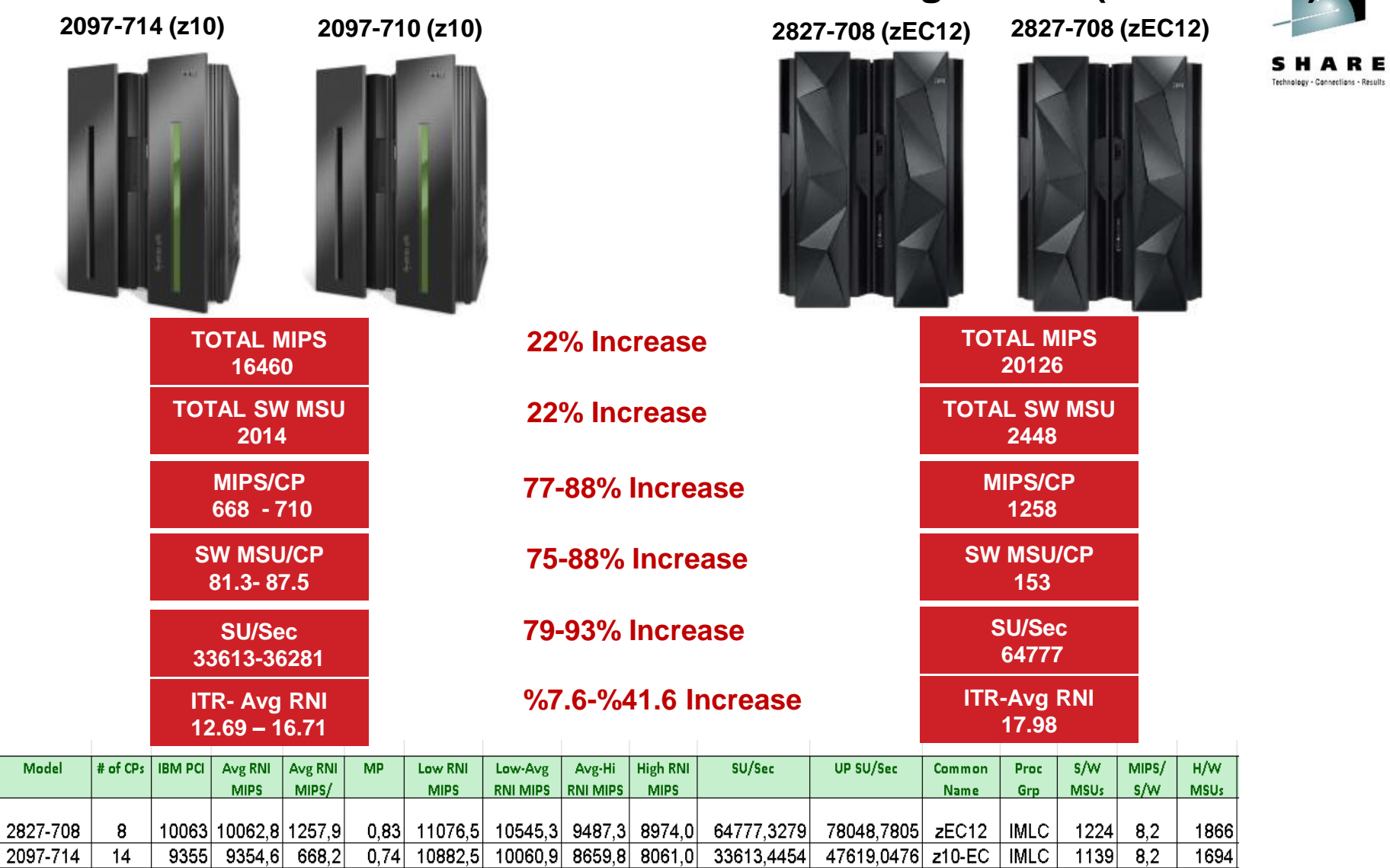

36281,1791

47619,0476 z10-EC

 $875$  8.1

1306

**IRE** 

• in Boston

IMLC

7559,8 6610,6 6180,4

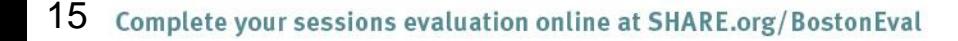

710,5

 $0,79$ 

8076,7

7105 7105,2

 $10$ 

2097-710

#### **z10s & zEC12s Differences- Memory**

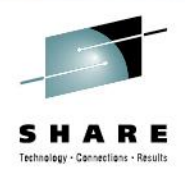

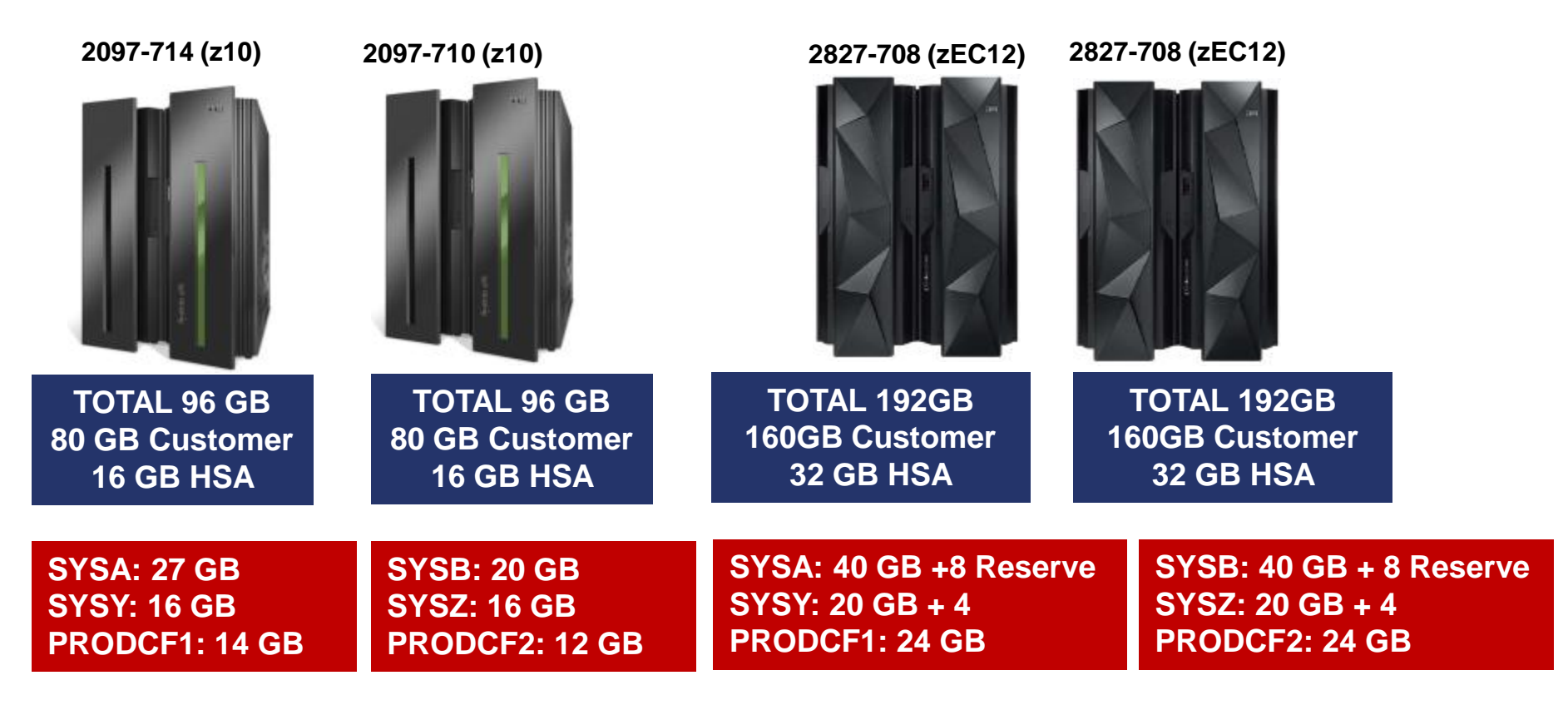

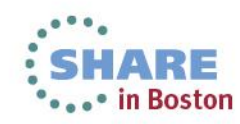

### **Where Are My CPs, ICFs, zIIPs, IFL?**

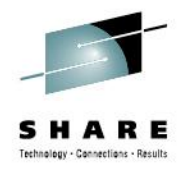

#### 0204 05-04-13 02:05:38:96 ERM config CPU=8 SAP=8 ICF=3 IFL=1 ZAAP=0 ZIIP=3 SP=31 UKNW=0 OP=23 XSTP=0

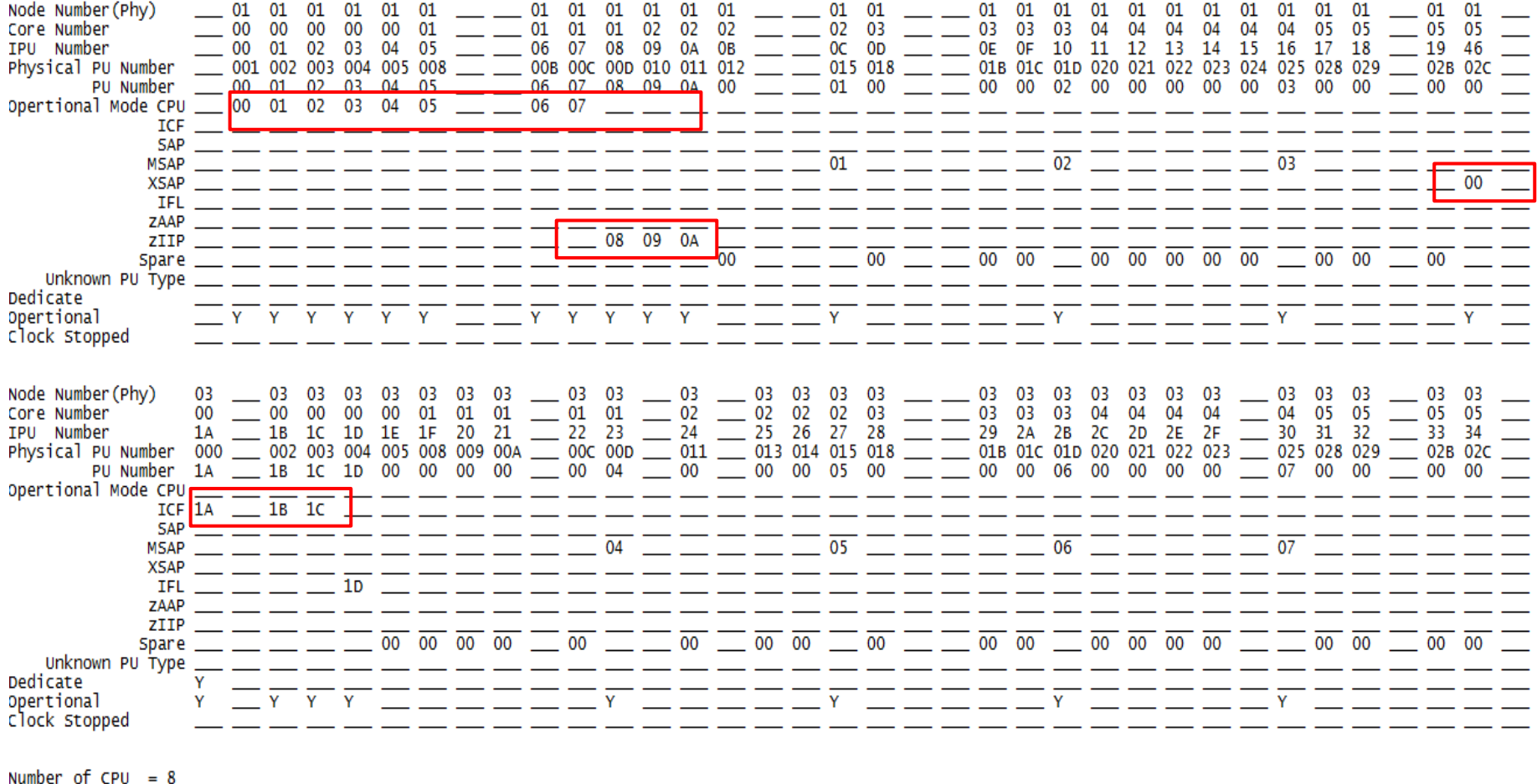

Number of SAP =  $\frac{8}{3}$ 

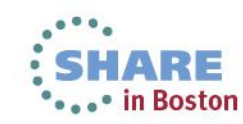

### **Where Are My CPs,ICFs,zIIPs ?**

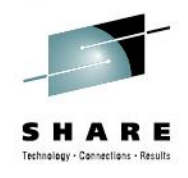

 $\begin{array}{cccc} 01 & 01 & 01 & 01 \\ 02 & 02 & 02 & 02 \end{array}$  $\frac{1}{2}$  01 01 Node Number (Phy) 01 01 01 01 01 01 01 01 01 01 01 01  $\frac{1}{2}$  01 01 01 01 01 01 01 01 01  $\frac{1}{100}$   $\frac{1}{20}$   $\frac{1}{20}$  00 00 01 Core Number 00 00 00 00  $01$  $01$ 01 05 IPU Number 00 01 02 03 04 05 06 07 08 09  $-46$  $\equiv$   $\equiv$ Physical PU Number 000 001 002 003 004 005 008 009 00A 00<sub>D</sub> 02C  $\equiv$   $\frac{1}{2}$   $\frac{1}{2}$   $\frac{1}{$ PU Number  $00$ 01 02 03 04 01 06 07 08 09  $\equiv$ 00 OO Opertional Mode CPU 00 01 02 03 04  $\overline{06}$  $08$ 07 ICF **SAP MSAP** 01 02 03 **XSAP** IFL ZAAP  $09$  $\frac{1}{\sqrt{1-\frac{1}{2}}}\left(0A\right)$   $\frac{0B}{\sqrt{1-\frac{1}{2}}}\left(0A\right)$ ZIIP  $\overline{00}$   $\overline{00}$   $\overline{00}$ Spare 00 00 00 00 00 00 00  $00$ Unknown PU Type Dedicate Opertional Clock Stopped Node Number (Phy) 03 03 -03 03 03 03 03 03 03 03 - 03 03 03 03 03 03  $- 03 03$ 03 03 03 03 -03 03 03 03  $01 \t 02 \t 02$ <br>23 24 25  $\frac{04}{2E}$  $\overline{2}$  03 03 Core Number 00 00 00  $00$ 00 01  $01$ 02  $\equiv$   $\equiv$  02 03 03 04 04 04 04 05 05 05 05  $00 \,$ 01  $\equiv$ لتستد  $- \equiv$   $\frac{27}{015}$   $\equiv$   $\frac{28}{019}$   $\frac{29}{014}$   $\equiv$   $\frac{24}{016}$   $\frac{28}{010}$   $\frac{26}{020}$   $\frac{20}{021}$   $\equiv$   $\frac{26}{023}$   $\frac{27}{024}$   $\frac{30}{025}$ 22 26 IPU Number  $1A$ 18 1C 1D  $1E$  $1F$ 20 21  $31$ 32 33 34  $\equiv$  00c 00p 010 011 012 Physical PU Number 000 001 002 003 004 005 008 009 02A 02B 02C 02D PU Number 1A 1B 1C 00 00 04 00 00 00 00 00 00 00  $0<sup>0</sup>$ 00 00  $\frac{1}{2}$  00 05 00 00  $\frac{1}{2}$  00 00 06 00 00 Opertional Mode CPU  $ICF$ 1A  $1B$  $1<sup>c</sup>$ **SAP MSAP** 05 **XSAP IFL** ZAAP ZIIP  $\overline{\phantom{a}}$   $\overline{\phantom{a}}$   $\overline{\$  $\equiv \equiv \overline{00}$   $\overline{00}$   $\overline{00}$   $\overline{00}$   $\overline{00}$   $\overline{00}$  $\overline{00}$   $\overline{00}$ 00 00 00 00 00 Spare Unknown PU Type <u> 1999 - Andrea State</u> Dedicate . \_\_ \_\_ \_\_ \_\_ \_\_ \_\_ \_\_ \_\_ \_\_ Opertional clock stopped

0204 05-04-13 02:28:52:52 ERM config CPU=8 SAP=8 ICF=3 IFL=0 ZAAP=0 ZIIP=3 SP=32 UKNW=0 OP=22 XSTP=0

Number of  $CPU = 8$ Number of  $SAP = 8$  $XSAP = Node Number = 01 Physical PU Number = 000$ Number of CF  $=$  3

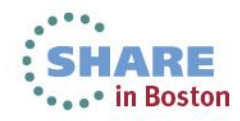

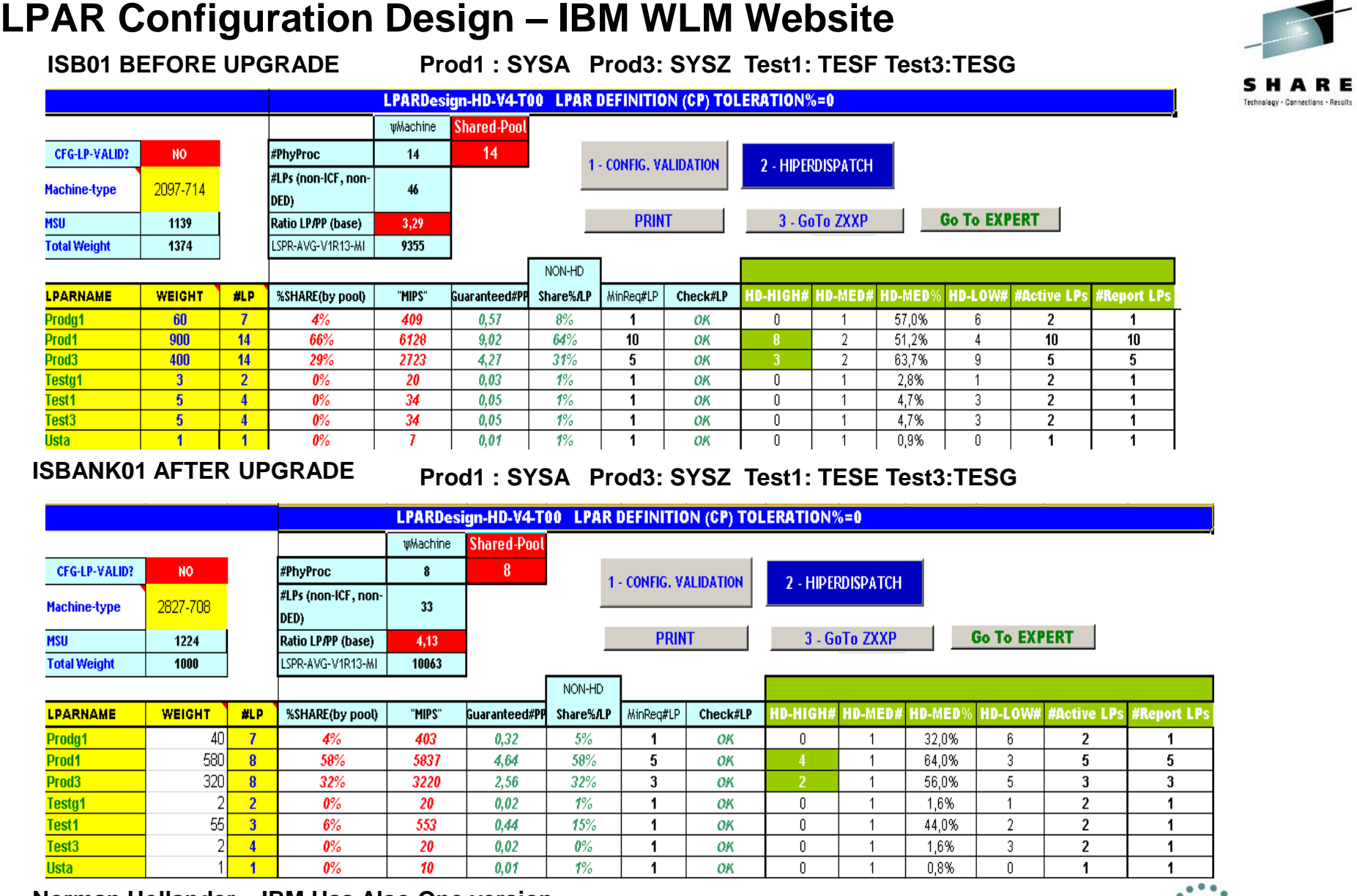

**Norman Hollander – IBM Has Also One version Send email if you want it and give it a try....**<br>Complete your sessions evaluation online at SHARE.org/BostonEval

#### $\ddot{\phantom{0}}$ **SHARE** \*\*\*\*\* in Boston

### **LPAR Configuration Design – IBM WLM Website**

#### **ISB02 BEFORE UPGRADE Prod2 : SYSB Prod3: SYSZ Test2:TESD Test4:TESE**

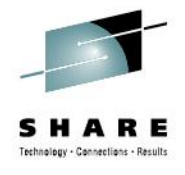

• in Boston

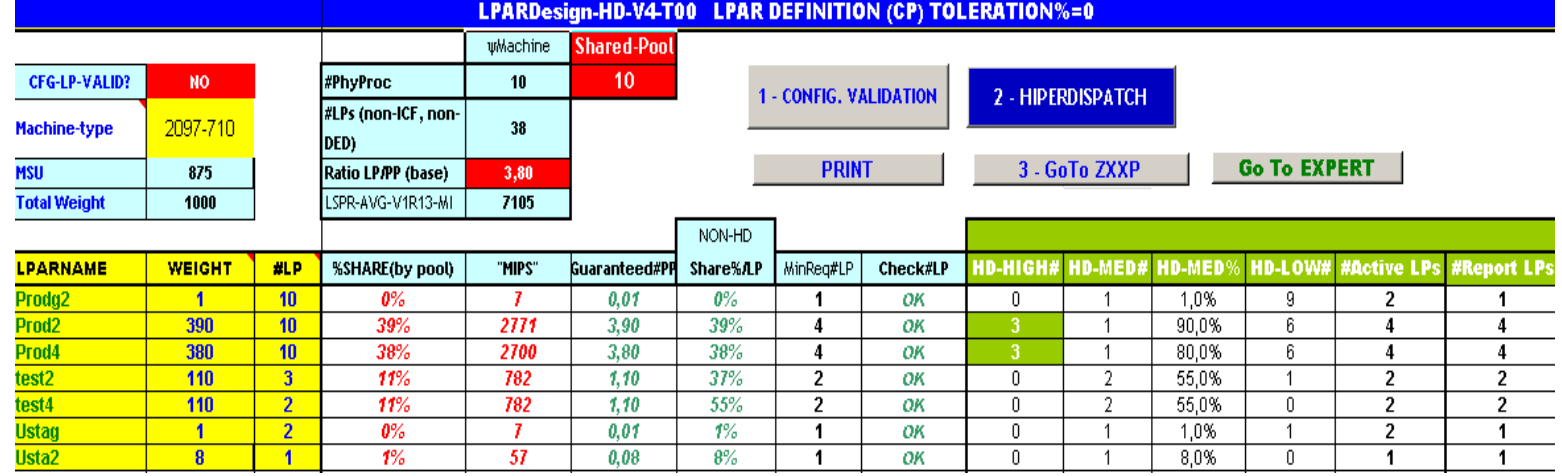

**ISBANK02 AFTER UPGRADE Prod2 : SYSB Prod3: SYSZ Test2:TESD Test4:TESE**

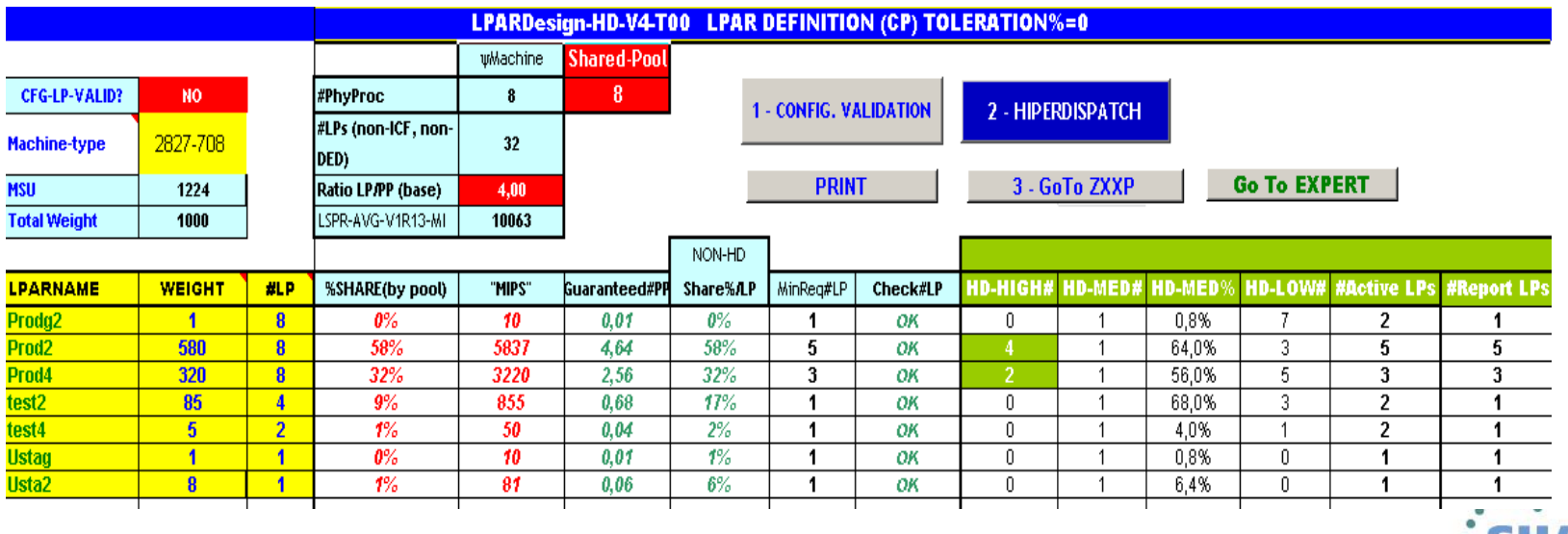

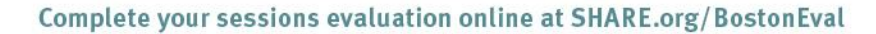

### $z10 - zEC12$  Differences

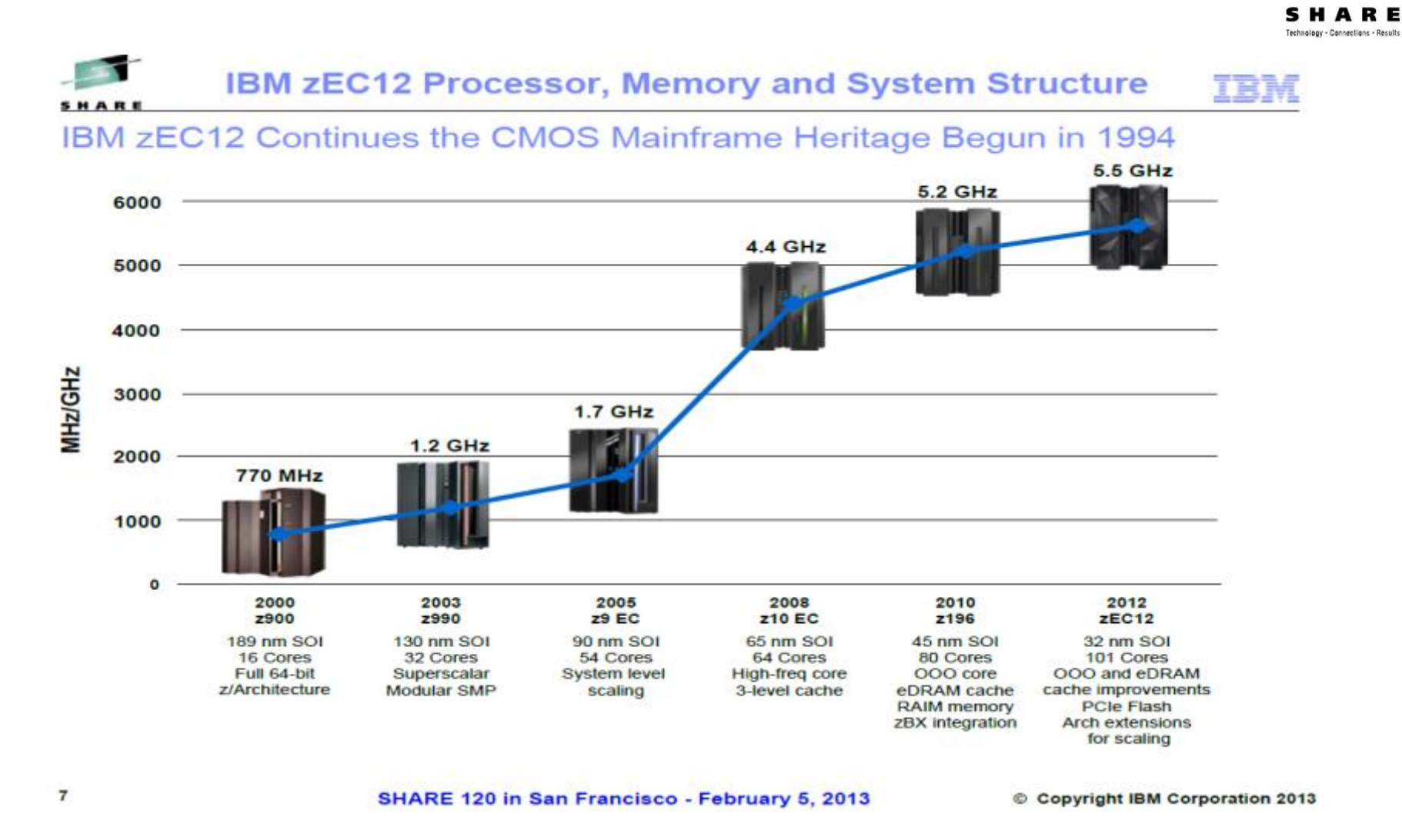

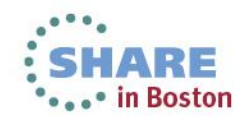

## z10 - zEC12 Differences

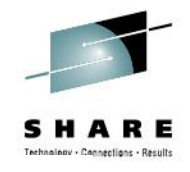

#### zEC12 PU chip, SC chip and MCM

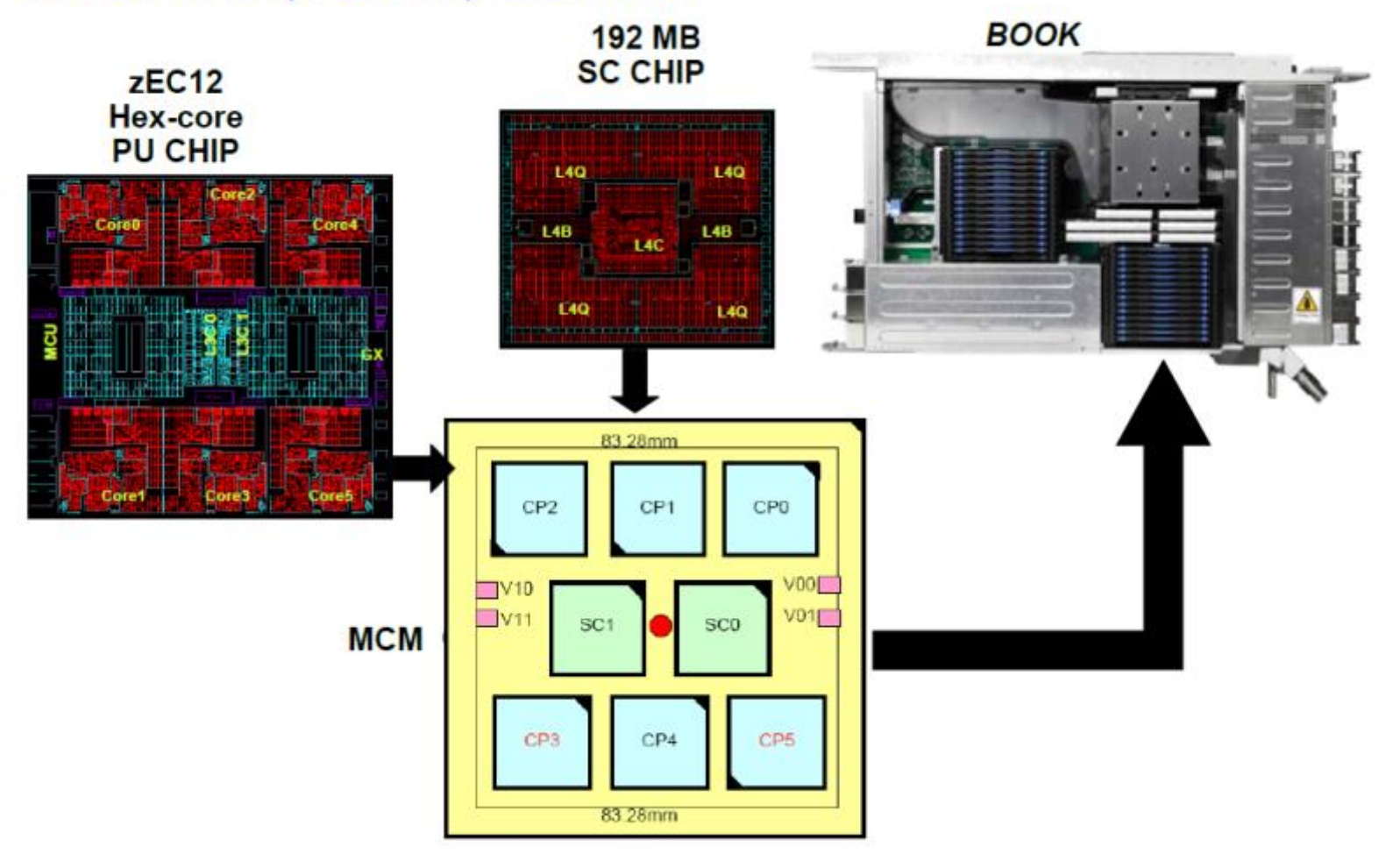

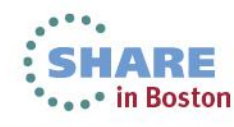

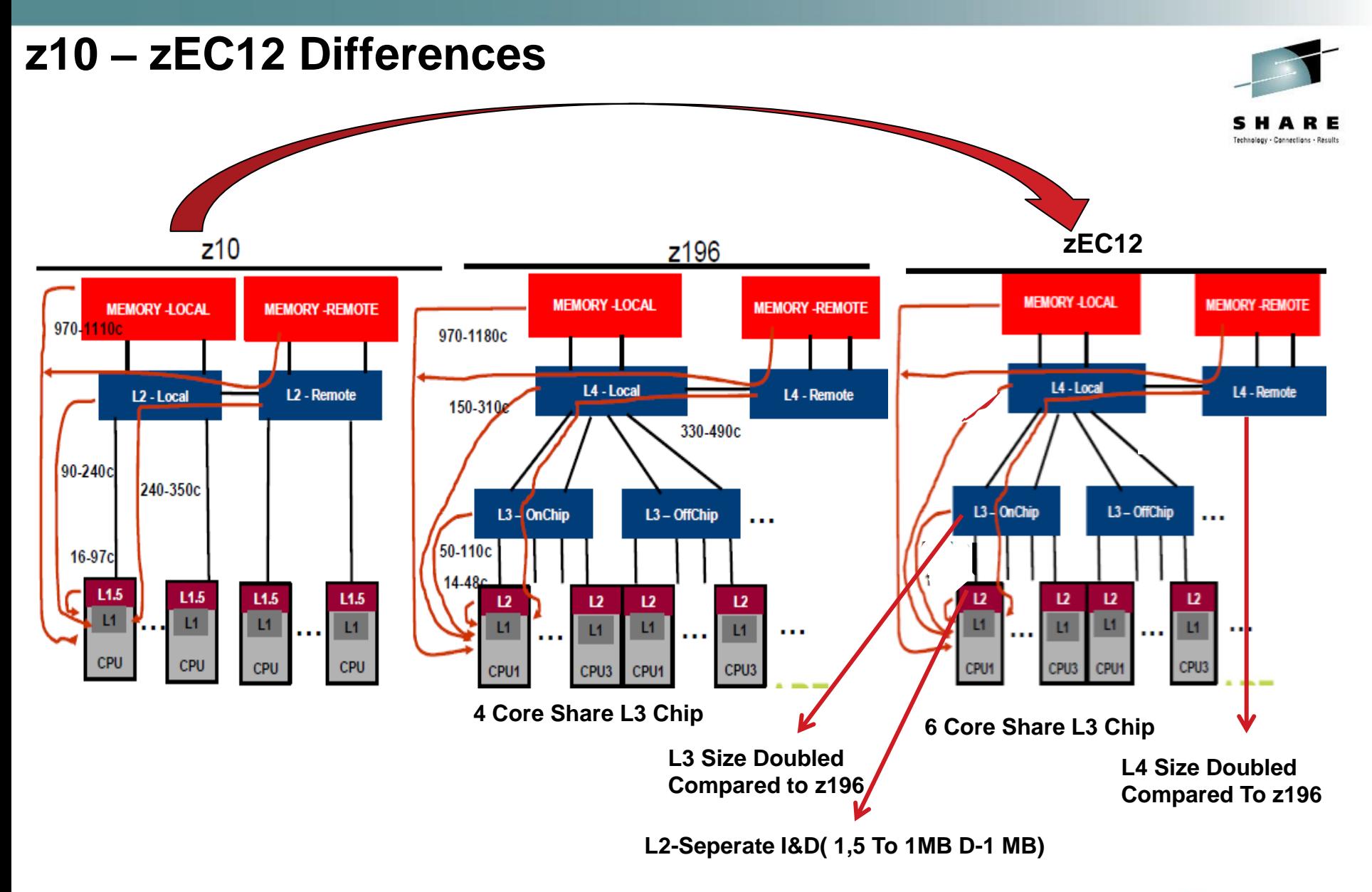

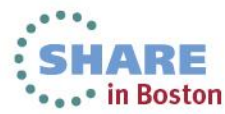

### z10 - zEC12 Differences

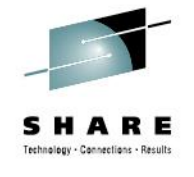

• in Boston

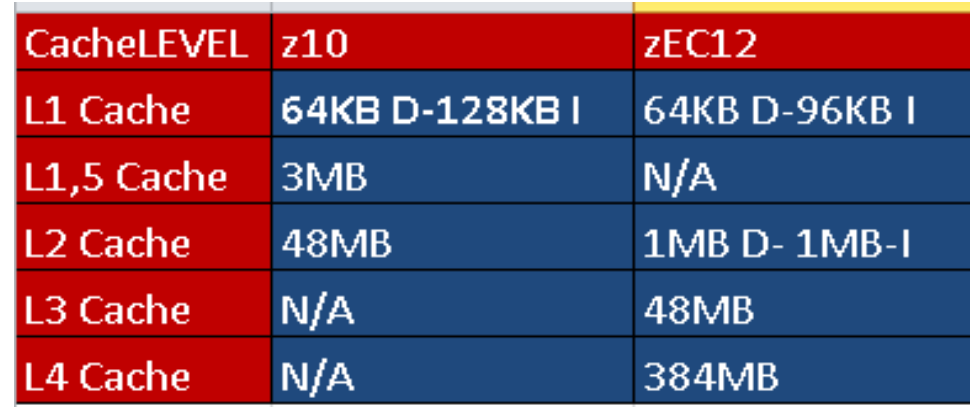

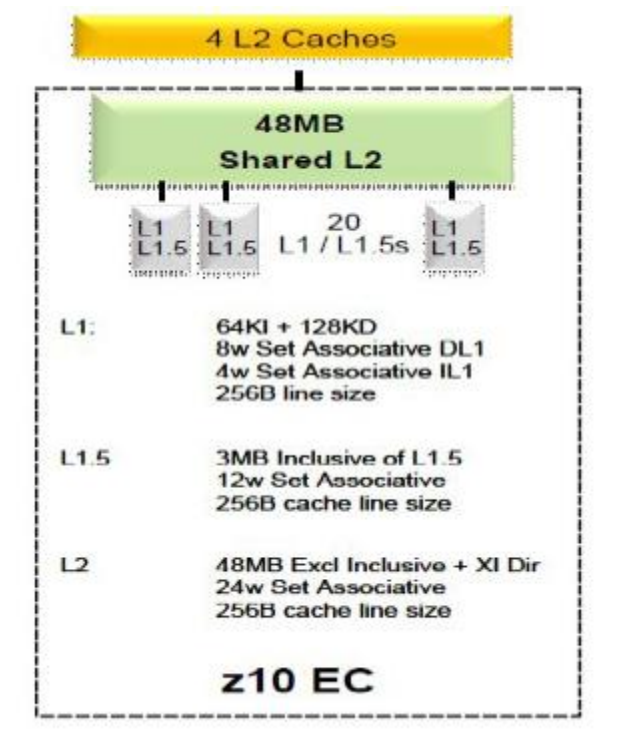

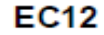

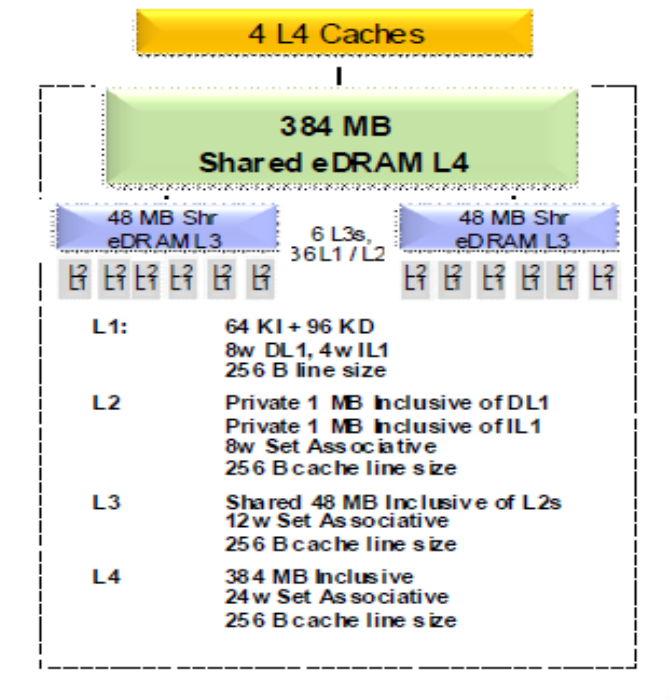

**Workload Performance Is Sensitive To ....** 

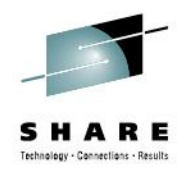

### Instruction Path Length For A Transaction Or Job

## **Instruction Complexity(Microprocessor Design)**

### **Memory Hierarchy Or Nest**

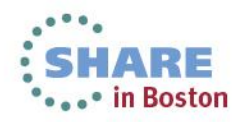

### **RNI-Relative Nest Intensity**

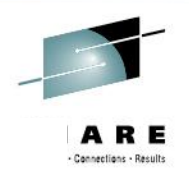

DASD IO rate has been used for many years to separate workloads into two categories: those whose DASD IO per MSU (adjusted) is <30 (or DASD IO per PCI <5) and those higher than these values. The majority of production workloads fell into the "low IO" category and a LoIO-mix workload was used to represent them. Using the same IO test, these workloads would now use the AVERAGE RNI LSPR workload. Workloads with higher IO rates may use the HIGH RNI workload or the AVG-HIGH RNI workload that is included with zPCR.

For z10 and newer processors, the CPU MF data may be used to provide a more accurate workload selection. When available, this data allows the RNI for a production workload to be calculated. Using the RNI and another value from CPU MF, the L1 cache misses per 100 instructions, a workload may be classified as LOW, AVERAGE or HIGH RNI. This classification and resulting workload selection is automated in the zPCR tool. It is highly recommended to use zPCR for capacity sizing. For those wanting to perform the workload selection by hand, the following table may be used for z10, z196 and zEC12 (note L1MP stands for L1 misses per 100 instructions and is a value that may be calculated using the CPU MF counters data):

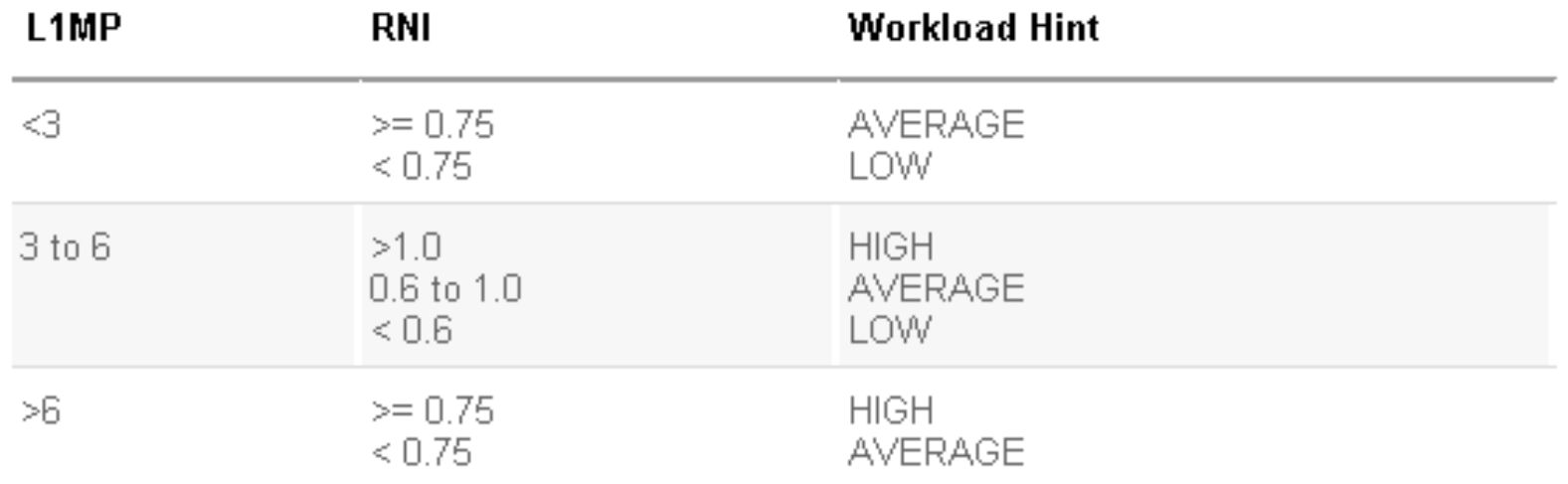

### **Changes In CPU Time by the Effect Of Changes In CEC Utilization**

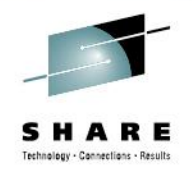

### **OLTP Client Workload Example Growth in CPU time/trans** as CPU busy increases

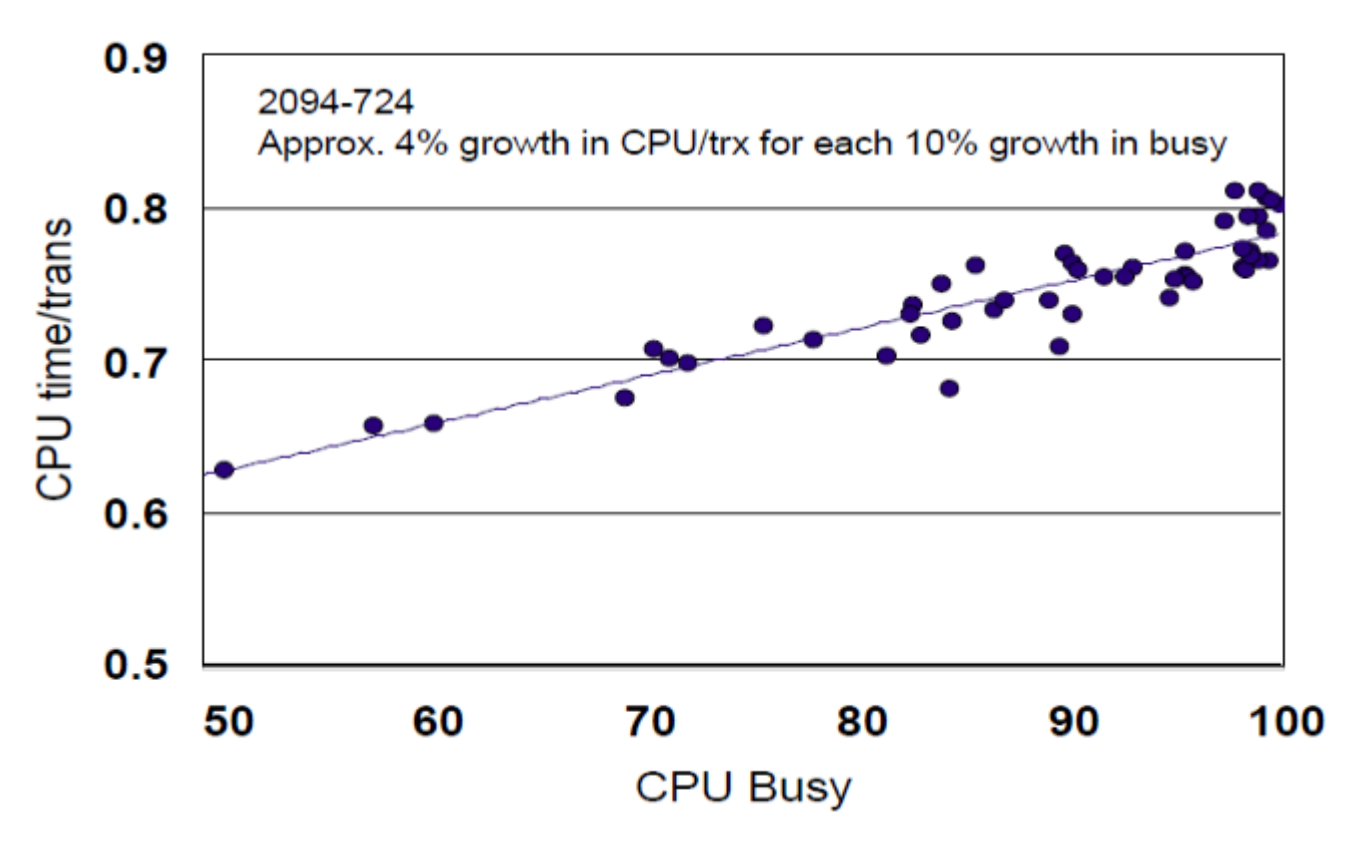

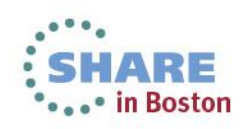

## **CPU Utilization Effect & Capacity Planning**

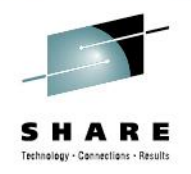

You can estimate by using IBMs Study For Different Workload Types AND YOU CAN MEASURE !. Sync SMF 70s and SMF 113s....

### **CPU Utilization** Impact to Capacity Planning When Using MIPS

- Impact to capacity planning comes in two flavors
	- may have less headroom on the box than you think
	- $\blacktriangleright$  when moving a workload, it may not fit in the new container

#### $\blacksquare$  Example

- assume a workload is running at 50% busy on a 2000 MIPS box
	- -without factoring in utilization effect, it will be called a 1000 MIPS workload
	- in fact, it may be an 1200 MIPS workload when running at the efficiency of a 90% busy box
- $\triangleright$  caution #1: there is NOT room to double this workload on the current box
- $\triangleright$  caution #2: if moved to a new box or LPAR, it will likely need a 1200 MIPS container (not 1000 MIPS) to fit
- Estimating the impact conservative approach
	- $\blacktriangleright$  For a change in utilization of 10%, plan for the capacity effect to be
		- 3% for LOW RNI workloads
		- 4% for AVERAGE RNI workloads
		- 5% for HIGH RNI workloads

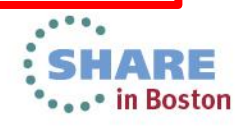

**ZPCR STUDY**

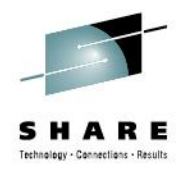

# **Capacity & PERFORMANCE Planning LPAR Configuration Planning ZPCR STUDY**

#### **zPCR Is NOT ONLY CAPACITY PLANNING PRODUCT Please use zPCR!.**

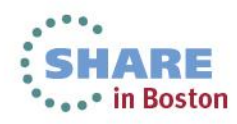

#### **zPCR STUDY – ISBANK01 – First CEC – Move From z10 -714 To zEC12- 708**

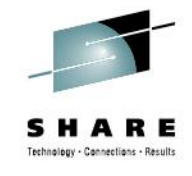

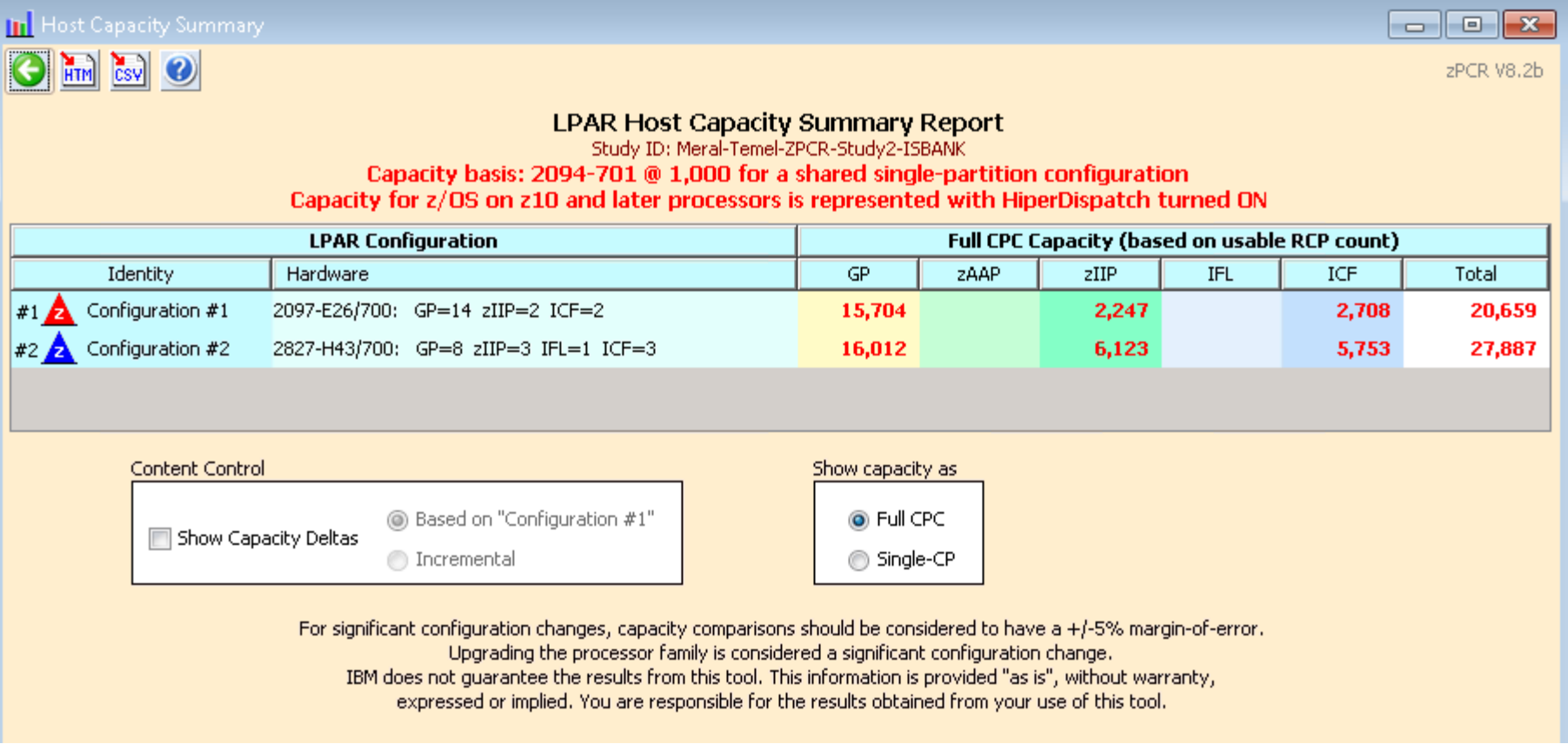

#### **Only 1.9% ITR Increase**

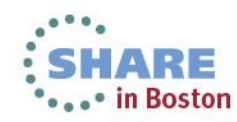

#### **zPCR STUDY – ISBANK02 – Second CEC – Move From z10 -710 To zEC12- 708**

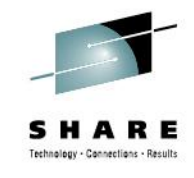

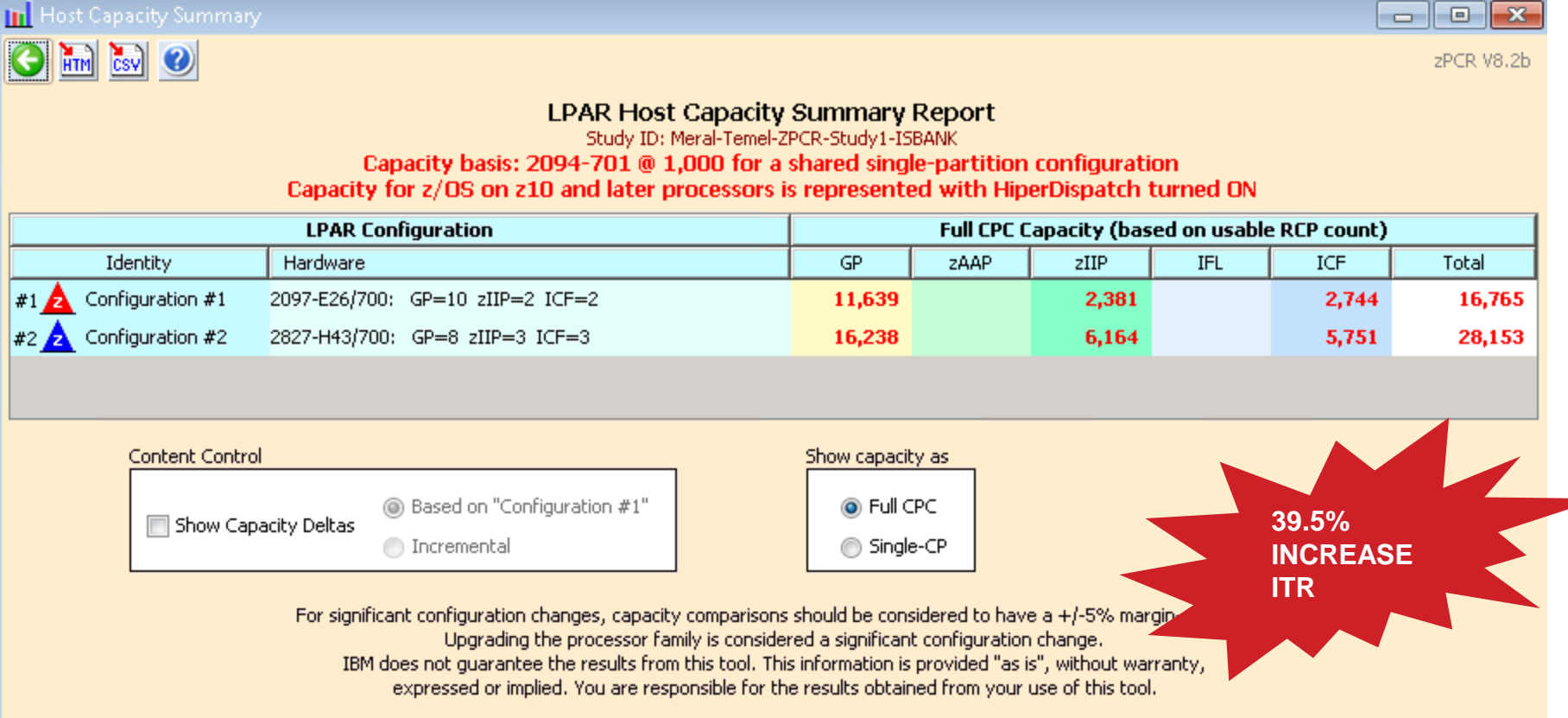

#### **SHARE zPCR LAB Sessions – John Burg**

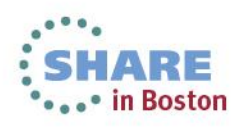

## **Effect Of CPU Efficiency To MSUs Consumed**

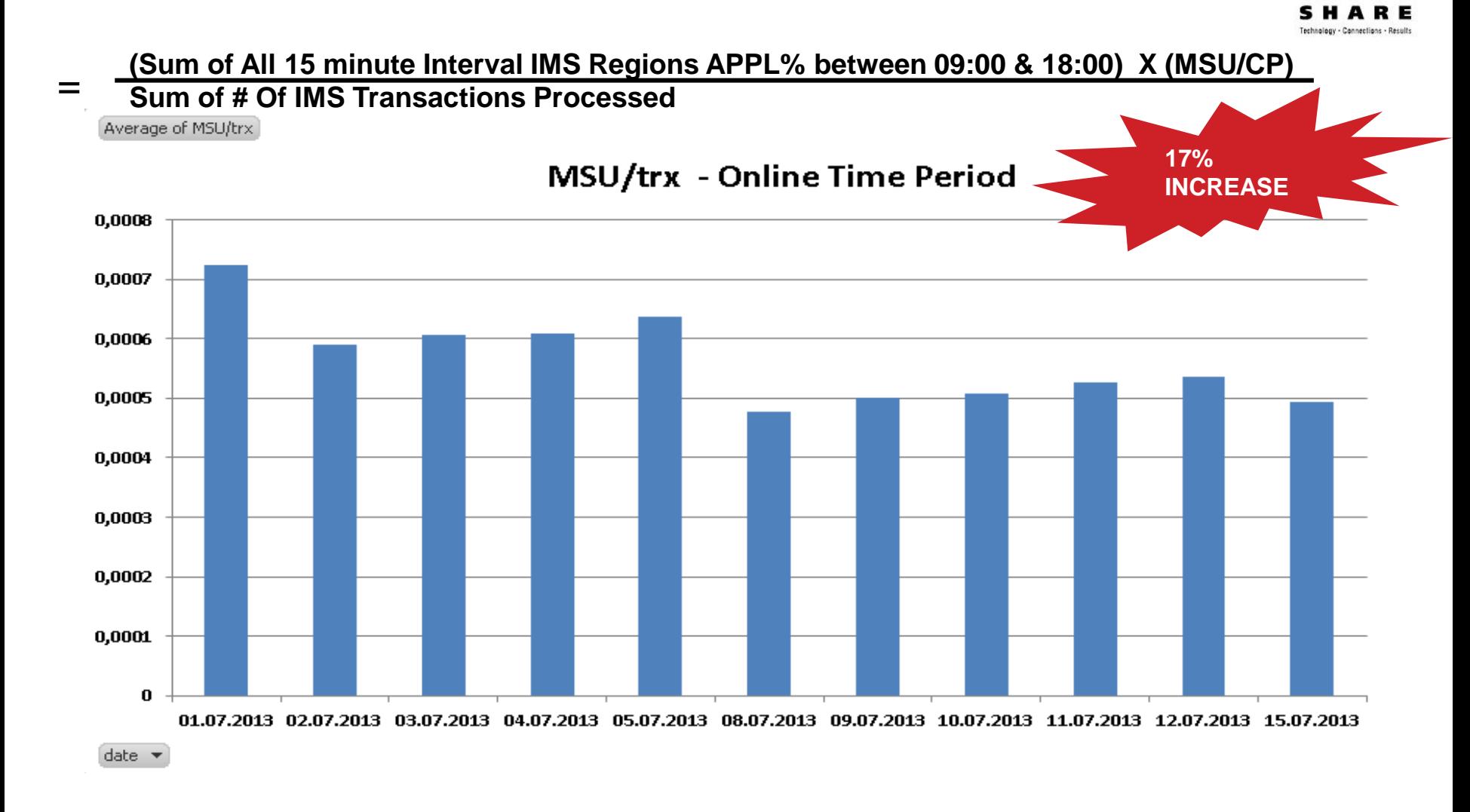

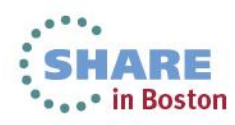

### **Effect Of CPU Efficiency To MIPS Consumed**

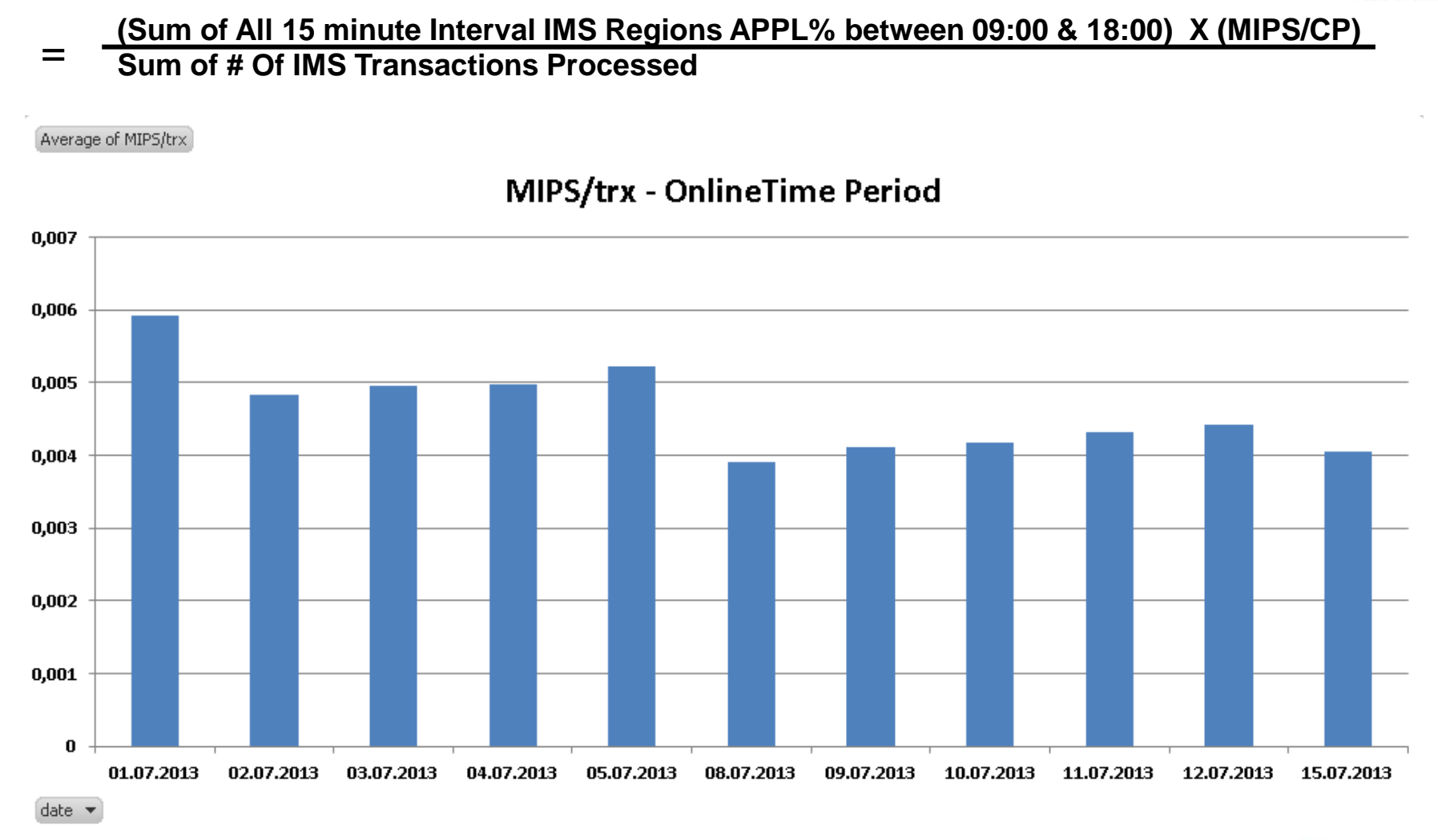

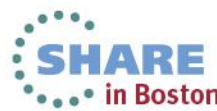

### **Effect to CPU Delays Of IMS Regions**

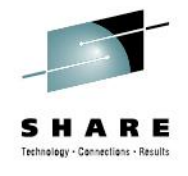

#### **CPU Delay % Of SYSA -IMS –IREGHI Service Class CPU Delay % Of SYSA- IMSConnect Address Space Service Class**

Average of cpudIMSREGHI Average of cpudIMSCON

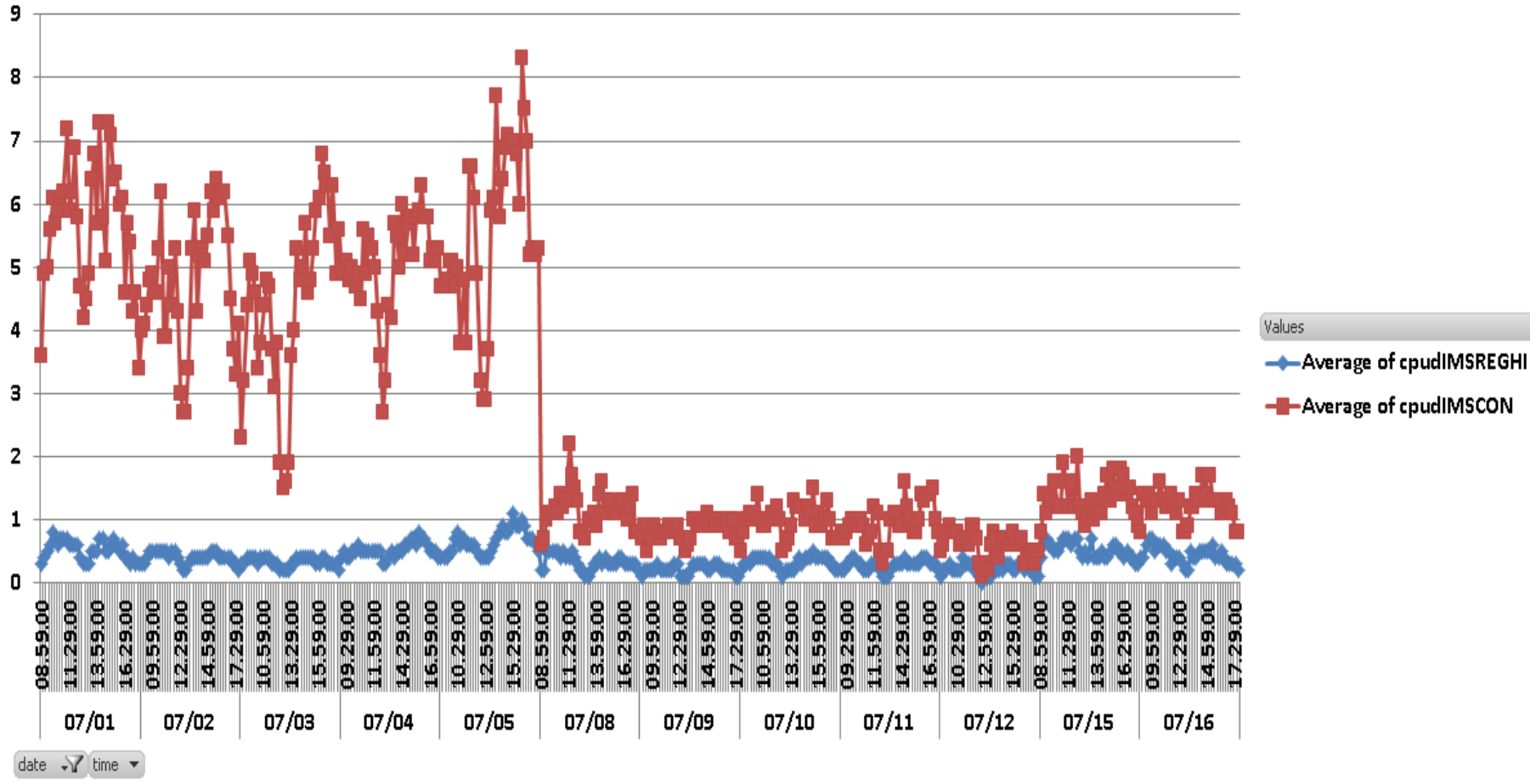

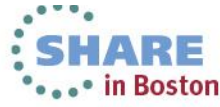

# **SMF113 Study - SYSY System**

**10 JUNE / 3 JUNE SYSY ONLINE WORKLOAD TIME (09:00-18:00) COMPARISON**

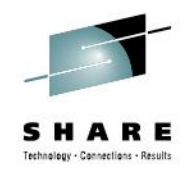

### **Cycle Per Instruction Decreased By %49**

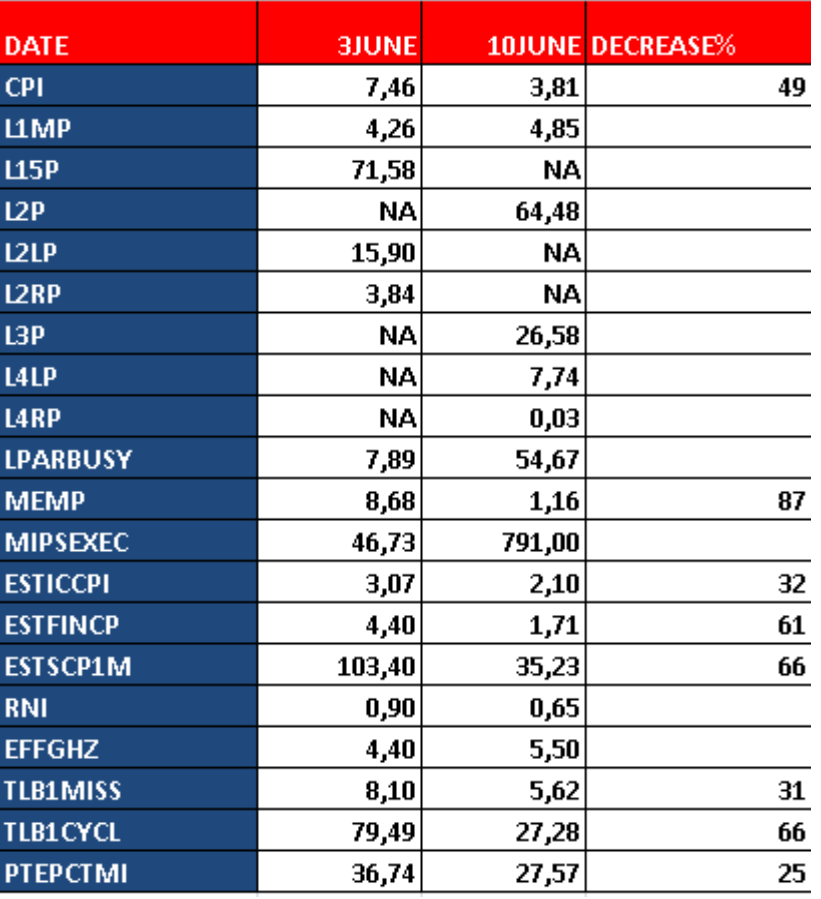

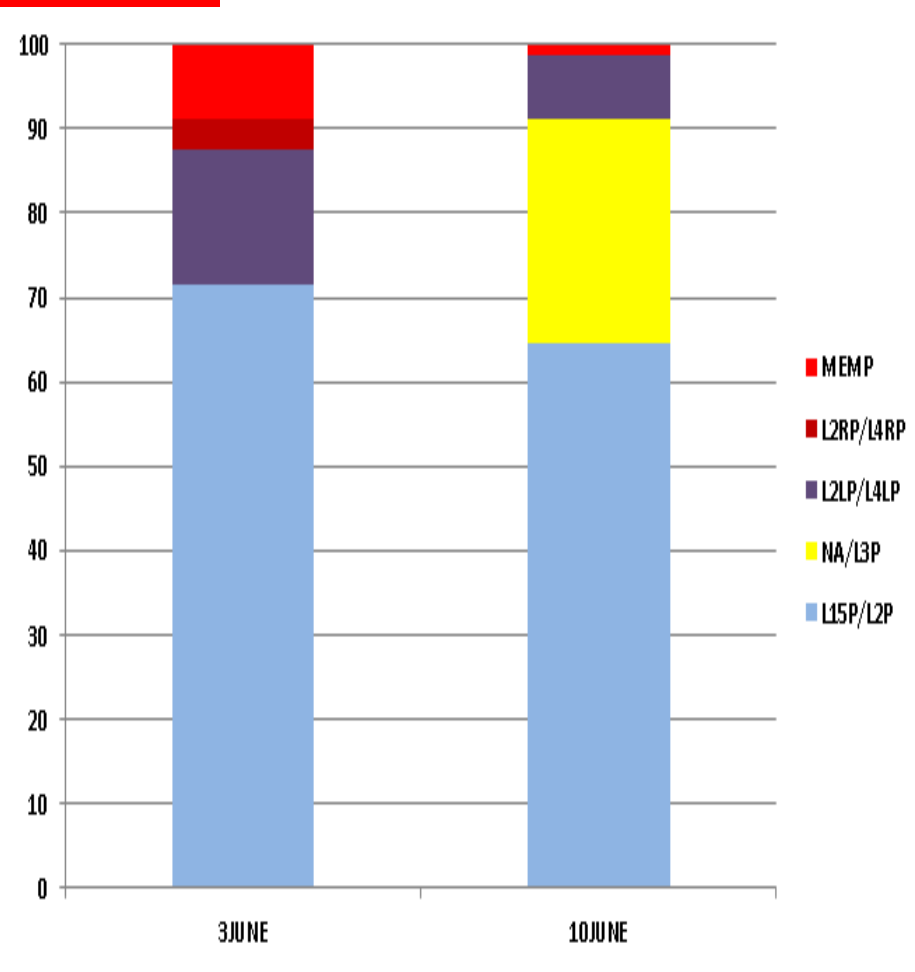

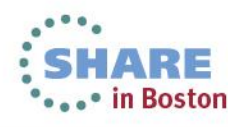

## **SMF113 Study - SYSA & SYSB System**

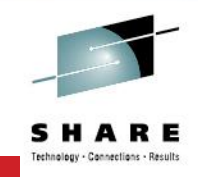

#### **%40 DECREASE In CPI ( Cycle Per Instruction ) = THIS IS OUR MIPS that we gain back!**

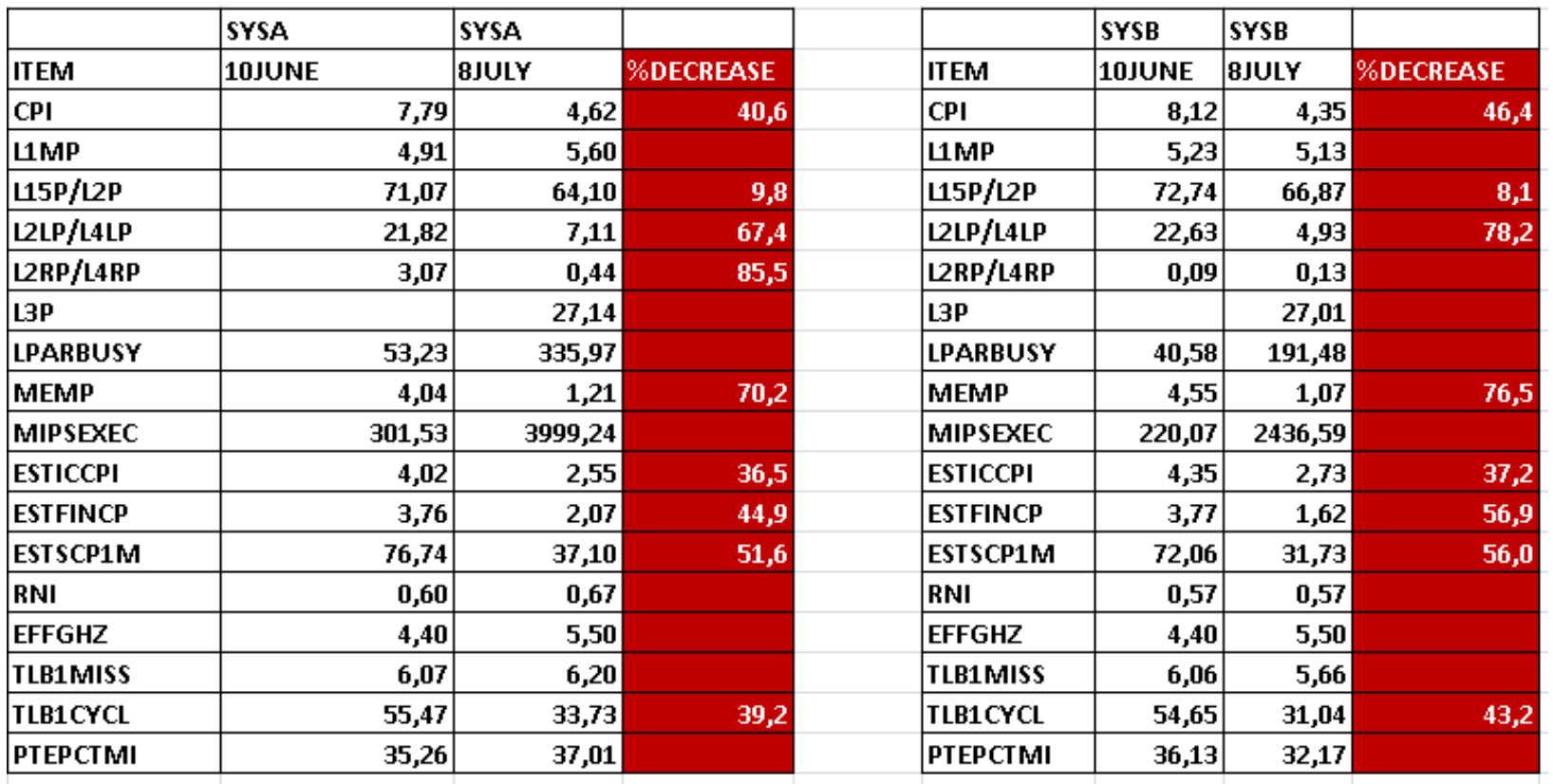

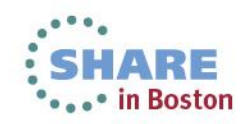
# **SYSA & SYSB MSU Decrease**

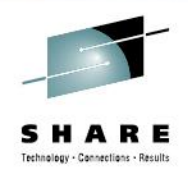

#### **%14 - %23 Decrease In MSU for nearly same amount of Workload**

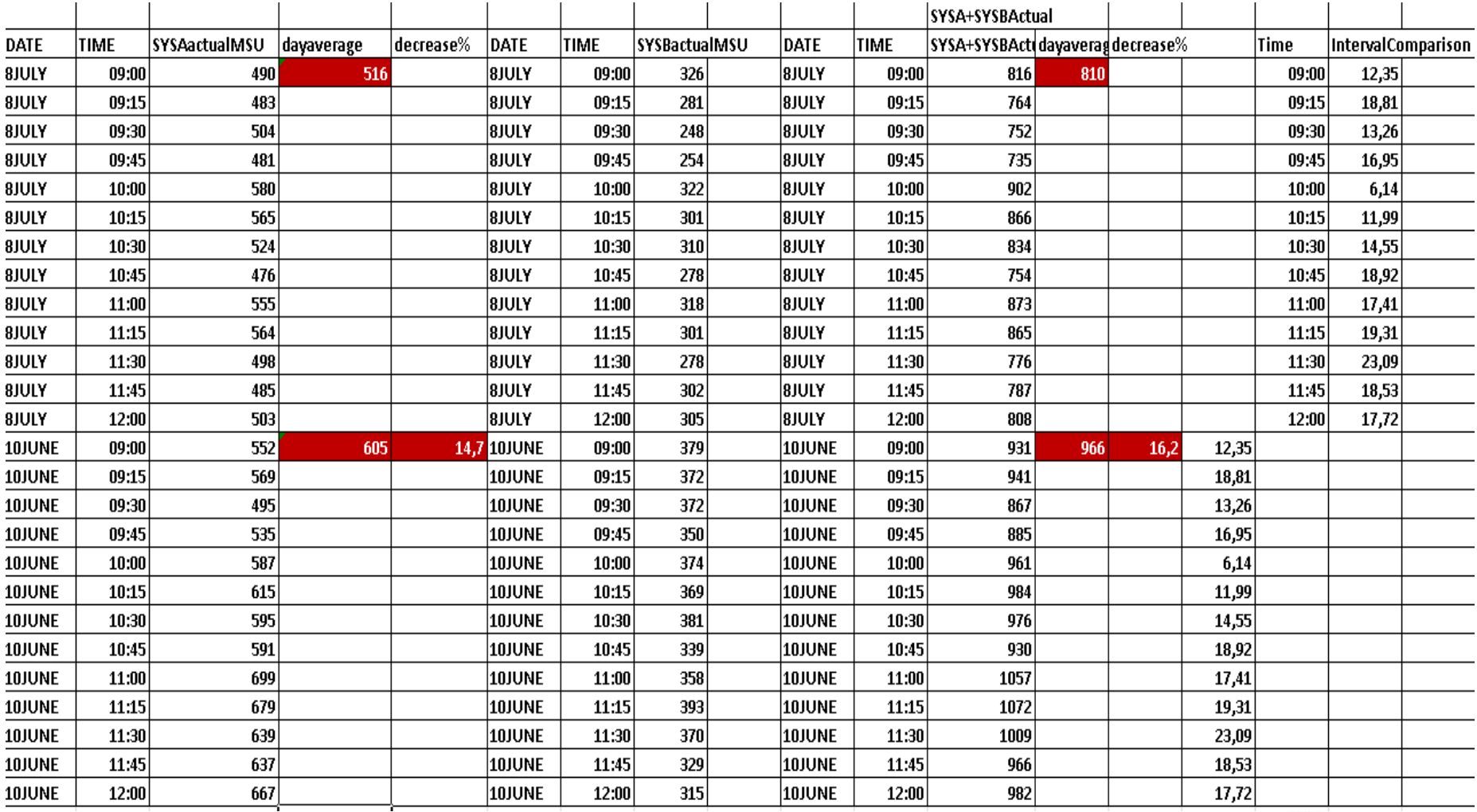

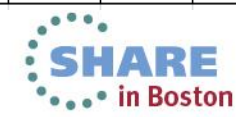

# **SYSA & SYSB MSU Decrease**

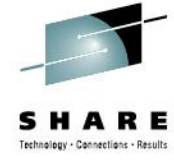

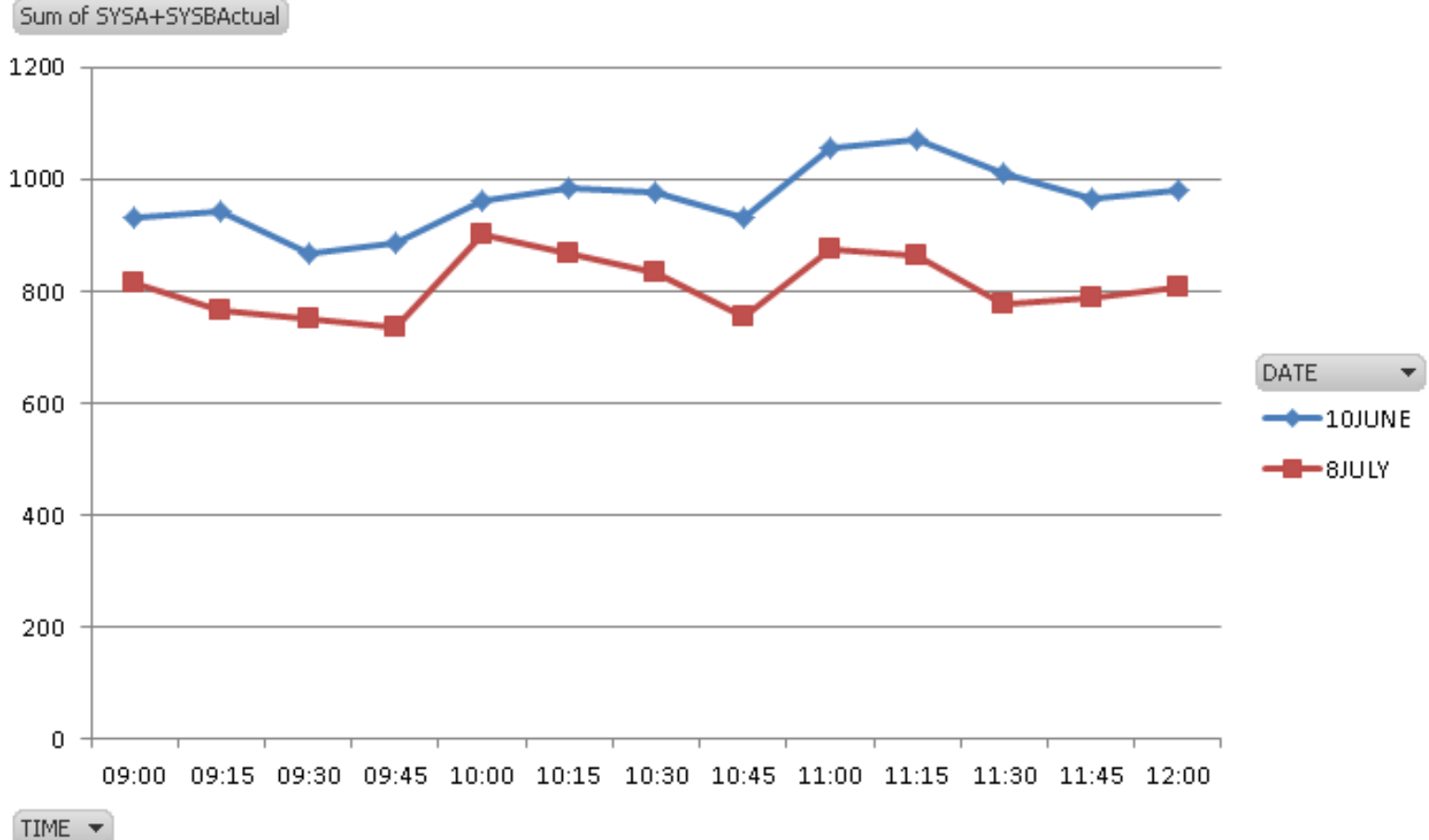

• in Boston

### **Peak Day SYSA & SYSB MSU Decrease %15 Although 15 July Is The Record Breaking Day For # Of Transactions**

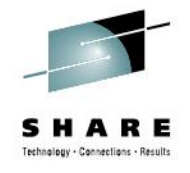

Sum of SYSASYSB17 Sum of SYSASYSB15

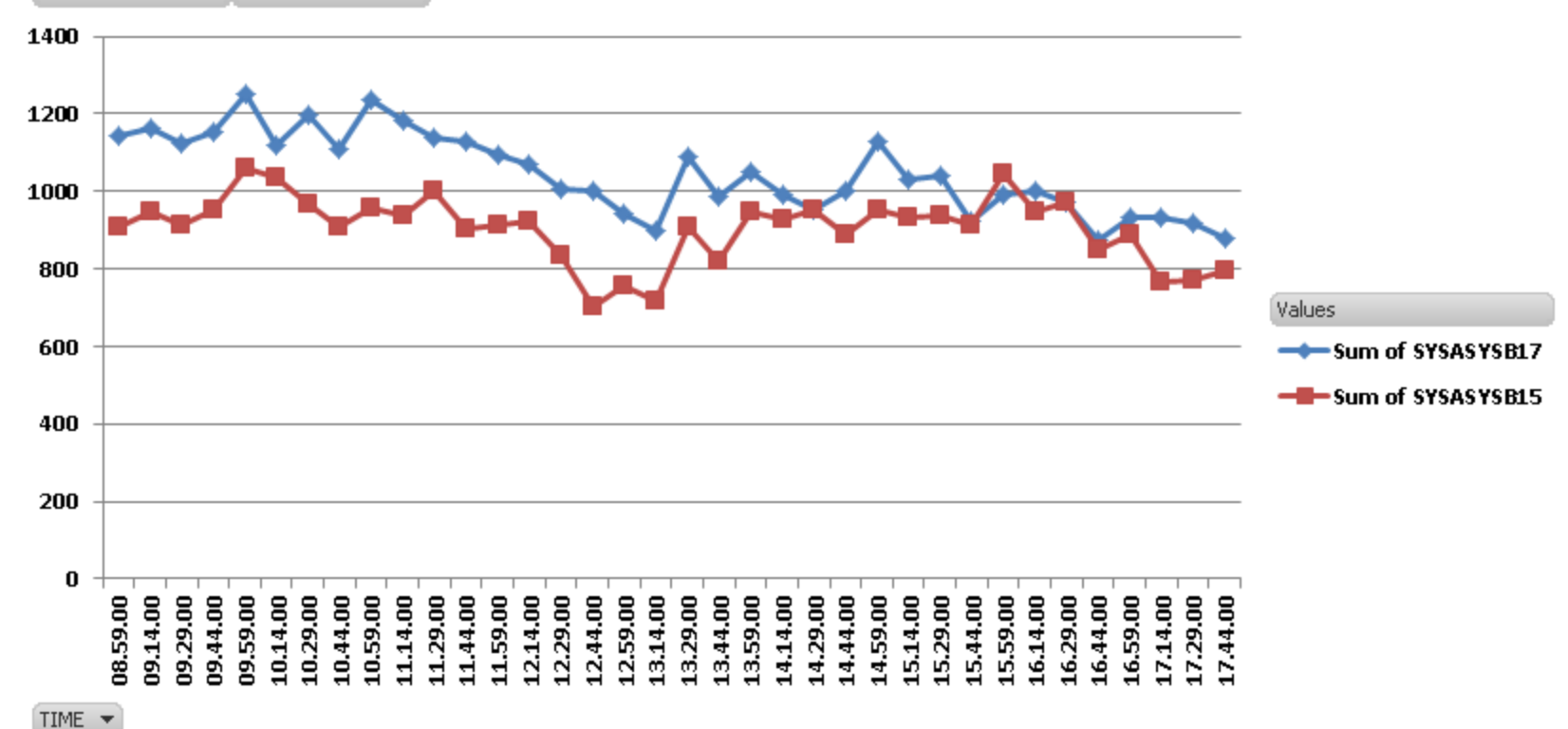

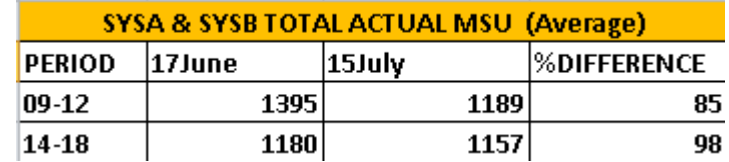

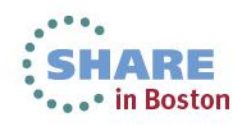

### **Peak Day SYSA & SYSB MSU Decrease %15 Although 15 July Is The Record Breaking Day For # Of Transactions**

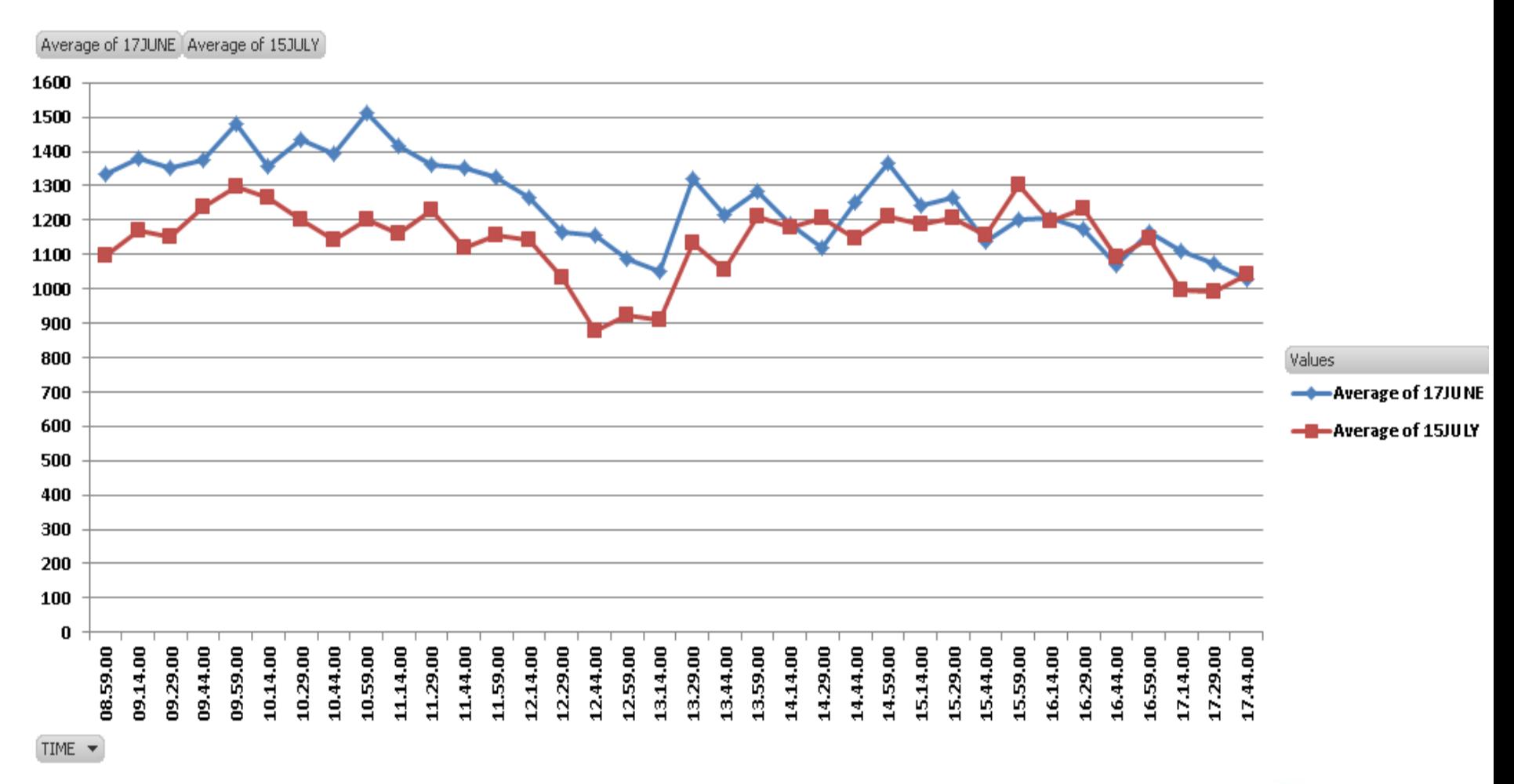

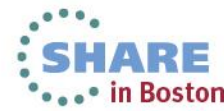

Technology - Connections - Results

### **IMSCON Address Spaces' Service Units & CpuTime**

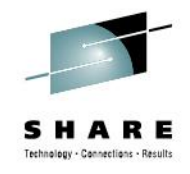

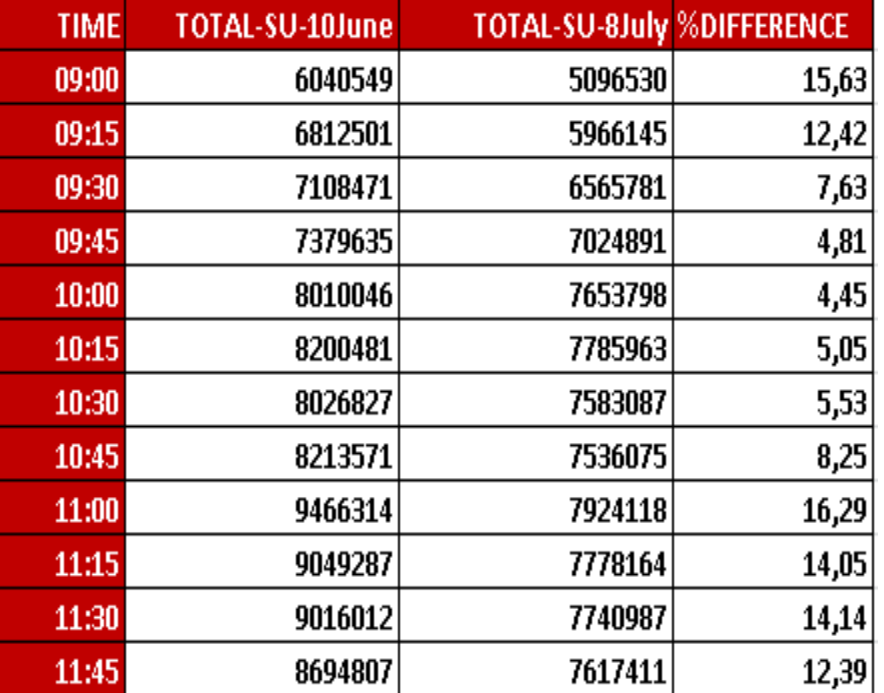

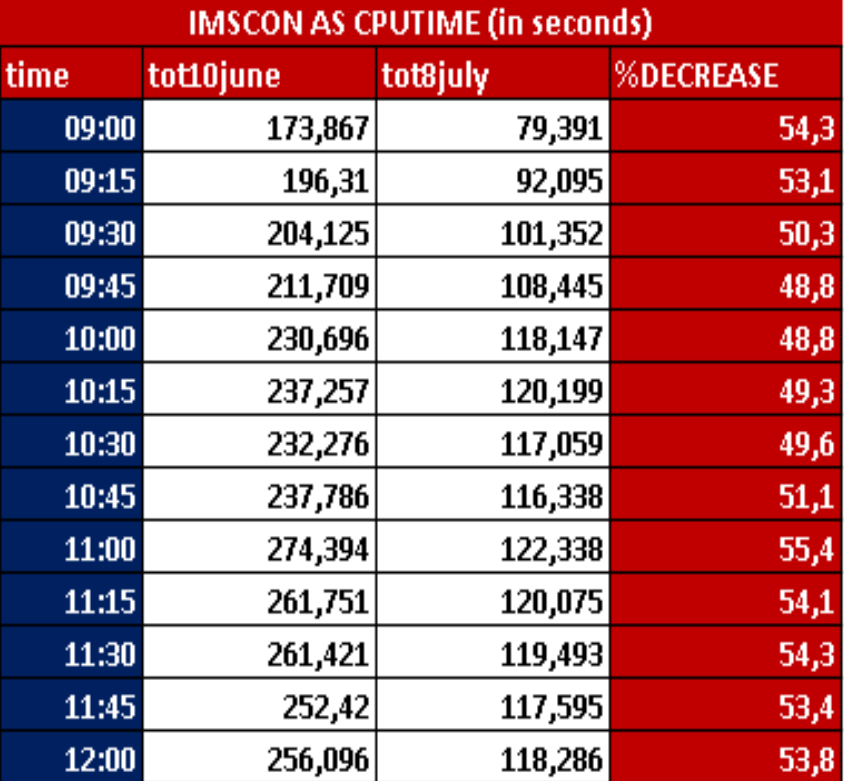

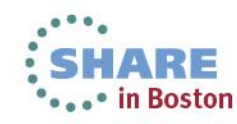

**John Burg's Analysis**

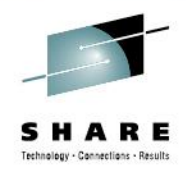

# **IBM WSC – JOHN BURG's ANALYSIS Special Thanks To John Burg For This Study**

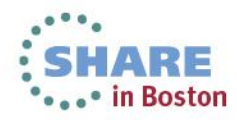

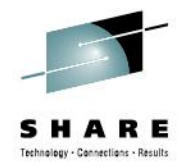

### **zPCR** used to set Expectations based on actual configuration

- Accuracy of zPCR is within +/- 5%
	- Measurement is Average for all workloads
	- Capacity Levels set with z9-701 set to 593 MIPS

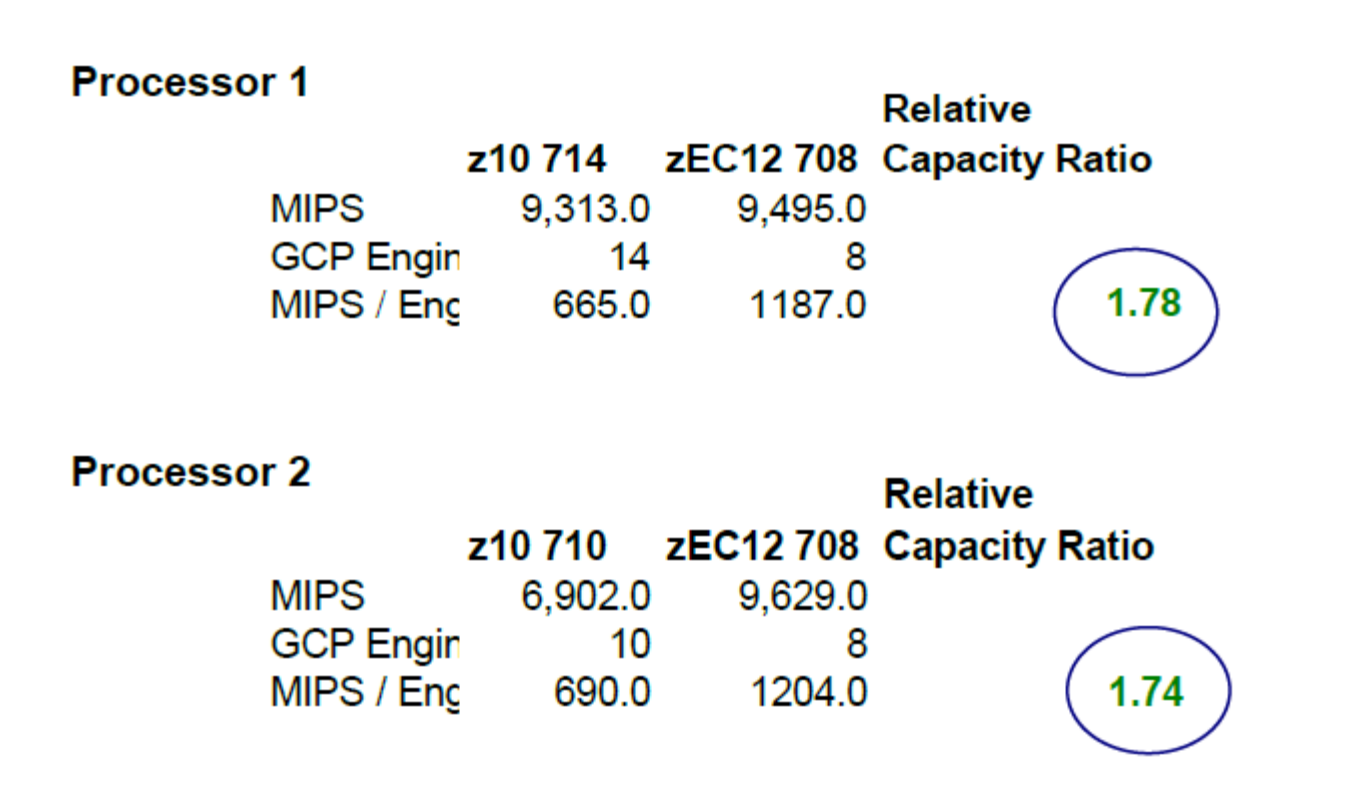

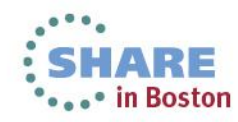

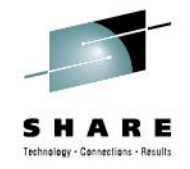

# **zEC12-708 Processor 1 Performance Vs Expectation**

### Overall the zEC12 appears to be performing above expectations by 22% to 23%

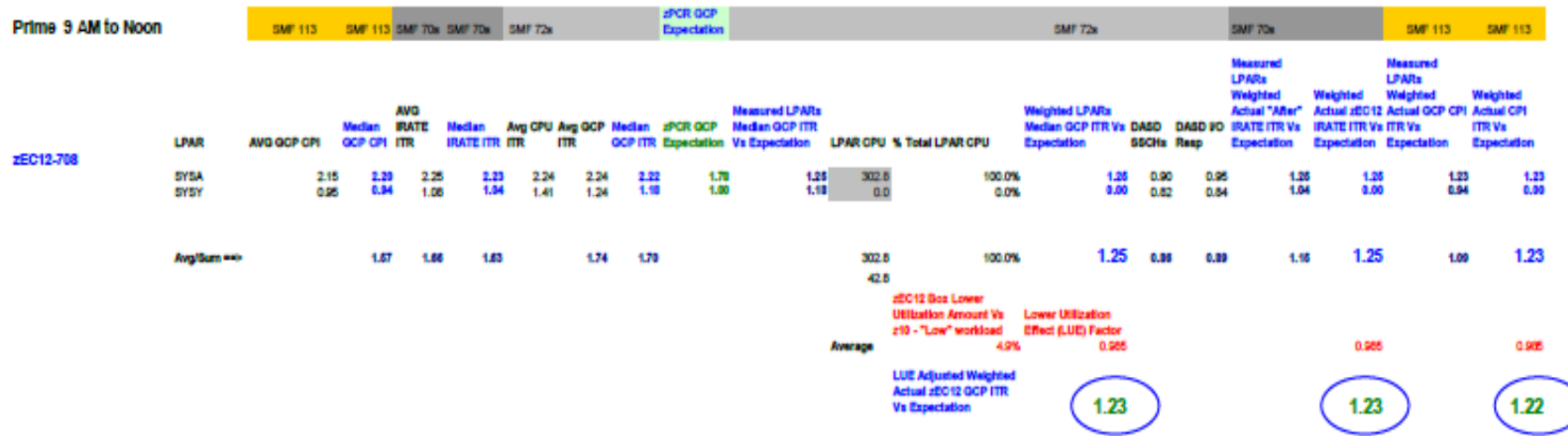

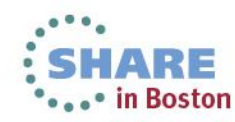

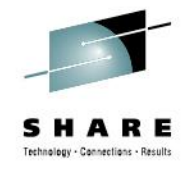

# **zEC12-708 Processor 2 Performance Vs Expectation**

### Overall the zEC12 appears to be performing above expectations by 15% to 26%

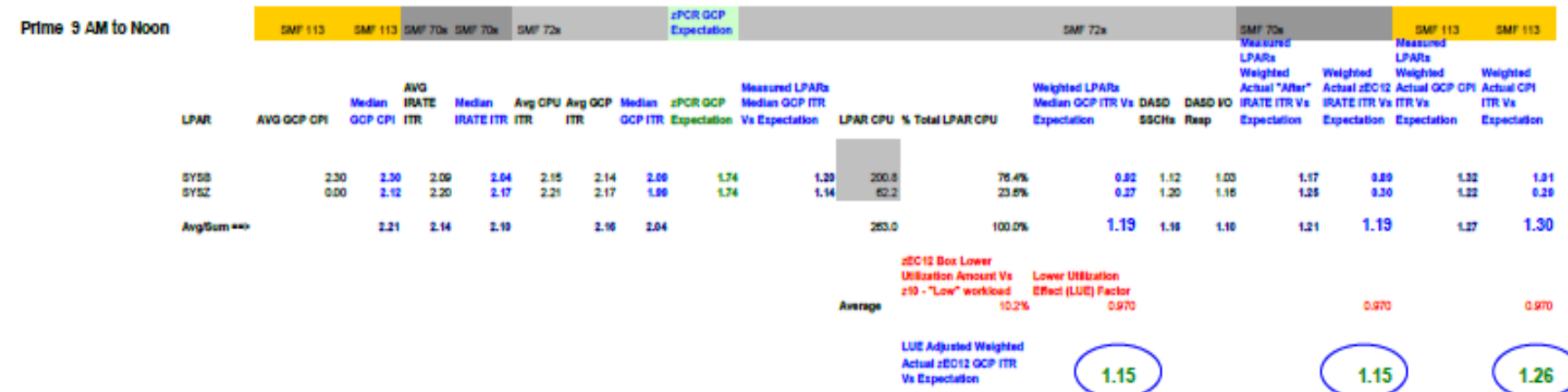

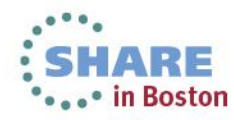

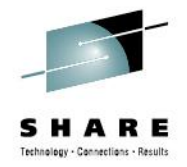

# **Performance Summary Vs zPCR Expectations**

- Summary
	- Both zEC12s appear to be performing better than expectations
		- zEC12 Processor 1 by 22% to 23% ٠
		- zEC12 Processor 2 by 15% to 26% ٠
		- As suggested by 3 independent metrics SMF 70s, SMF 72s and SMF 113s ٠

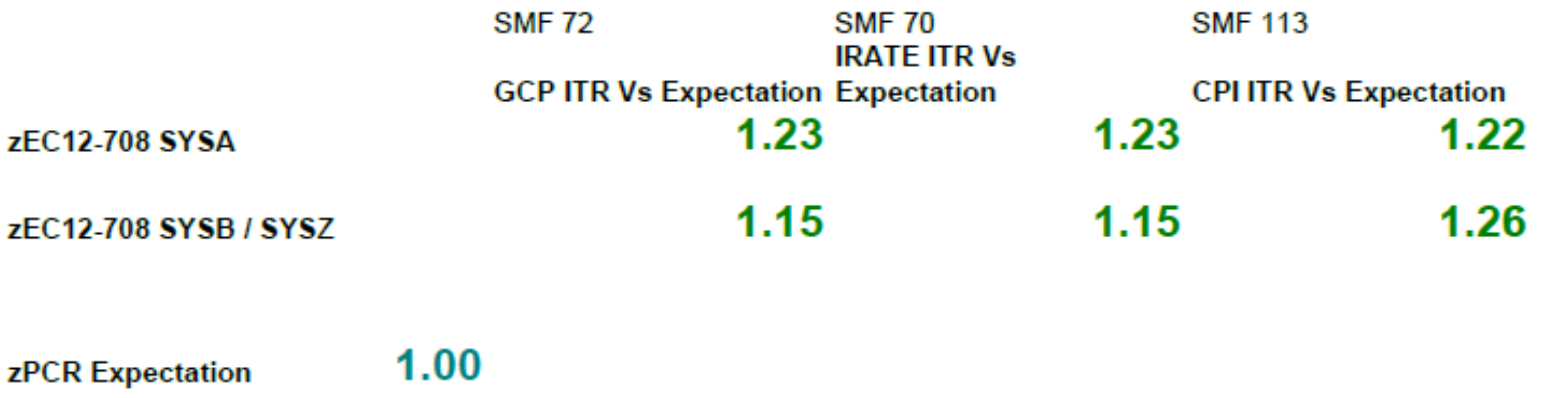

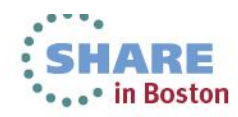

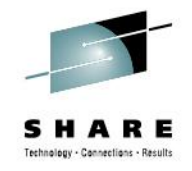

### **CPU MF Characteristics - SYSA**

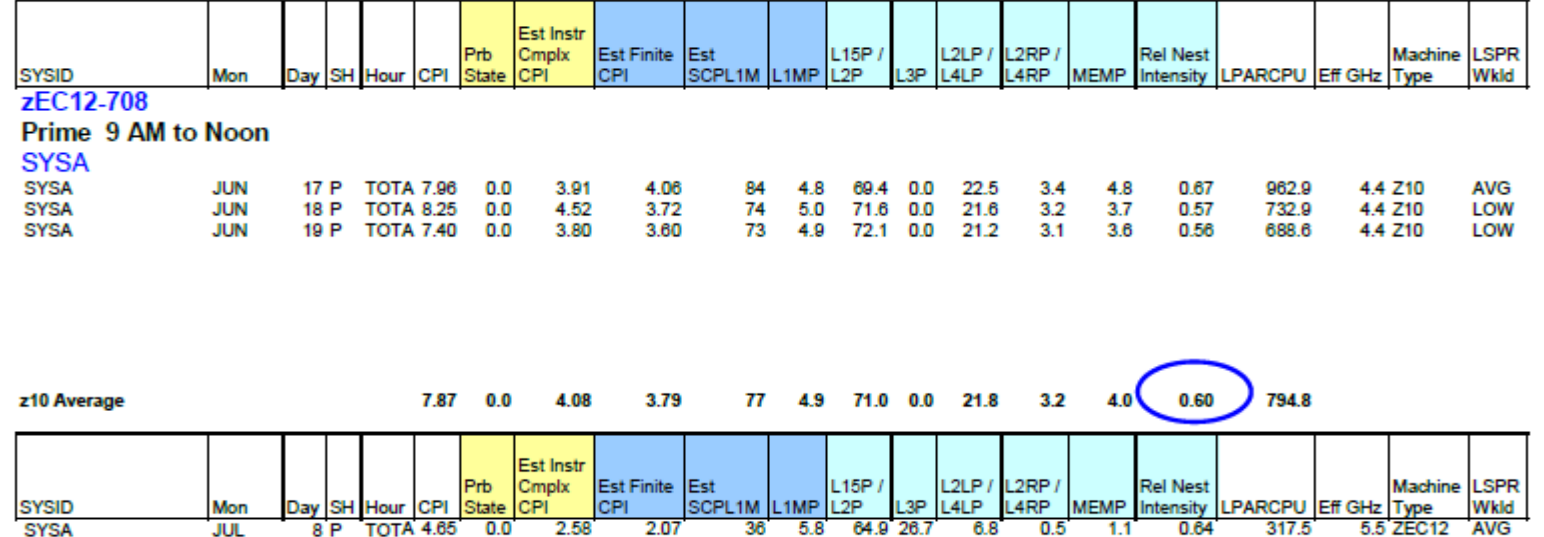

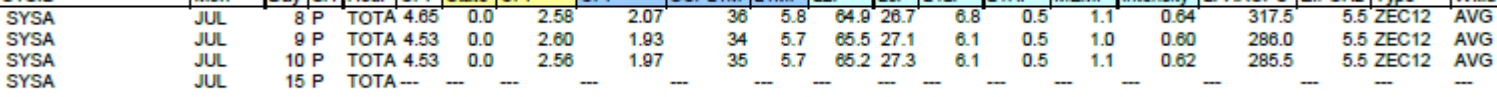

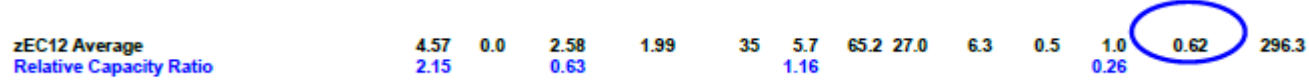

### ■ RNI metric is consistent between Processors .60 Vs .62

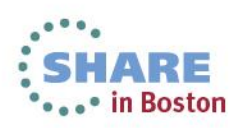

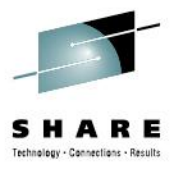

# **Observations**

## **• Observations**

- Both zEC12s appear to be performing better than expectations
	- $\cdot$  zEC12 Processor 1 by 22% to 23%
	- zEC12 Processor 2 by 15% to 26%
- RNI metrics are consistent across 2 processor generations
	- SYSA and SYSB
- IS Bank benefitted from zEC12 Processor Architecture Vs z10
	- GHz, Larger Caches and Enhanced Out-Of-Order Execution

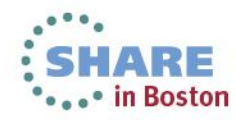

**CF VIEW**

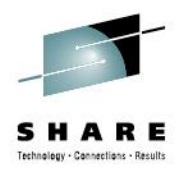

# **HOW IS MY CF WORKLOAD EFFECTED ? CF VIEW**

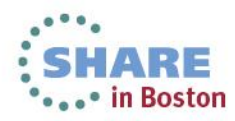

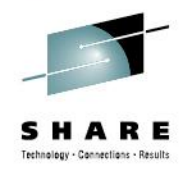

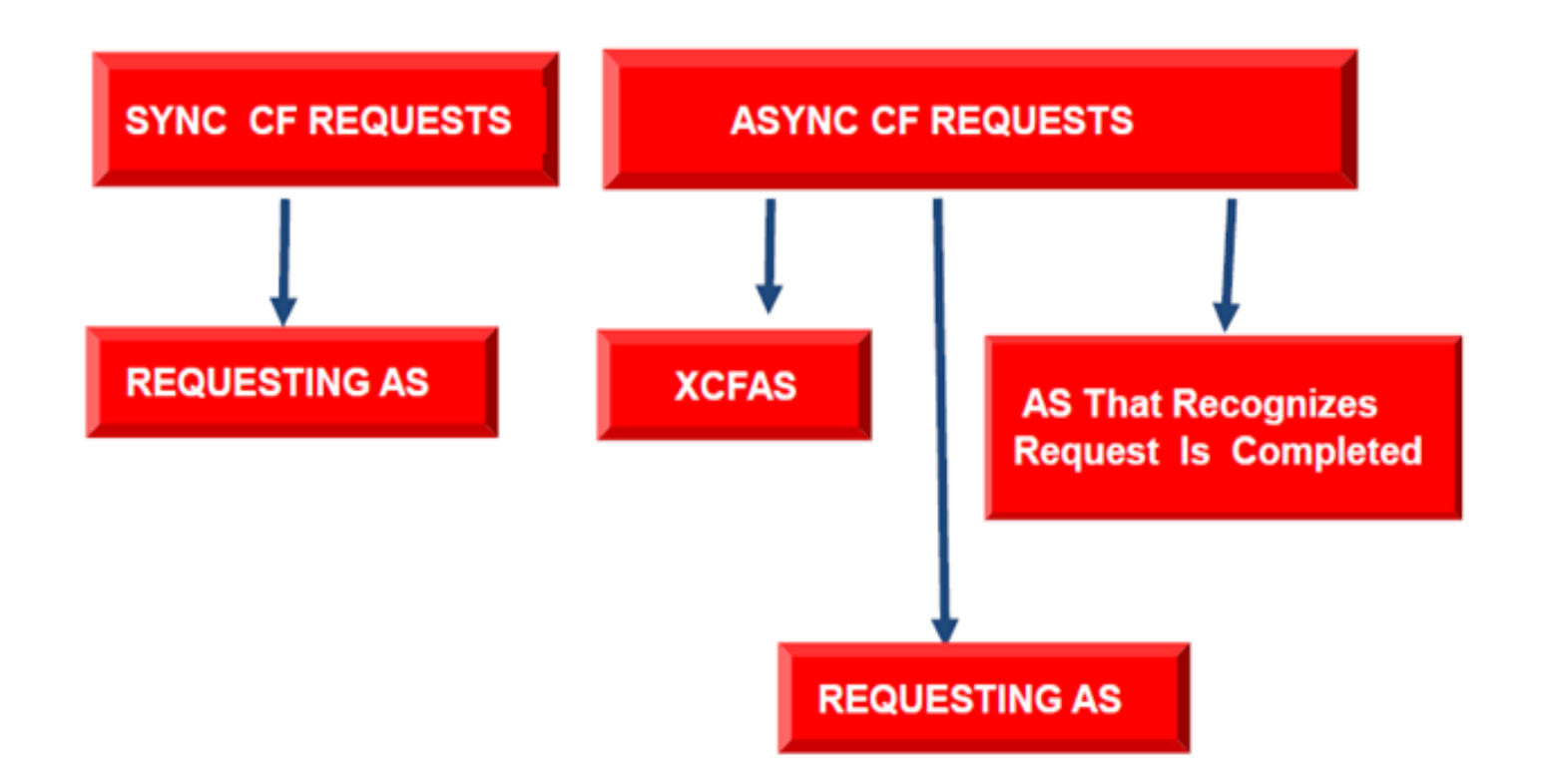

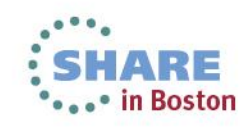

# **Sync/Async Conversion**

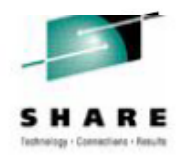

# **NON-HEURISTIC HEURISTIC**

- □ Subchannel Busy Condition
- $\Box$  Path Busy Condition
- □ Serialized List or Lock Contention
- Introduced with z/OS v1r2...
- $\Box$  CF Link Technology
- $\Box$  Types Of Workload Variable Workload Amount
- $\Box$  Range Of CF Utilization, Shared CP or not,...
- □ Actual Observed Sync Request Service Time
- Amount Of Data That Needs To Be Transfered
- Other items that effect CF response ex: Distance
- Moving Weighted Averages Of Actual CF Requests
- Every 1 of N Request not converted and send as Sync

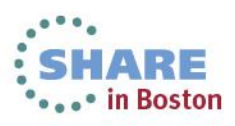

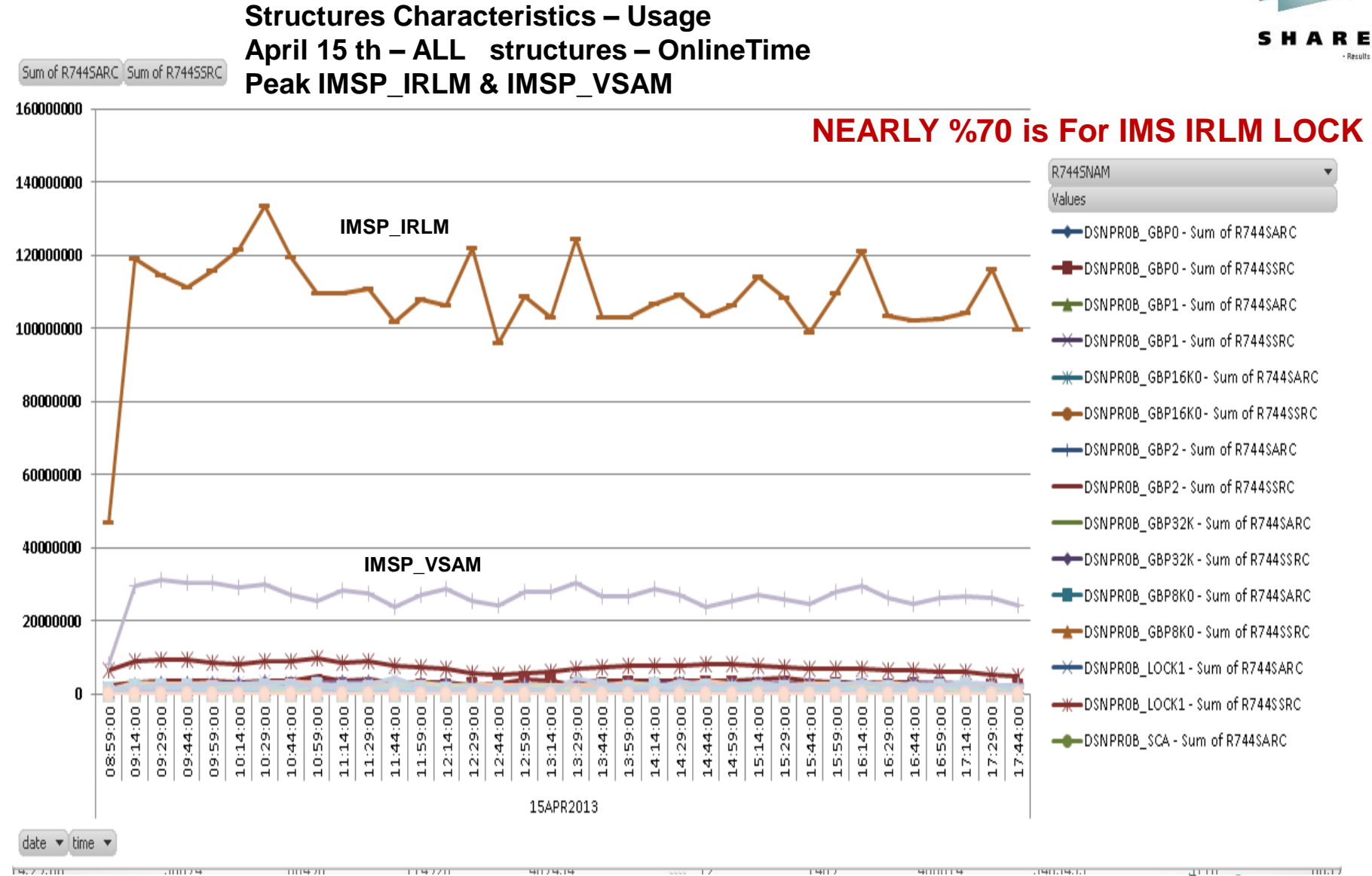

# **OUR CF WORKLOAD CHARACTERISTICS**

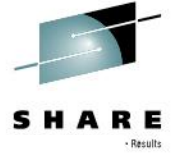

• in Boston

## **Effect to CF Request Service Times for IMS IRLM Lock Structure**

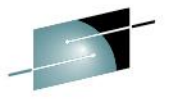

**Effect to CF Request Service Times for IMS IRLM Lock Structure – Sync Req Service Time & Async Req Service Time (microseconds)**  R

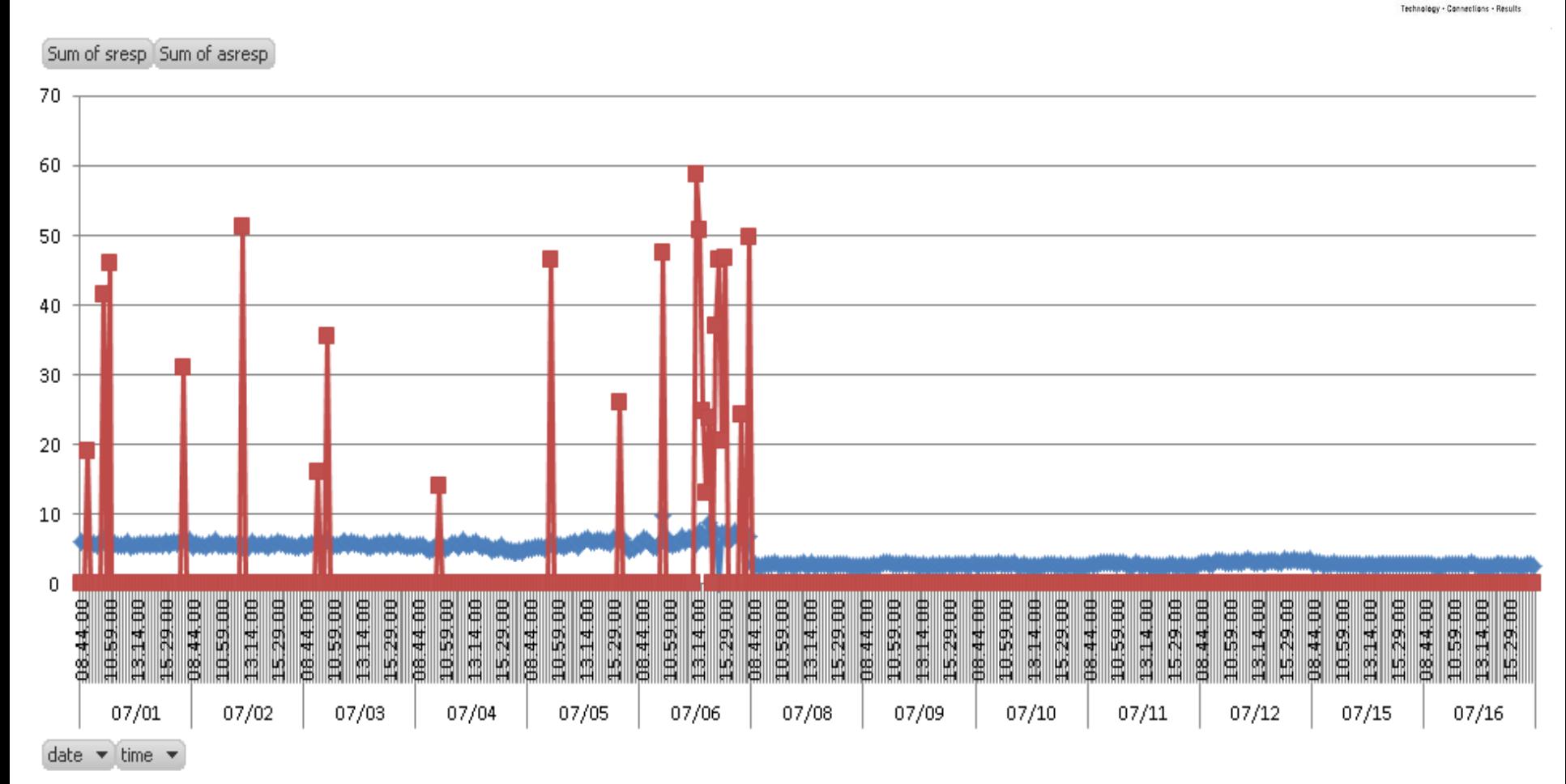

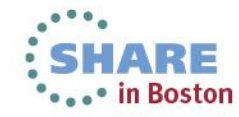

## **IC Links Performance Improvement CF Request Service Times for IRLM Lock Structure**

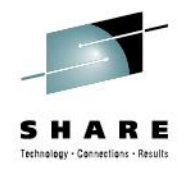

#### **Z10 IC Link – ZEC12 IC Link Performance Improvement This is Seen For IMS Lock Structure Access from SYSA**

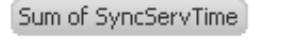

IMS IRLM LOCK STRUCTURE SYNCREQUEST SERVICE TIME (microseconds)

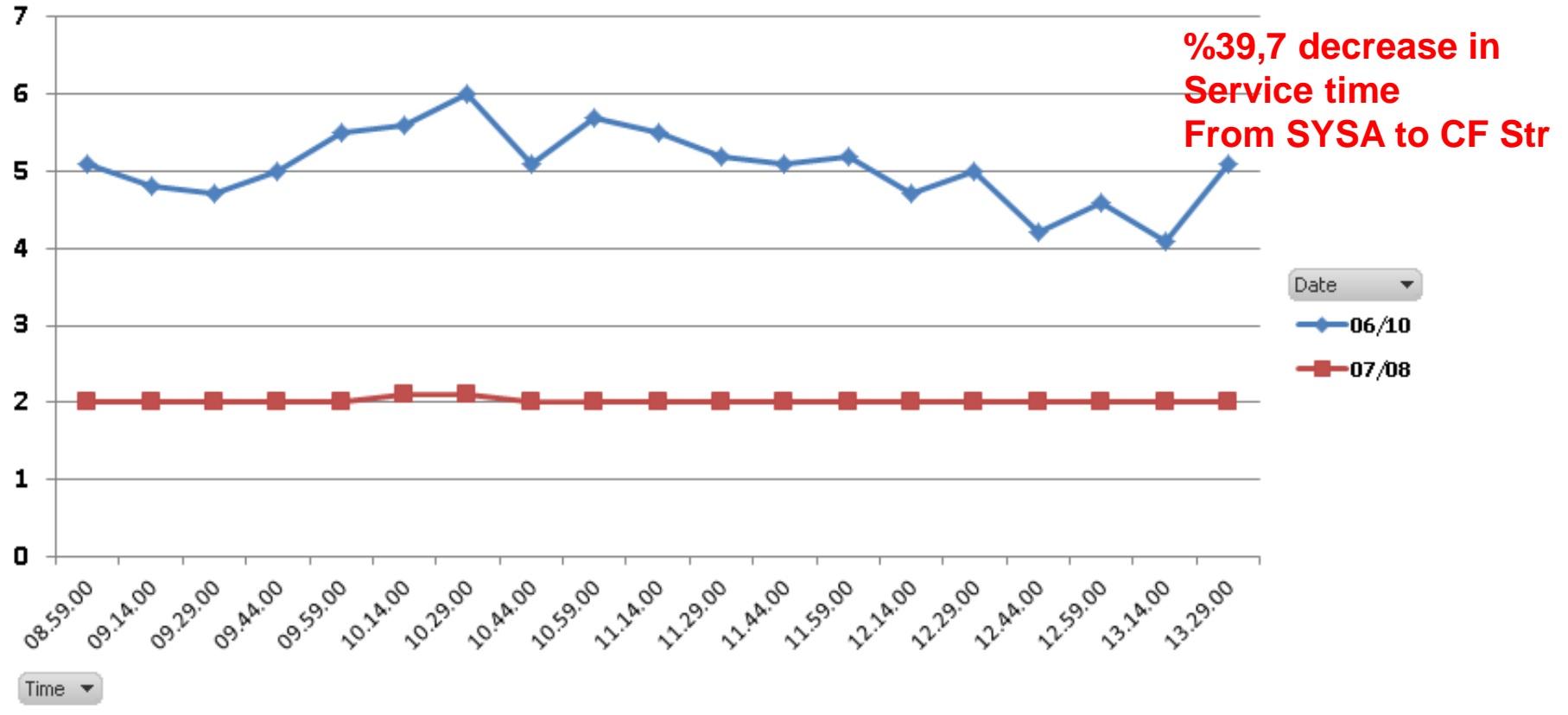

**CF Processor Speed & 2 ICFs to 3 ICFs (1 CF to 2 CFs for production) increase also causes this result**

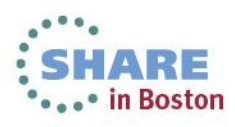

### **ICB4 To Infiniband Links Change Effect to Performance CF Request Service Times for IRLM Lock Structure**

**Z10 2 ICB4 Links – ZEC12 3 Infiniband Links Performance Improvement This is Seen For IMS Lock Structure Access from SYSB**

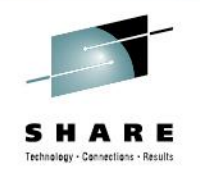

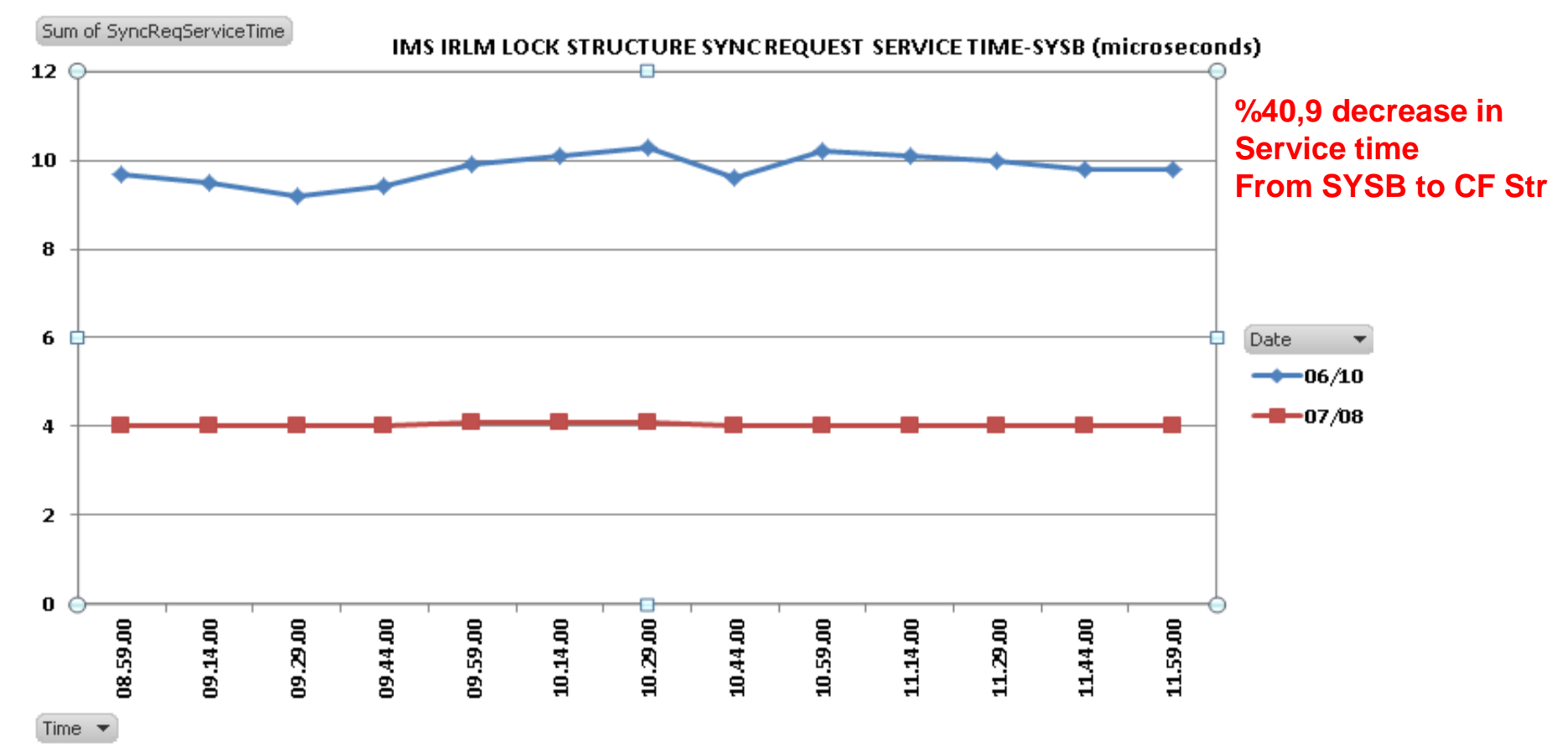

**CF Processor Speed & 2 ICFs to 3 ICFs (1 CF to 2 CFs for production) increase also causes this result**

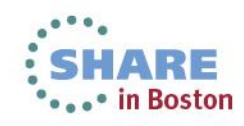

## **Effect to CF Request Service Times for DB2 Lock Structure**

**SYSY – DB2 Lock Structure Sync & Async ServiceTime (microseconds) %50 DECREASED ServiceTime**

**Because z10 Supports Only Earlier InfinibandProtokol-This Was Something We Have Expected**

**Z10-zEC12 InfinibandProtokol**

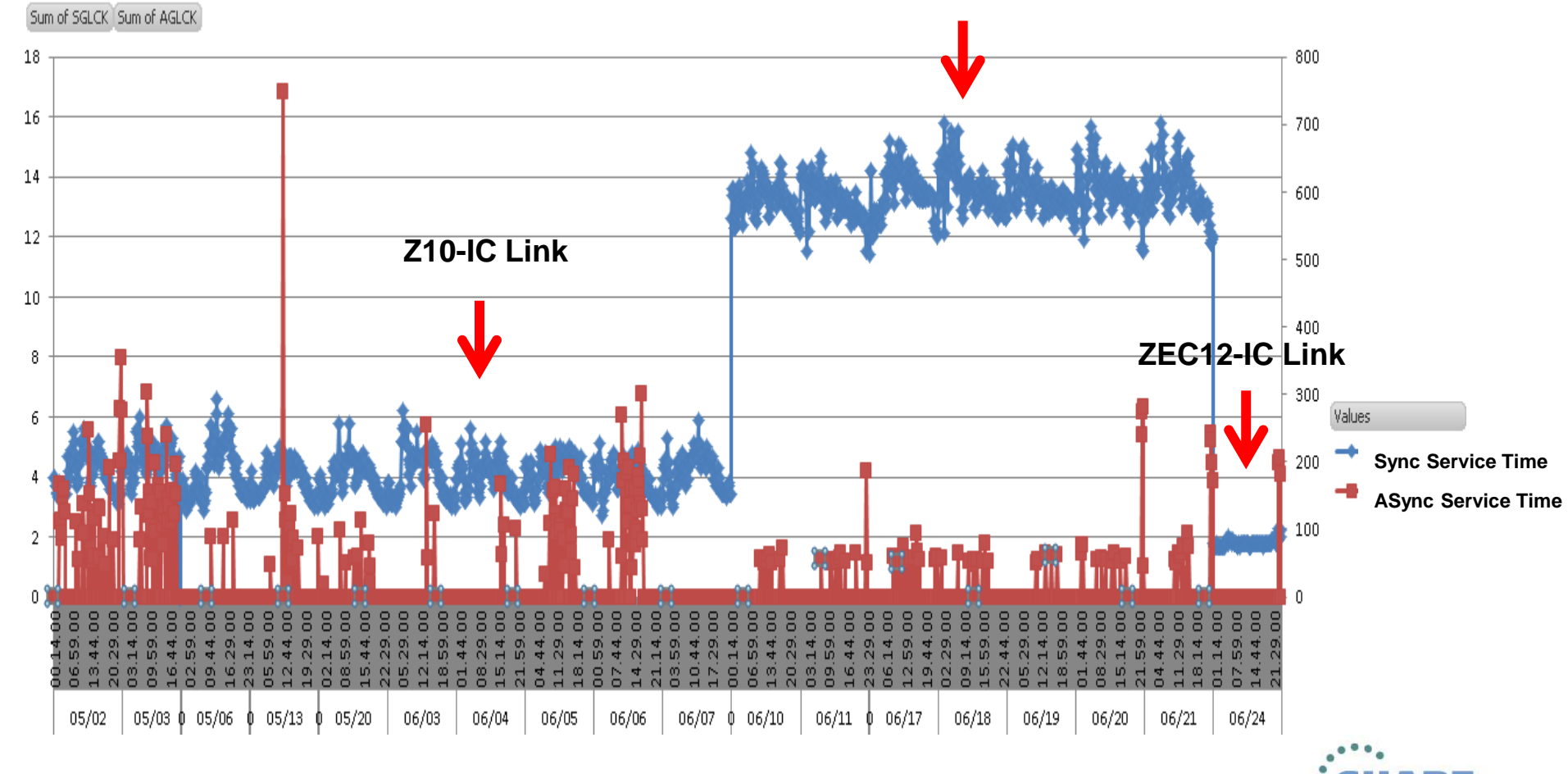

Complete your sessions evaluation online at SHARE.org/BostonEval

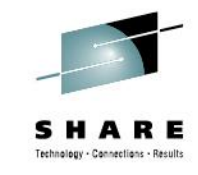

in Boston

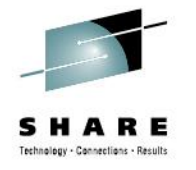

DataSharing Cost Value Changes Estimated To Be Changed From %10 To %11

### **Coupling Technology versus Host Processor Speed**

Host effect with primary application involved in data sharing Chart below is based on 9 CF ops/Mi - may be scaled linearly for other rates

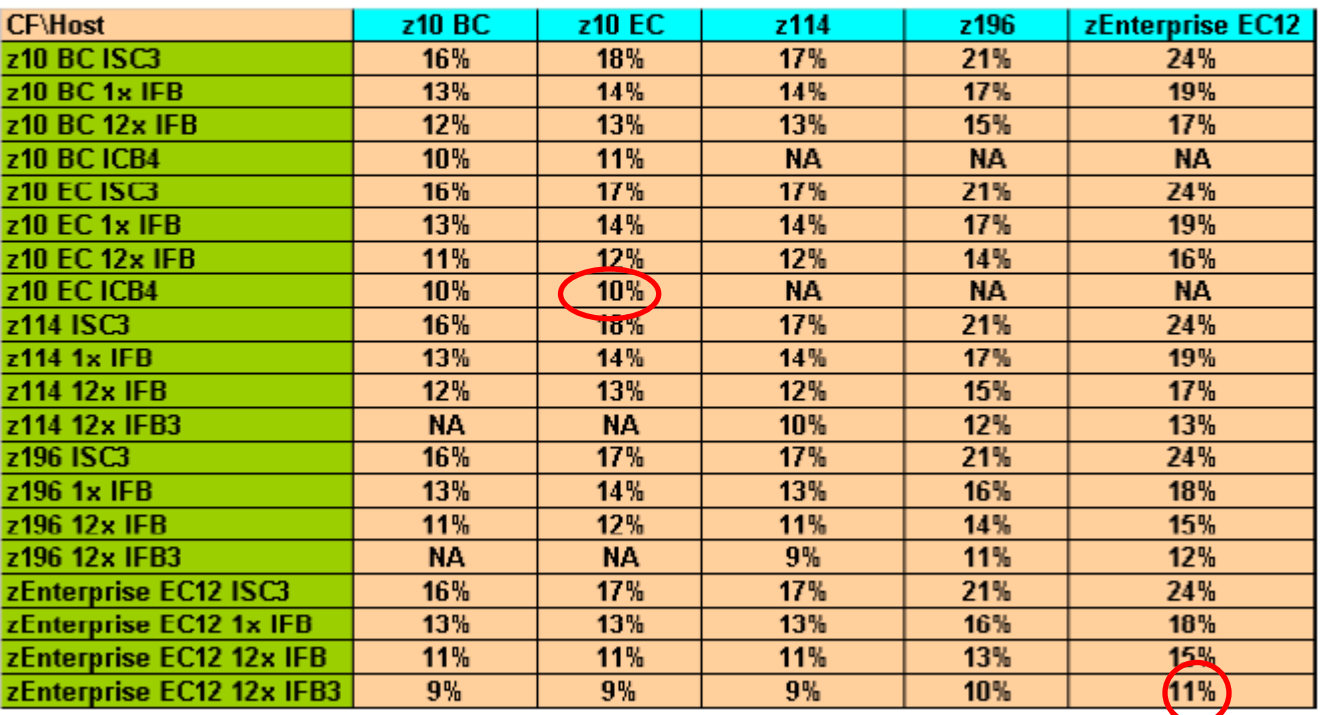

With z/OS 1.2 and above, synch->asynch conversion caps values in table at about 18% IC links scale with speed of host technology and would provide an 8% effect in each case

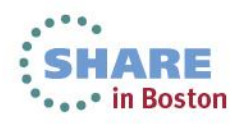

**End User VIEW**

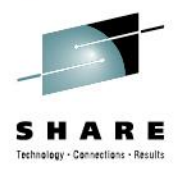

# **How Are My End Users Effected ? End User View**

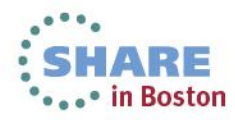

## **How Did Upgrade Effect End Users?**

#### **14 % DECREASE IN RESPONSETIME THAT IS SEEN FROM OUTSIDE OF MAINFRAME**

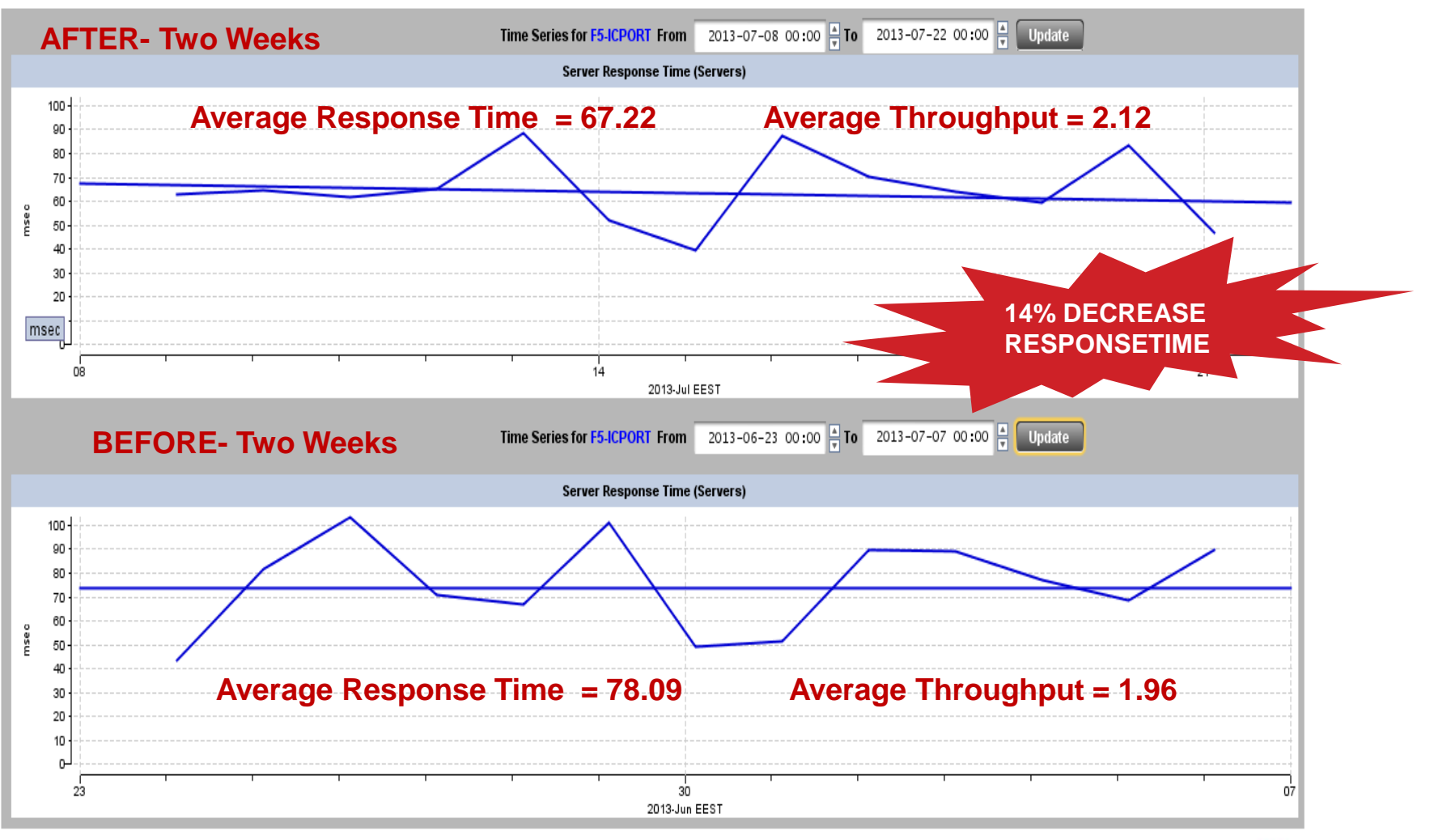

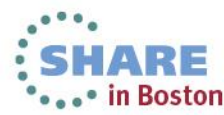

## **How Did Upgrade Effect End Users?**

#### **TREND VIEW - RESPONSETIME**

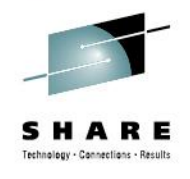

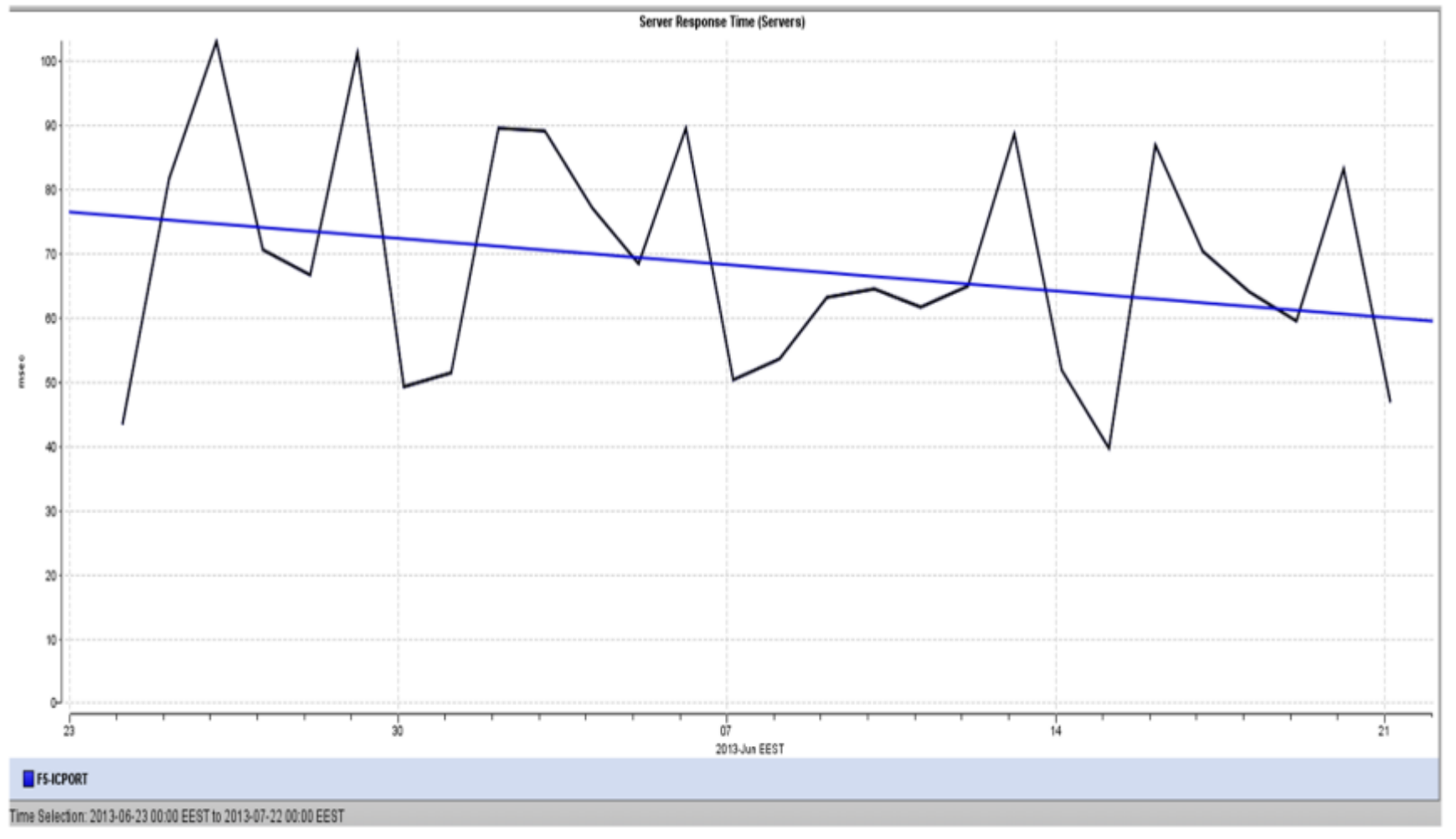

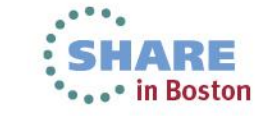

**Side Effect ?**

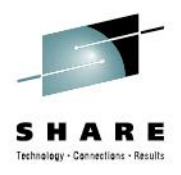

# **Are There Any Side Effects ?**

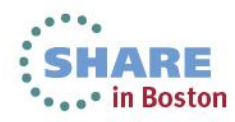

# **Checking Side Effects**

**When We Checked 2 months of Data ,we realize that it is not a Side Effect! . Just opposite = There is nearly 10 % Decrease In # Of IMS Deadlocks**

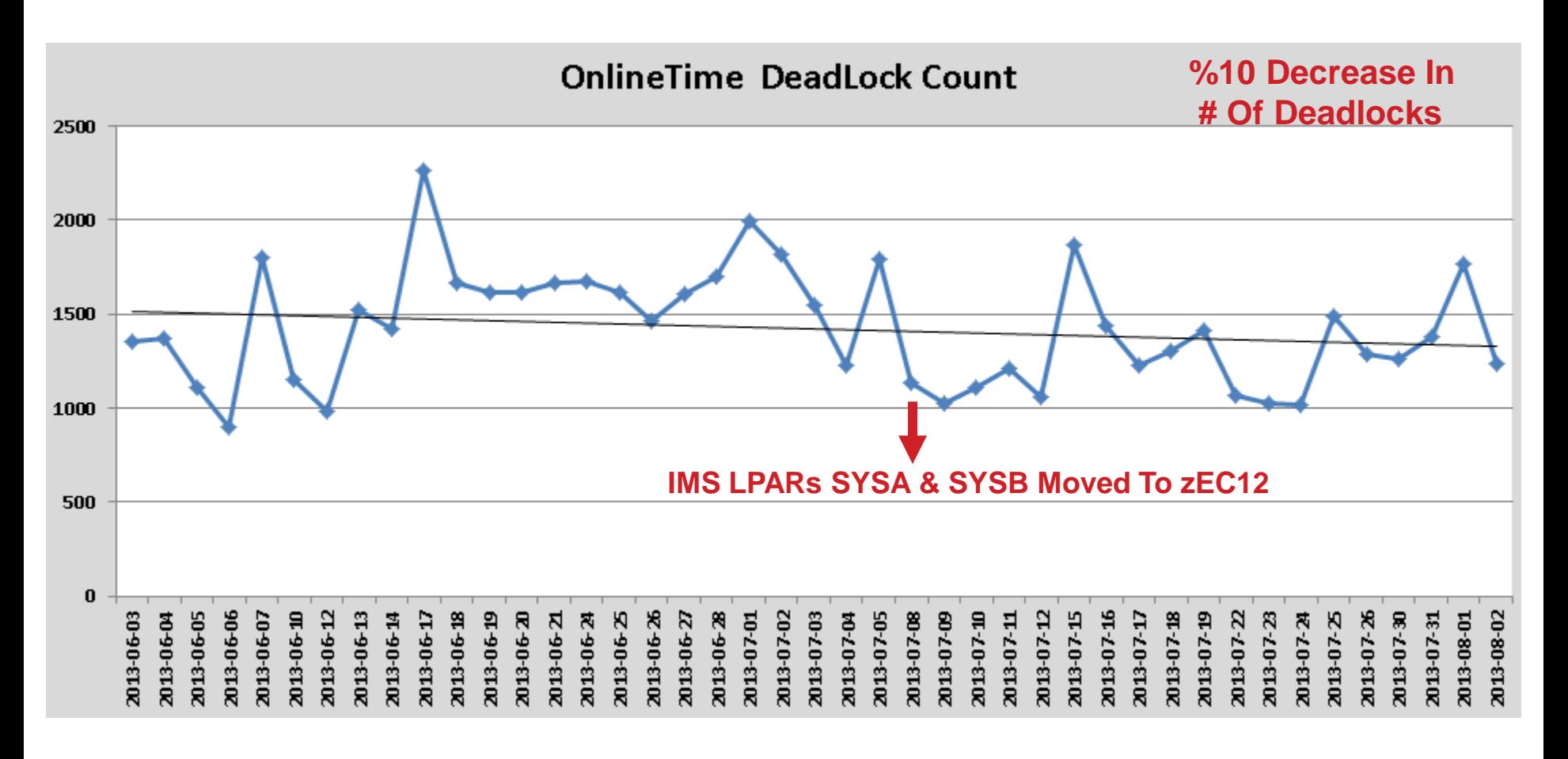

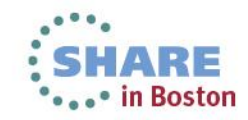

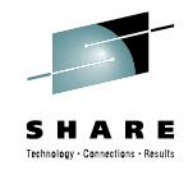

# **Checking Side Effects**

**Checked and realize that it is not Side Effect! .** 

**Just opposite = There is nearly 10 % Decrease In # Of IMS Deadlocks**

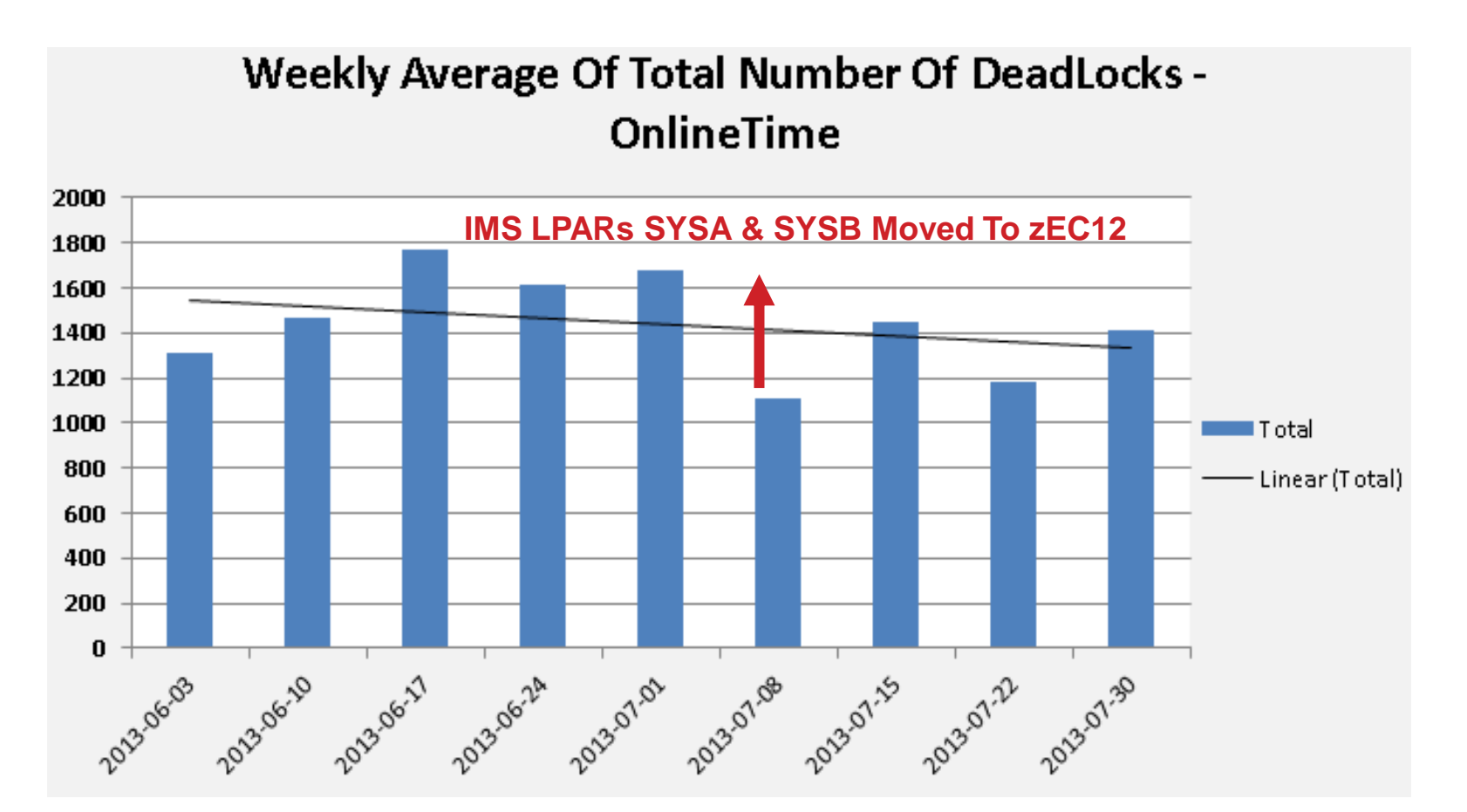

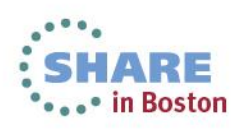

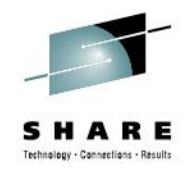

**DASD I/O VIEW**

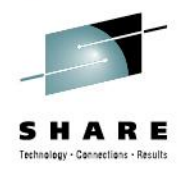

# **PEAK DAY COMPARISON DASD I/O View (Also Side Effect Check)**

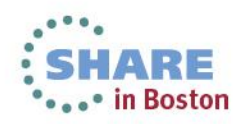

### **Production Total DASD RATE Online Time**

### **We were not high utilized in z10s, So not that much increase in DASD Rate + Not cause any bottleneck**

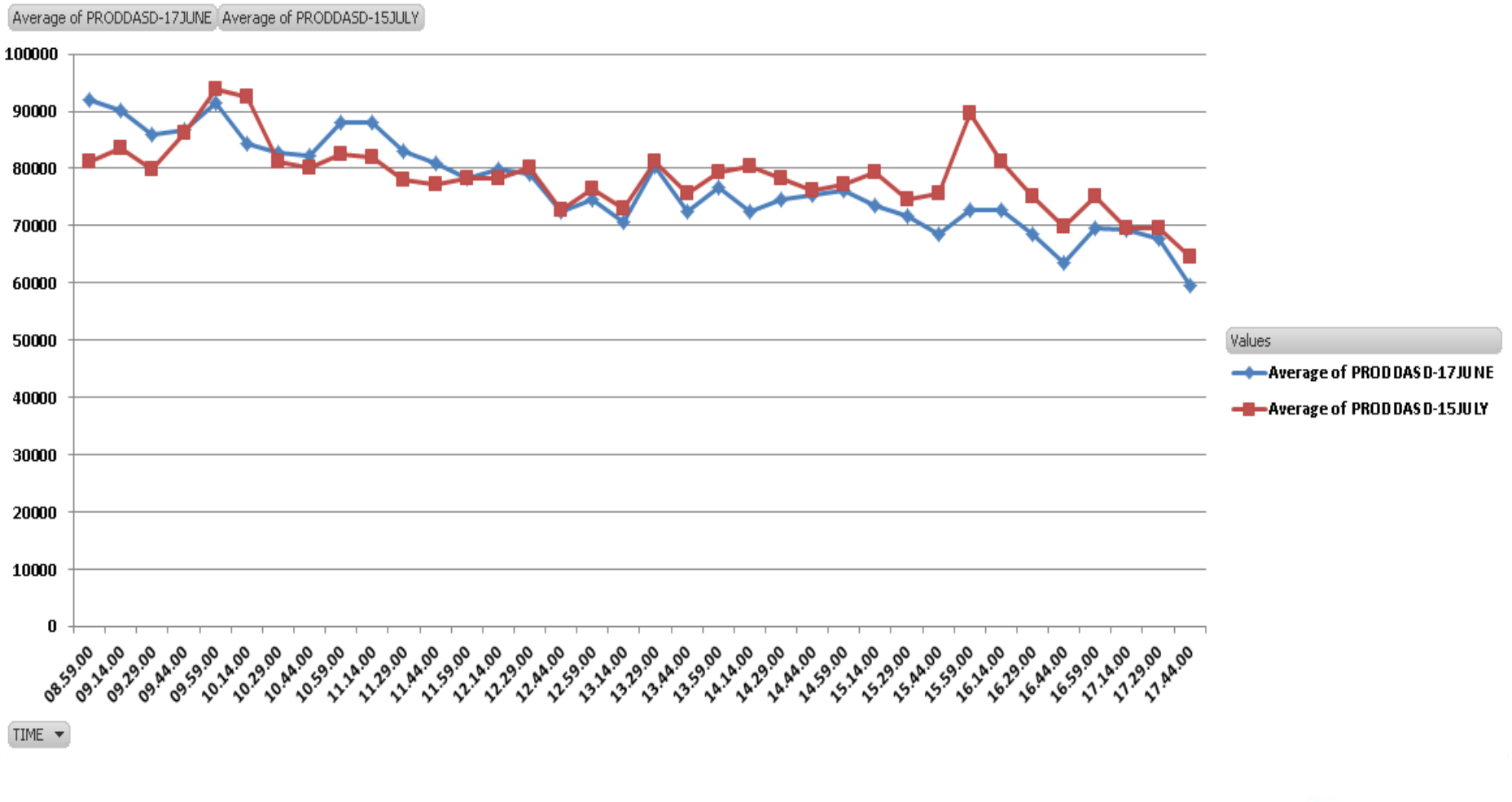

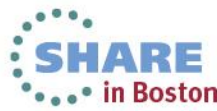

### **Production SYSA DASD ResponseTime (millisecs) Online Time**

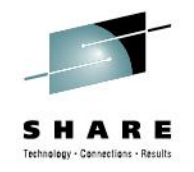

### **Started Using New I/O Response Time Component – zEC12 Feature I/O Interrupt Delay – ( Not like other components)**

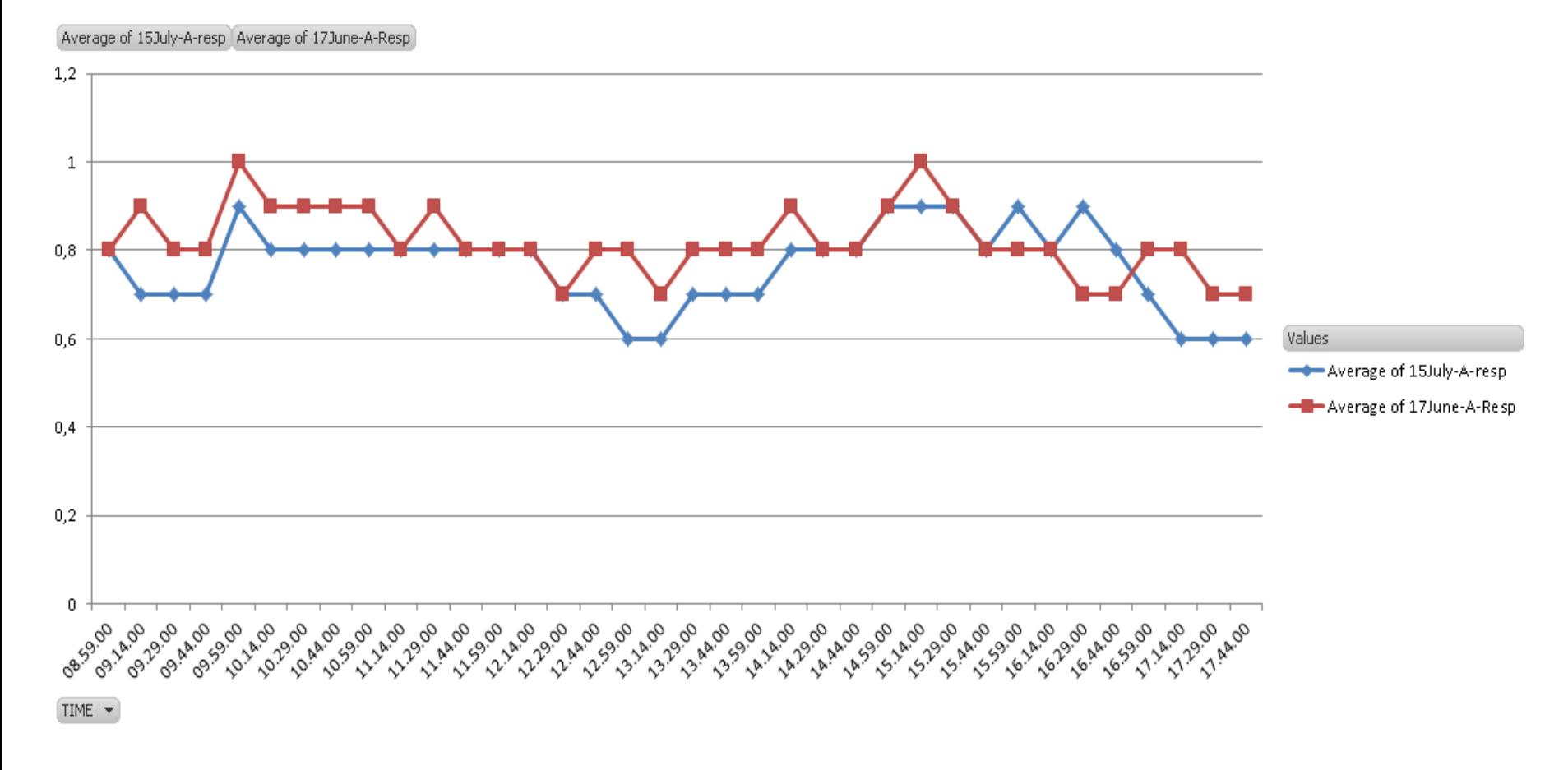

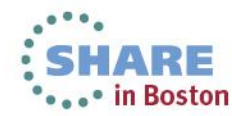

## **Continuing Processes & Future Plans**

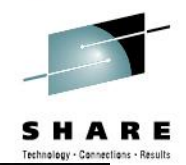

**CPENABLE & RMPTTOM parameter changes DFSORT Parameters – More To Update (More zIIP usage) DB2 Local Buffer Pool Increase WLM Policy Rearrangements COBOL Compile Parameters Performance Items Study # Of IMS LPARs increase effect study IMS usage of ECSA Usage Study COBOL Version Upgrade To Use Latest system z Instructions zFlash Implementation zBNA Study**

**Others: zAWARE Implementation zEC12 GA2 Implementation – ABSOLUTE CAPPING + zEDC z/OS V2R1 Implementation – MANY GREATE FEATURES!**

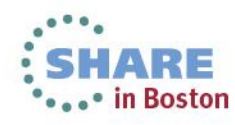

# **Useful Links & More Information**

#### **For Sure SHARE Website**

#### **Great sessions in This SHARE as well as previous SHARE sessions – MVS Program**

#### **Resourcelink Website**

https://www-304.ibm.com/servers/resourcelink/svc03100.nsf?Opendatabase

#### **Exception Letter, CPU MF Counter document, PR/SM Planning, HMC & SE Users Guide and many more….**

#### **LSPR**

https://www-304.ibm.com/servers/resourcelink/lib03060.nsf/pages/lsprindex?OpenDocument&pathID=

#### **zPCR Download Website**

http://www-03.ibm.com/support/techdocs/atsmastr.nsf/WebIndex/PRS1381?OpenDocument&TableRow=4.1.0#4.1.

#### **IBM WSC Website - Techdocs**

http://www-03.ibm.com/support/techdocs/atsmastr.nsf/Web/TechDocs

#### **IBM WLM – LPAR DESIGN TOOL DOWNLOAD**

http://www-03.ibm.com/systems/z/os/zos/features/wlm/tools/WLMsetupdesigntools.html

#### **RMF User Guide – Chapter 15 Overview And Exception conditions**

**2011-SHARE –Anaheim Using and Getting Benefit From SMF113 Records :Customer Experience 2012-SHARE-Atlanta Migrating From z10 ICBs To z196 Infiniband –Detail Performance Study 2012-SHARE-Atlanta Analyzing/Monitoring/Measuring Memory Usage And Understanding z/OS Memory Management : Performance View** 

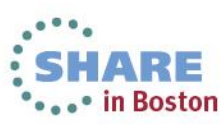

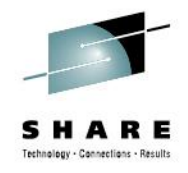

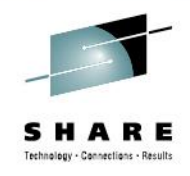

# **zEC12 GA2 And Other ENHANCEMENTS Thanks To Harv Emery – IBM WSC**

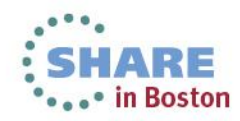

# **New innovations available on zBC12 and zEC12**

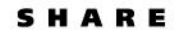

• in Boston

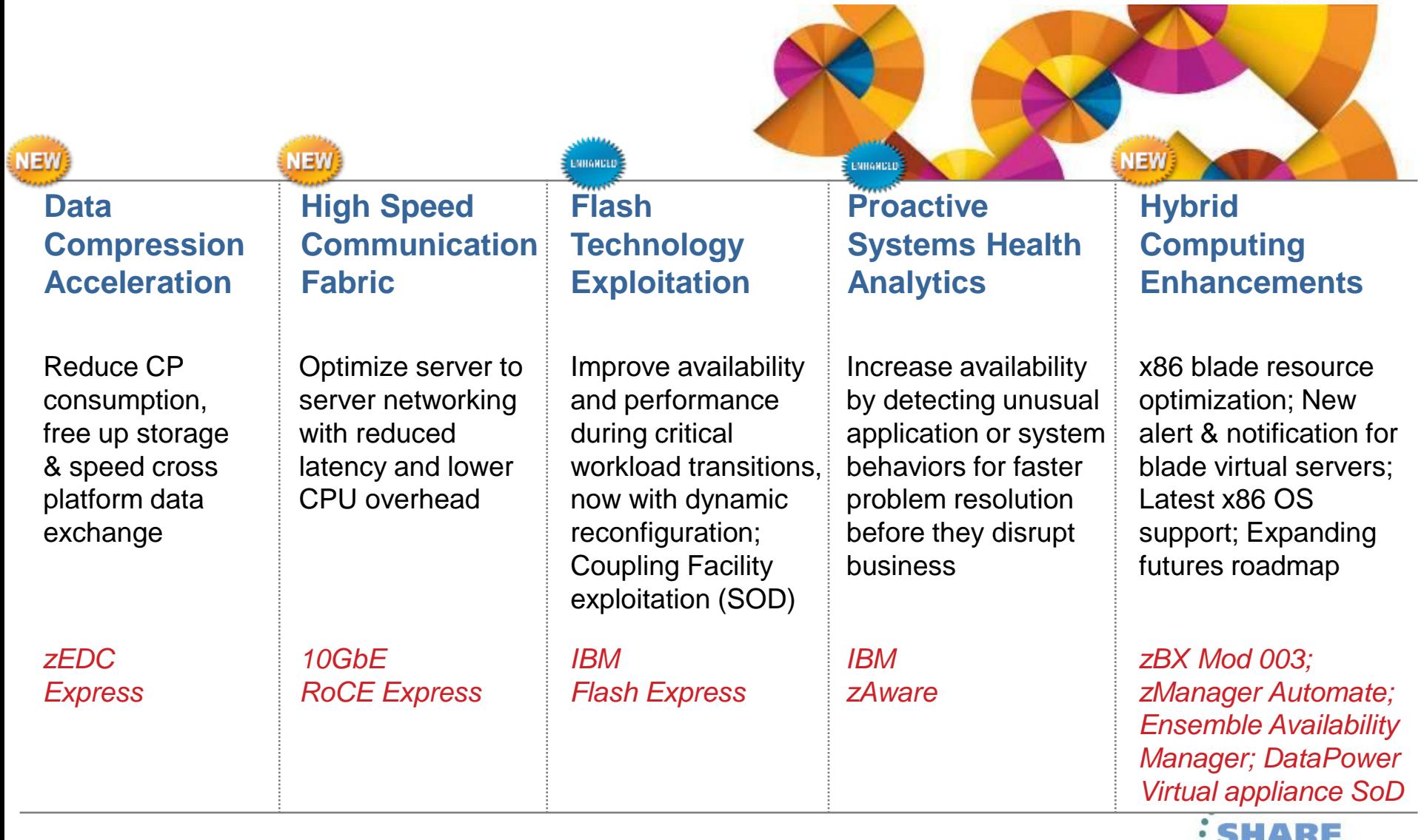

## **zEnterprise Data Compression (zEDC) - can help to reduce CPU and storage**

*Every day 2.5 quintillion bytes of data are created*

Technology - Connections - Results

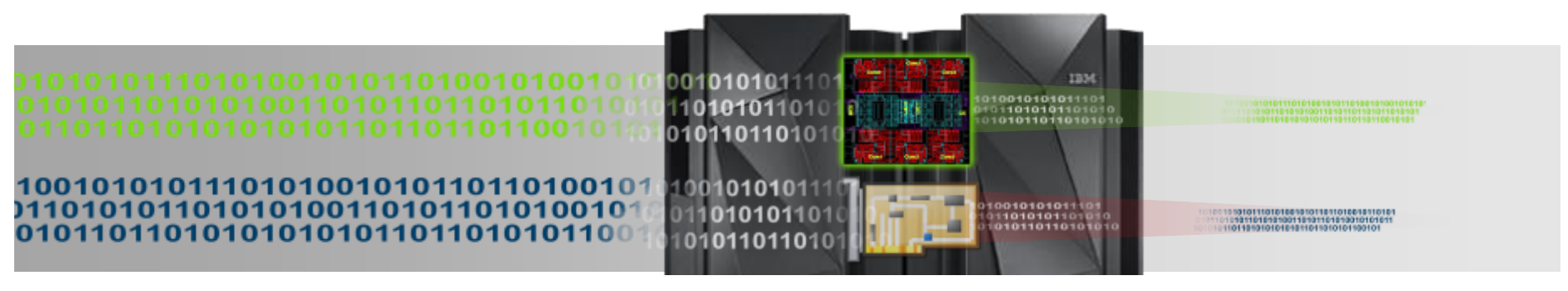

*Compress your data 4X\**

*(efficient system data compression)*

*Up to 118X reduction in* 

*CPU and up to 24X throughput improvement when zlib uses zEDC \*\**

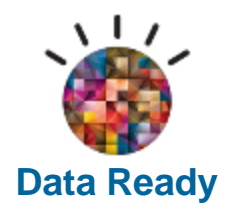

71

Efficiently compress active data by providing a low CPU, high performance, dedicated compression accelerator

Industry standard compliance compression for cross platform data distribution \*\*

### *Typical Client Use Cases:*

**Significant disk savings** with trivial CPU cost for large BSAM/QSAM sequential files \*\*\*

**More efficiently store audit data** in application logs

**Reduce the amount of data** needed for data migration and backup/restore \*\*

**Transparent acceleration** of Java compressed applications \*\*

**zEDC Express** 

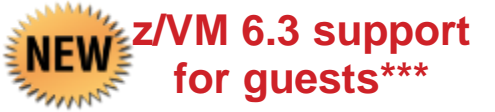

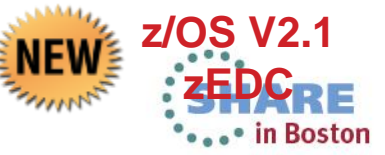

\* The amount of data sent to an SMF logstream can be reduced by up to 75% using zEDC compression – reducing logger overhead CON \*\* These results are based on projections and measurements completed in a controlled environment. Results may vary by customer based on individual

workload, configuration and software levels \*\*\* All statements regarding IBM's future direction and intent are subject to change or withdrawal without notice, and represent goals and objectives only.

# **Enterprise COBOL for z/OS v5.1**

*The key to supercharging IBM System z Applications*

- **Advanced technology designed to optimize COBOL programs and fully exploit System z hardware**
	- Delivers greater than 10% performance improvement over Enterprise COBOL v4 for well structured, CPUintensive batch applications on System  $z<sup>1</sup>$
	- Many numerically intensive programs have shown performance increases greater than 20%<sup>1</sup>
	- Maintains compatibility with previous COBOL releases
- **New programming and application modernization capabilities.** 
	- Enables users to deliver enhancements to business critical applications quicker with less cost and lower risk
- **Allows users, who implement sub-capacity**
- **Supports the ecosystem of COBOR OVerhead development tools supplied by IBM and ISVs.**

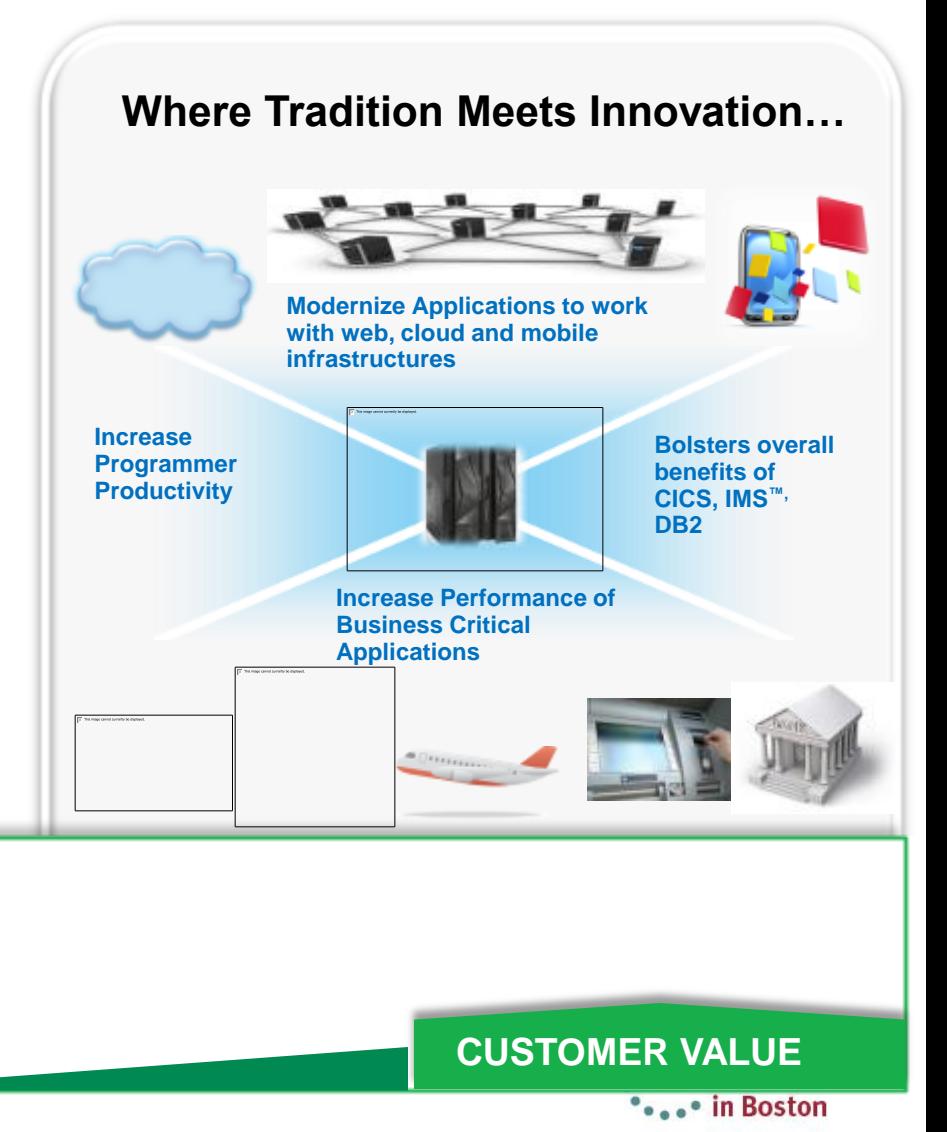

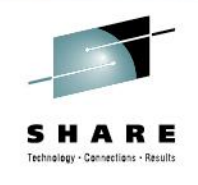
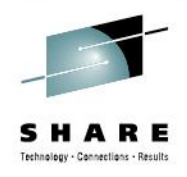

# GARY KING - IBM Performance JOHN BURG – IBM WSC GEORGETTE KURT – IBM Parallel Sysplex HORST SINRAM – IBM WLM HARV EMERY – IBM WSC

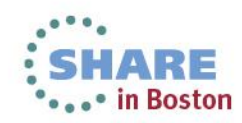

73 Complete your sessions evaluation online at SHARE.org/BostonEval **Backup Slides**

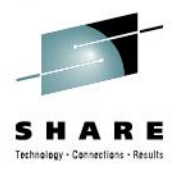

# **Backup Slides**

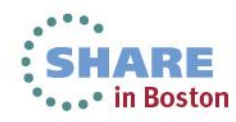

74 Complete your sessions evaluation online at SHARE.org/BostonEval

## **CF Syncronous Request Flow-1**

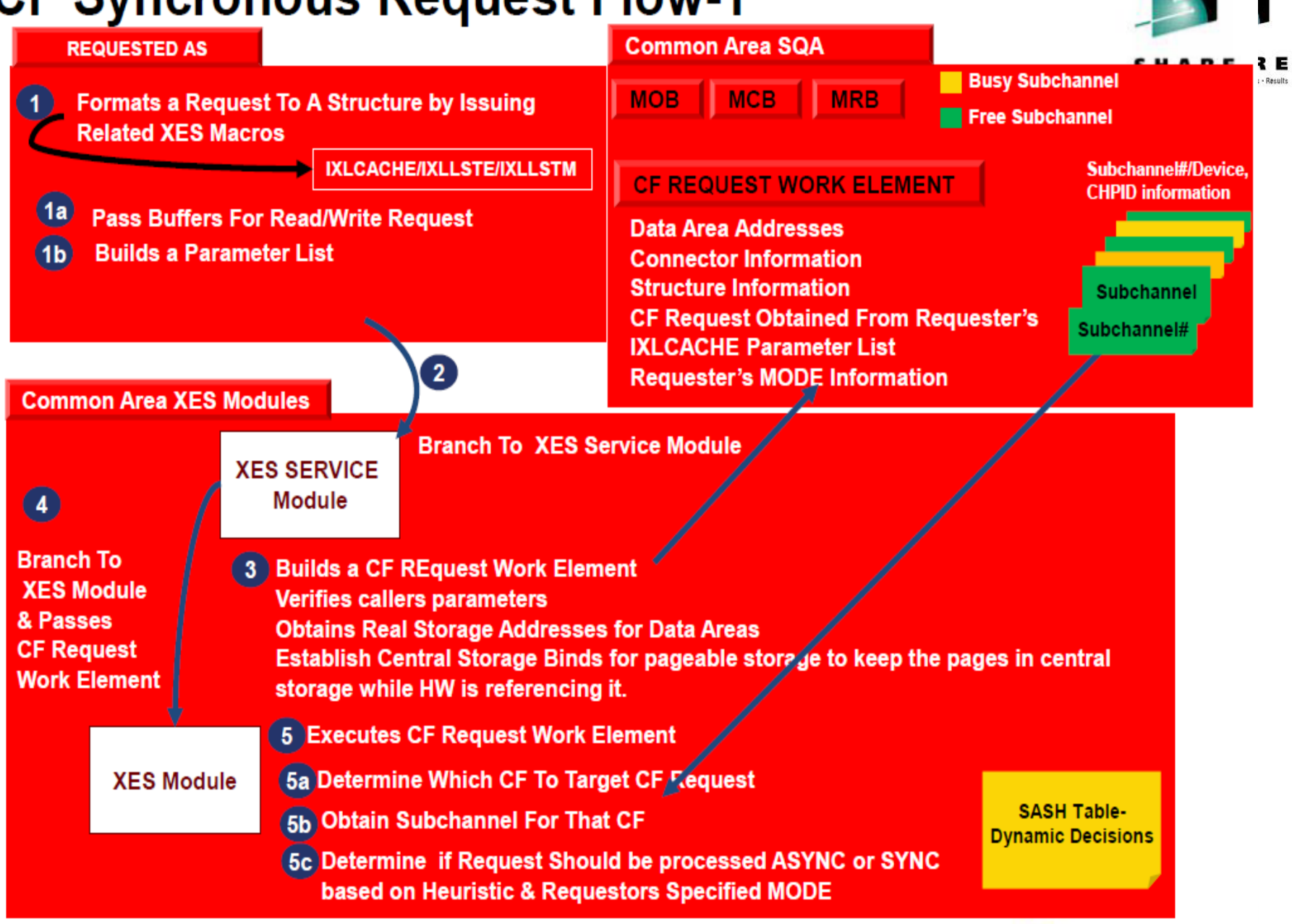

## **CF Syncronous Request Flow-2**

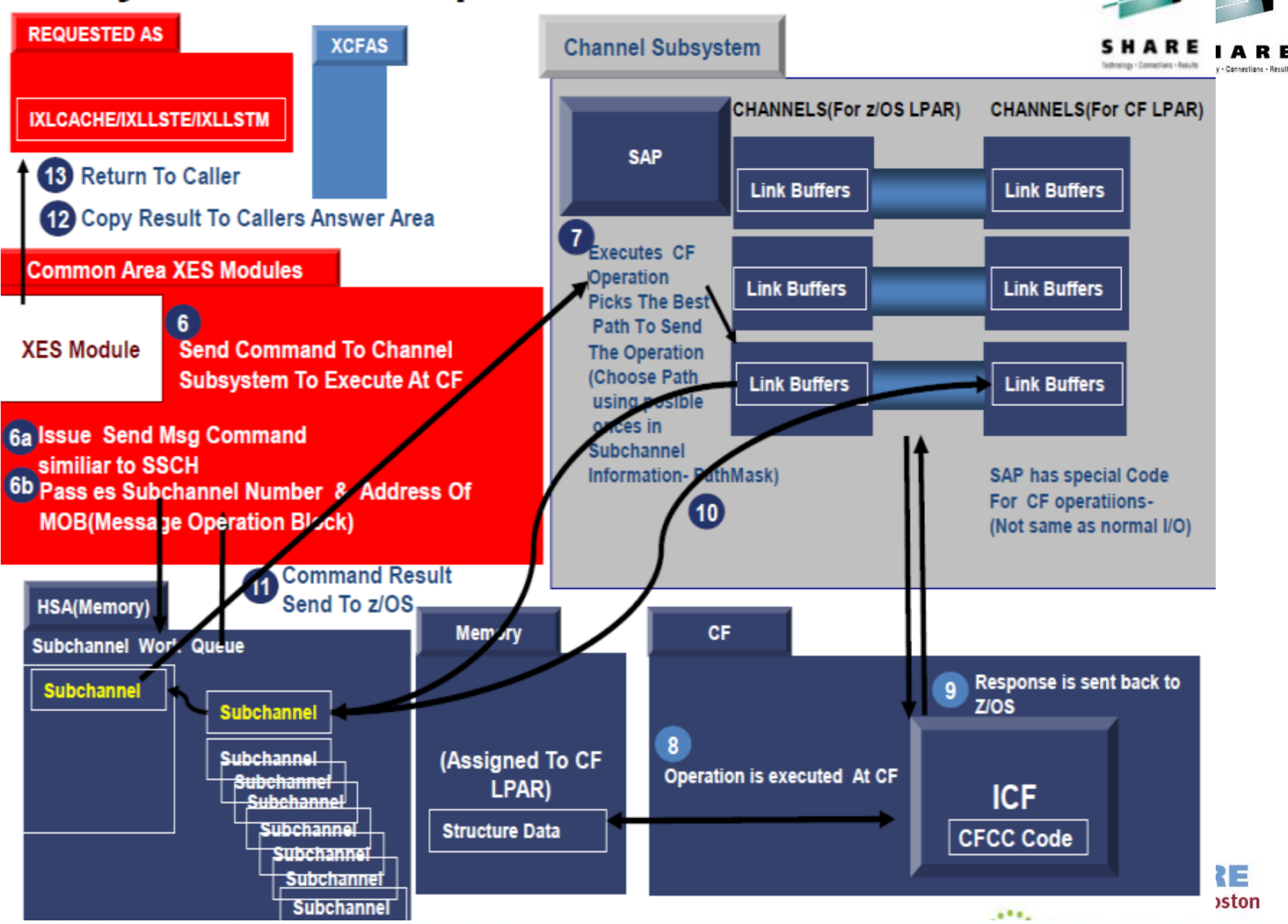

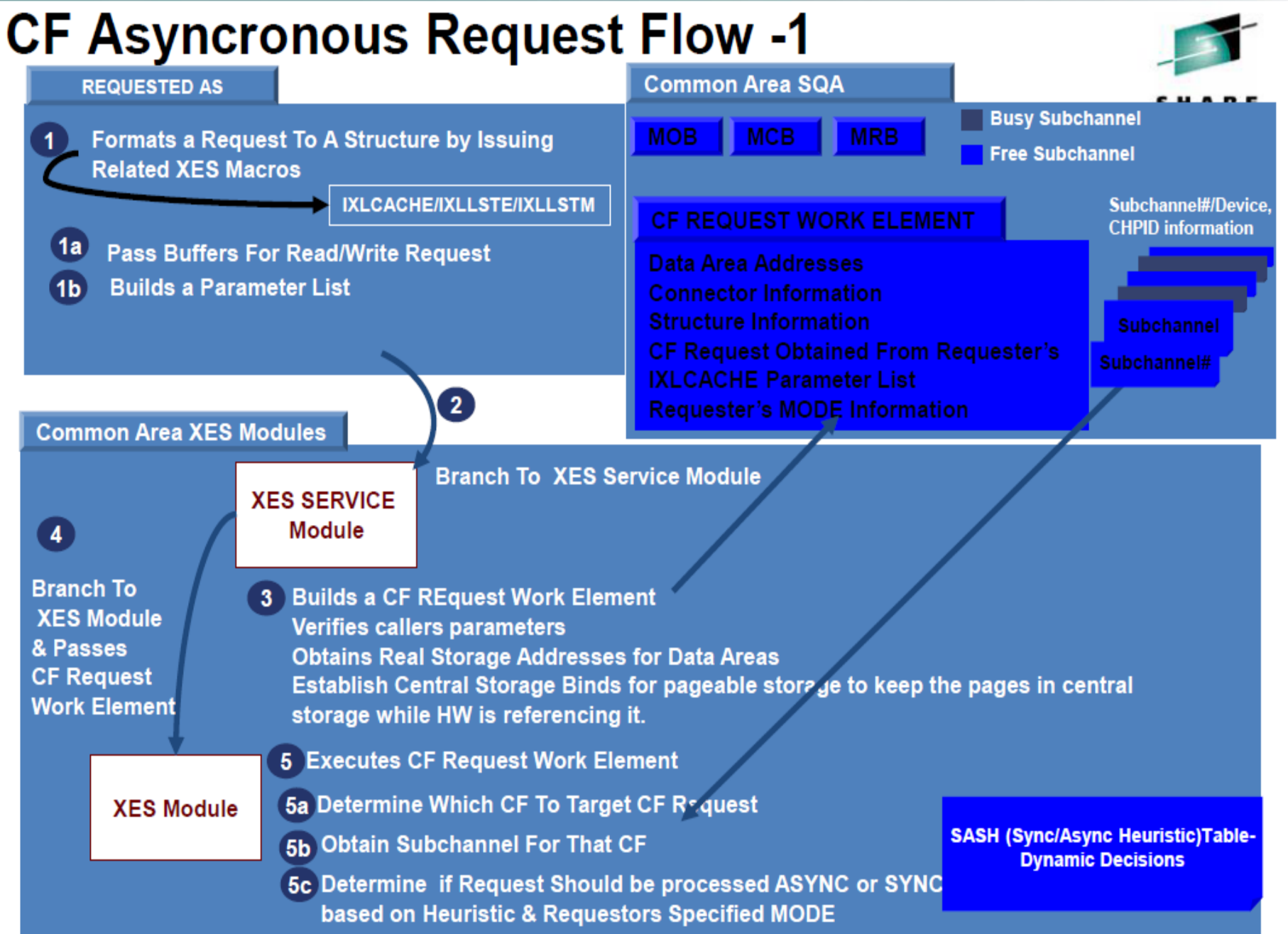

### **CF Asyncronous Request Flow -2**

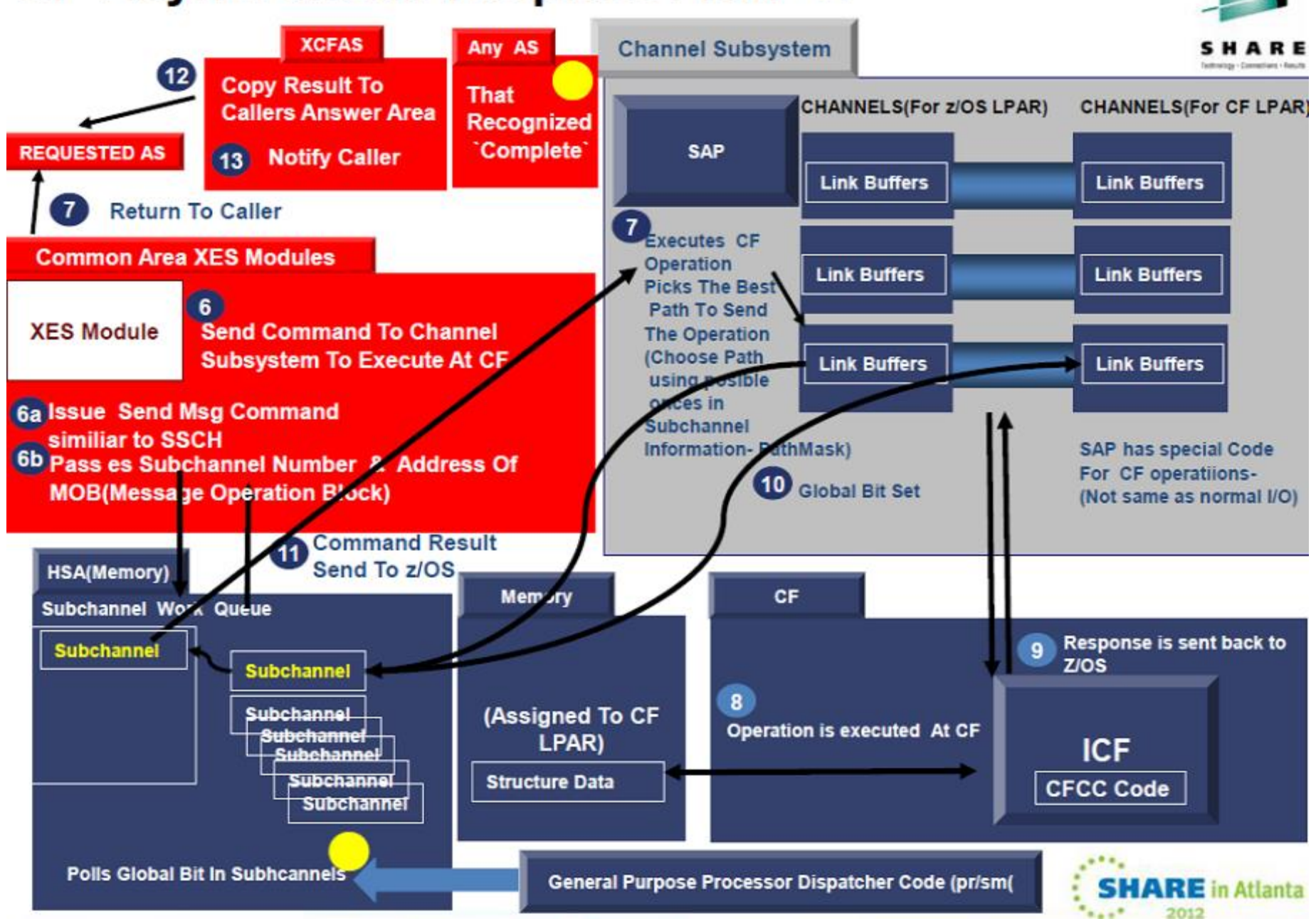

### **Backup Slide z10 – z196 Differences**

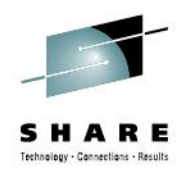

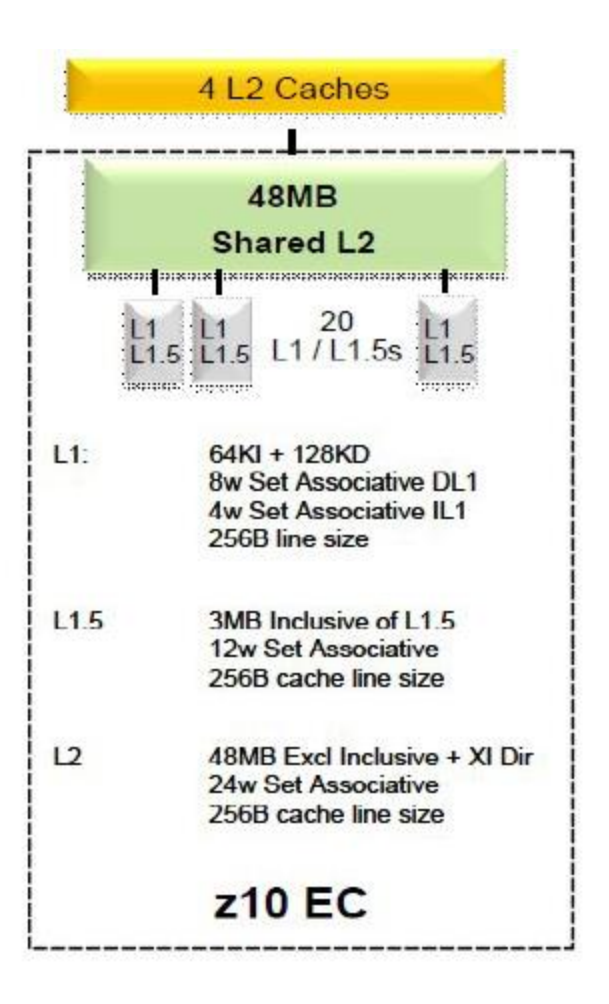

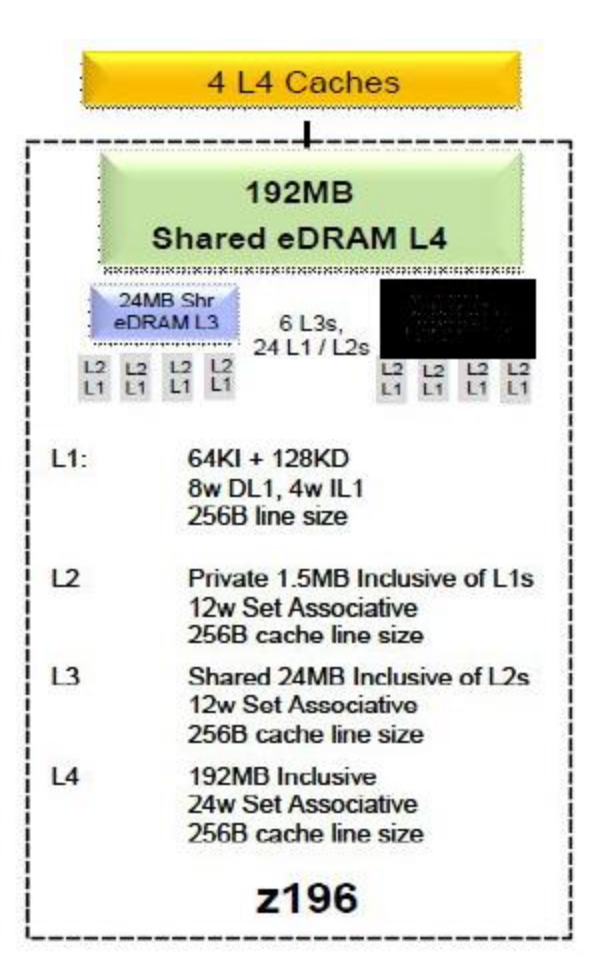

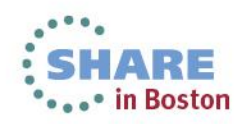

Complete your sessions evaluation online at SHARE.org/BostonEval

### **Backup Slide z196 – zEC12 Differences**

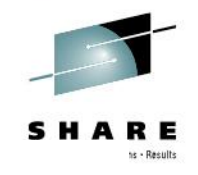

#### z196 EC MCM vs zEC12 MCM Comparison

#### **7196 MCM**

#### $\blacksquare$  MCM

 $-96$ mm x  $96$ mm in size

#### -6 PU chips per MCM

Quad core chips with 3 or 4 active cores PU Chip size 23.7 mm x 21.5 mm **5.2 GHz Superscalar, OoO execution** L1: 64 KB I / 128 KB D private/core L2: 1.5 MB I+D private/core L3: 24 MB/chip - shared

#### $-2$  SC chips per MCM L4:  $2 \times 96$  MB = 192 MB L4 per book SC Chip size 24.5 mm x 20.5 mm

#### $-1800$  Watts

#### zEC12 MCM

#### $\blacksquare$  MCM

#### $-96$ mm x 96mm in size

#### $-6$  PU chips per MCM

Hex-core chips with 4 to 6 active cores PU Chip size 23.7 mm x 25.2 mm **5.5 GHz** 

Improved superscalar and OoO execution

- L1: 64 KB I / 96 KB D private/core
- L2: 1 MB I / 1 MB D private/core
- L3: 48 MB/chip shared

#### -2 SC chips per MCM

L4:  $2 \times 192$  MB = 384 MB L4 per book SC Chip size 26.72 mm x 19.67 mm

 $-1800$  Watts

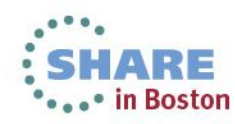

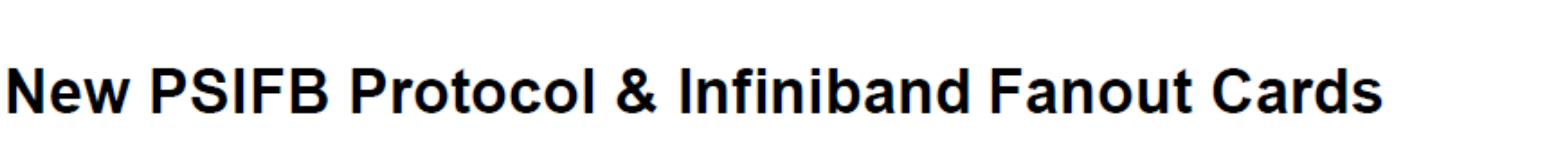

New 12x InfiniBand fanout cards, exclusive to z196 and z114

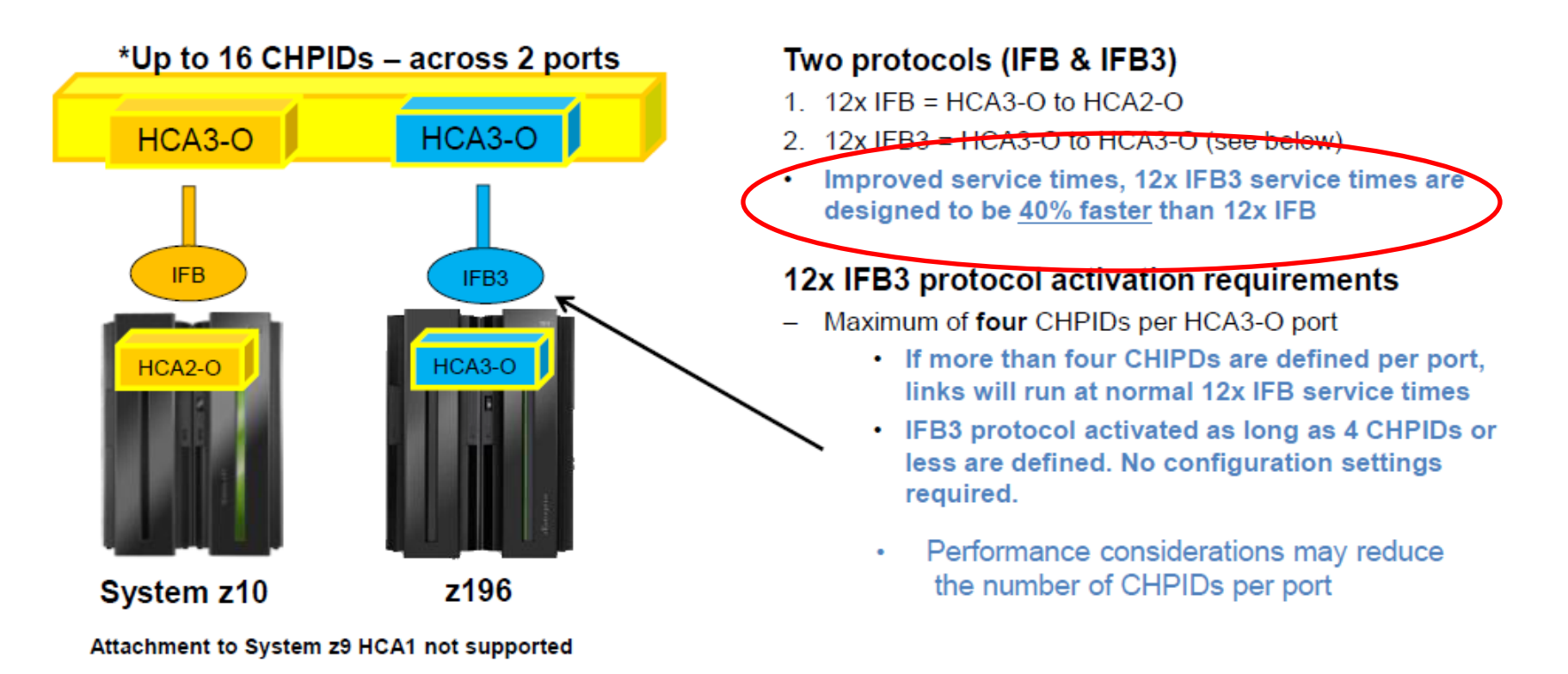

Note: The InfiniBand link data rates of 6 GBps, 3 GBps, 2.5 Gbps, or 5 Gbps do not represent the performance of the link. The actual performance is dependent upon many factors including latency through the adapters, cable lengths, and the type of workload.

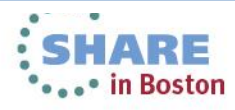